Nr postępowania: **ZP 20/WILiŚ/2015, CRZP 348/002/D/15**

# **SPECYFIKACJA ISTOTNYCH WARUNKÓW ZAMÓWIENIA (SIWZ)**

dotycząca postępowania o zamówienie publiczne prowadzonego w trybie przetargu nieograniczonego o wartości nie przekraczającej kwot określonych w przepisach wydanych na podstawie art. 11. ust.8 Ustawy z dnia 29 stycznia 2004r. Prawo zamówień publicznych (t.j. Dz. U. z 2013r. poz. 907 z późn. zm.) zwanej dalej "ustawą Pzp"

### **na dostawę sprzętu informatycznego i oprogramowania dla Wydziału InŜynierii Lądowej i Środowiska Politechniki Gdańskiej**

ZATWIERDZAM:

Dziekan Wydziału Inżynierii Lądowej i Środowiska dr hab. inż. Ireneusz Kreja prof. nadzw. PG

 .......................................... (podpis kierownika jednostki)

**Gdańsk, październik 2015 rok** 

### **ROZDZIAŁ I INFORMACJE OGÓLNE**

#### **I. NAZWA I ADRES ZAMAWIAJĄCEGO**

Zamawiającym jest:

Politechnika Gdańska Wydział Inżynierii Lądowej i Środowiska ul. G. Narutowicza 11/12 80-233 GDAŃSK NIP 584-020-35-93 REGON P-000001620

Telefon: +48 58 347-24-19, 58 347-12-49 Faks: +48 58 347-24-13 Strona internetowa : http://www.pg.gda.pl Godziny urzędowania:  $7^{00} - 15^{00}$ Informacje dotyczące zamówień publicznych umieszczane są w części "Zamówienia publiczne" :http://www.dzp.pg.gda.pl

reprezentowana przez: dra hab. inż. Ireneusza Kreji prof. nadzw. PG Dziekana Wydziału Inżynierii Lądowej i Środowiska, działającego na podstawie pełnomocnictwa Rektora Politechniki Gdańskiej.

#### **II. DEFINICJE**

Ilekroć w niniejszej SIWZ użyte jest pojęcie:

- **Sprzęt informatyczny, rozumieć przez to należy: komputery stacionarne, komputery** przenośne akcesoria komputerowe - IKA, urządzenia IUP, wchodzące w skład przedmiotu zamówienia w niniejszym postępowaniu;
- **Derogramowanie,** rozumieć przez to należy: Office Standard 2013, Office Professional Plus 2013, Adobe Acrobat XI Prof., Corel Draw X7,Office 2013 (Home and Business ESD) wchodzące w skład przedmiotu zamówienia w niniejszym postępowaniu;
- **Postępowanie,** rozumieć przez to należy postępowanie na dostawę sprzętu informatycznego i oprogramowania dla Wydziału Inżynierii Lądowej i Środowiska Politechniki Gdańskiej, nr ZP 20/WILiŚ/2015, CRZP 348/002/D/15;
- **KIO, rozumieć przez to należy Krajową Izbę Odwoławczą;**
- **SIWZ,** rozumieć przez to należy niniejszą Specyfikację Istotnych Warunków Zamówienia;
- **Srupa kapitałowa**, należy przez to rozumieć grupę kapitałową w rozumieniu ustawy z dnia 16 lutego 2007 r. o ochronie konkurencji i konsumentów (Dz. U. z 2007 r. Nr 50, poz. 331, z późn. zm.) tj. "wszystkich przedsiębiorców, którzy są kontrolowani w sposób bezpośredni lub pośredni przez jednego przedsiębiorcę, w tym również tego przedsiębiorcę".
- ▶ Ustawa Pzp, rozumieć przez to należy ustawe z dnia 29 stycznia 2004r. Prawo zamówień publicznych (t.j. Dz. U. z 2013 r., poz. 907 z późn. zm.);
- **Example 7 Rozporządzenie w sprawie dokumentów**, rozumieć przez to należy rozporządzenie Prezesa Rady Ministrów z dnia 19 lutego 2013 r. w sprawie rodzajów dokumentów, jakich może żadać zamawiający od wykonawcy, oraz form, w jakich te dokumenty mogą być składane (Dz. U. 2013 r. poz. 231).
- **Wykonawca,** rozumieć przez to należy Wykonawcę w rozumieniu art. 2 pkt 11 ustawy Pzp.
- **EUMOWA o podwykonawstwo,** należy przez to rozumieć umowę w formie pisemnej o charakterze odpłatnym, której przedmiotem są usługi, dostawy lub roboty budowlane stanowiące część zamówienia publicznego, zawartą między wybranym przez zamawiającego wykonawcą a innym podmiotem (podwykonawcą), a w przypadku zamówień publicznych na roboty budowlane także między podwykonawcą a dalszym podwykonawcą lub między dalszymi podwykonawcami (art. 2 pkt 9b ustawy Pzp).

### **III. TRYB UDZIELENIA ZAMÓWIENIA**

- 1. Postepowanie o zamówienie publiczne prowadzone jest zgodnie z przepisami ustawy Pzp, a także wydanymi na jej podstawie rozporządzeniami wykonawczymi.
- 2. Postępowanie prowadzone jest w trybie przetargu nieograniczonego o wartości szacunkowej poniżej kwoty określonej w przepisach wydanych na podstawie art. 11 ust. 8, w oparciu o art. 10 ust. 1 i art. 39 i nast. ustawy Pzp.
- 3. Podstawa prawna opracowania specyfikacji istotnych warunków zamówienia:
	- 1) Ustawa z dnia 29 stycznia 2004 r. Prawo zamówień publicznych(t.j. Dz. U. z 2013 r., poz. 907 z późn. zm.).
	- 2) Rozporządzenie Prezesa Rady Ministrów z dnia 19 lutego 2013 r. w sprawie rodzajów dokumentów, jakich może żądać zamawiający od wykonawcy, oraz form, w jakich te dokumenty mogą być składane (Dz. U. 2013 r. poz. 231).
	- 3) Rozporządzenie Prezesa Rady Ministrów z dnia 23 grudnia 2013 r. w sprawie średniego kursu złotego w stosunku do euro stanowiącego podstawę przeliczania wartości zamówień publicznych (Dz. U. 2013 r. poz. 1692).
	- 4) Rozporządzenie Prezesa Rady Ministrów z dnia 23 grudnia 2013 r. w sprawie kwot wartości zamówień oraz konkursów, od których jest uzależniony obowiązek przekazywania ogłoszeń Urzędowi Publikacji Unii Europejskiej (Dz. U. 2013 r. poz. 1735).
	- 5) Ustawa z dnia 23 kwietnia 1964 r. Kodeks cywilny (Dz. U. z 1964 r. Nr 16, poz. 93 z późn. zm.).
	- 6) Ustawa z dnia 16 kwietnia 1993 r. o zwalczaniu nieuczciwej konkurencji (t.j. Dz. U. z 2003 r. Nr 153, poz. 1503 z późn. zm.).

#### **IV. OFERTY CZĘŚCIOWE, WARIANTOWE, UMOWA RAMOWA, AUKCJA ELEKTRONICZNA, ZEBRANIE WYKONAWCÓW**

- 1. Zamawiający nie dopuszcza możliwość składania ofert częściowych.
- 2. Zamawiający nie dopuszcza możliwości składania ofert wariantowych.
- 3. Zamawiający nie przewiduje zawarcia umowy ramowej.
- 4. Zamawiający nie przewiduje aukcji elektronicznej.
- 5. Zamawiający informuje, iż nie zamierza zwoływać zebrania Wykonawców w celu wyjaśnienia wątpliwości dotyczących treści SIWZ.

# **V. ZAMÓWIENIA UZUPEŁNIAJĄCE**

Zamawiający nie przewiduje zamówień uzupełniających, o których mowa w art. 67 ust. 1 pkt 7 ustawy Pzp.

### **VI. PODWYKONAWCY**

- 1. Zamawiający informuje, iż nie zastrzega obowiązku osobistego wykonania przez Wykonawcę części zamówienia, o którym mowa w art. 36a ust. 2 ustawy Pzp.
- 2. Zamawiający dopuszcza możliwości powierzenia przez Wykonawcę wykonania części lub całości zamówienia podwykonawcom. W takim przypadku Wykonawca zobowiązany jest do wskazania w swojej ofercie części zamówienia (zakresu), których wykonanie zamierza powierzyć podwykonawcom.
- 3. W przypadku powierzenia realizacji umowy podwykonawcy Wykonawca ponosi pełną odpowiedzialność wobec Zamawiającego za jego działania lub zaniechania.
- 4. Wykonawca zobowiązany jest do podania w ofercie nazw (firm) podwykonawców, na których zasoby Wykonawca powołuje się na zasadach określonych w art. 26 ust. 2b ustawy Pzp, w celu wykazania spełniania warunków udziału w postępowaniu, o których mowa w art. 22 ust. 1 ustawy Pzp.
- 5. Jeżeli zmiana albo rezygnacja z podwykonawcy dotyczy podmiotu, na którego zasoby Wykonawca powoływał się, na zasadach określonych w art. 26 ust. 2b ustawy Pzp, w celu wykazania spełniania warunków udziału w postępowaniu, o których mowa w art. 22 ust. 1ustawy Pzp, Wykonawca jest obowiązany wykaząć Zamawiającemu, iż proponowany inny podwykonawca lub Wykonawca samodzielnie spełnia je w stopniu nie mniejszym niż wymagany w trakcie postępowania o udzielenie zamówienia.

### **VII. UDOSTĘPNIANIE DOKUMENTÓW**

- 1) Zasady udostępniania dokumentów:
- a) Protokół wraz z załącznikami jest jawny. Załączniki do protokołu Zamawiający udostępni po dokonaniu wyboru najkorzystniejszej oferty lub unieważnieniu postępowania. Oferty Zamawiający udostępnia od chwili ich otwarcia (z wyjątkiem informacji stanowiących tajemnicę przedsiębiorstwa w rozumieniu przepisów o zwalczaniu nieuczciwej konkurencji, zastrzeżonych przez uczestników postępowania).
- b) Udostępnienie dokumentów zainteresowanym Wykonawcom odbywać się będzie wg zasad określonych w §5 Rozporządzenia Prezesa Rady Ministrów z dnia 26 października 2010r. w sprawie protokołu postępowania o udzielenie zamówienia publicznego:
	- Zamawiający udostępnia protokół lub załączniki do protokołu na wniosek (złożony pisemnie, faksem lub e-mailem).
	- − Udostępnienie protokołu lub załączników może nastąpić poprzez:
		- o wgląd w siedzibie Zamawiającego wyłącznie w czasie godzin jego urzędowania, tj. od poniedziałku do piątku w godzinach od  $7^{00}$  do 15 $^{00}$ ,
		- o przesłanie kopii pocztą, faksem lub drogą elektroniczną,

zgodnie z wyborem wnioskodawcy wskazanym we wniosku.

- − Bez zgody zamawiającego, wnioskodawca w trakcie wglądu do protokołu lub załączników, w miejscu wyznaczonym przez zamawiającego, nie może samodzielnie kopiować lub utrwalać za pomoca urządzeń lub środków technicznych służących do utrwalania obrazu treści złożonych ofert lub wniosków o dopuszczenie do udziału w postępowaniu.
- Jeżeli przesłanie kopii protokołu lub załączników zgodnie z wyborem wnioskodawcy jest z przyczyn technicznych znacząco utrudnione, w szczególności z uwagi na ilość żądanych do przesłania dokumentów, zamawiający informuje o tym wnioskodawcę i wskazuje sposób, w jaki mogą być one udostępnione.
- − Zamawiający udostępnia wnioskodawcy protokół lub załączniki niezwłocznie. W wyjątkowych przypadkach, w szczególności związanych z zapewnieniem sprawnego toku prac dotyczących badania i oceny ofert, zamawiający udostępnia oferty do wglądu lub przesyła ich kopie w terminie przez siebie wyznaczonym, nie później jednak niż w dniu przesłania informacji o wyborze najkorzystniejszej oferty albo o unieważnieniu postępowania.

### **ROZDZIAŁ II OPIS PRZEDMIOTU ZAMÓWIENIA I TERMIN WYKONANIA**

### **I. OPIS PRZEDMIOTU ZAMÓWIENIA**

- 1. Przedmiotem zamówienia jest dostawa sprzętu informatycznego i oprogramowania dla Wydziału Inżynierii Lądowej i Środowiska Politechniki Gdańskiej. Przedmiot zamówienia obejmuje jego dostawę do siedziby Zamawiającego.
- 2. Dostarczony sprzęt komputerowy i oprogramowanie muszą być nowe.
- 3. Wymagania dotyczące przedmiotu zamówienia.
- 3.1.1 Zamówienie obejmuje urządzenia wyszczególnione w pkt. 3.2 niniejszego rozdziału i dotyczy dostawy nowych komputerów stacjonarnych, komputerów przenośnych, monitorów, drukarek laserowych wraz z tonerami, stacji dokujących, skanerów, oprogramowania oraz urządzeń i elementów komputerów posiadających wymagane cechy opisane w pkt 3.3. Producent komputerów stacjonarnych, przenośnych, monitorów musi posiadać Certyfikat ISO9001.

Komputery muszą spełniać wymogi normy Energy Star 5.X Wymagany wpis dotyczący oferowanego komputera w internetowym katalogu http://www.eu-energystar.org lub http://www.energystar.gov.

- 3.1.2 Wykonawcy zobowiązani są dołączyć do oferty protokoły z badań wydajności wszystkich komputerów stacjonarnych sporządzone wg wzoru stanowiącego załącznik nr 6 do SIWZ oraz wszystkich komputerów przenośnych sporządzone wg wzoru stanowiącego załącznik nr 7 do SIWZ.
- 3.1.3 Komputery zamawiane z systemem operacyjnym muszą być dostarczone z zainstalowanym systemem operacyjnym, a numer licencji przypisany do danego komputera musi zostać umieszczony na jego obudowie lub zapisany w BIOS. Niezależnie od powyższego wszystkie oferowane komputery muszą być sprawdzane wg procedur testowych i jakościowych obowiązujących u Wykonawcy.
- 3.1.4 Zamawiający będzie badał zgodność wymaganych cech oferowanych komputerów, urządzeń i ich elementów wyłącznie w zakresie tych, które zostały ujęte w specyfikacji technicznej SIWZ. Dla potrzeb badania Zamawiający wymaga dostarczenia dokumentacji technicznej do urządzeń wskazanych (literą "W") w kolumnie "DT" (dokumentacja techniczna) formularza rzeczowo-cenowego, stanowiącego załącznik 4 do SIWZ.

**Przez dokumentację techniczną** rozumie się specyfikacje techniczne udostępniane przez producentów i dystrybutorów lub opisy sporządzone przez Wykonawcę na ich podstawie, wraz ze wskazaniem źródeł pochodzenia przedstawionych informacji, np. źródło własne/ adres strony WWW producenta lub dystrybutora zawierającej opis produktu. Dokumentacja techniczna musi potwierdzać wszystkie wymagane cechy wyszczególnione

w specyfikacji technicznej SIWZ – pkt 3.3.

- 3.1.5 Oferowane komputery stacjonarne, komputery przenośne i monitory muszą być objęte minimum 36 miesięcznym okresem gwarancyjnym a drukarki laserowe, skanery, oraz urządzenia i elementy komputerów z zastrzeżeniem pkt 3.1.8 muszą być objęte minimum 24 miesięcznym okresem gwarancyjnym w ramach, którego:
	- czas przystąpienia do naprawy gwarancyjnej nie może być dłuższy niż 24 godziny licząc w dni robocze (za dni robocze Zamawiającego rozumie się dni od poniedziałku do piątku z wyłączeniem sobót i dni wolnych od pracy) od daty i godziny zgłoszenia usterki;
	- czas usuwania awarii (niezależnie od rodzaju usterki, w miejscu instalacji sprzetu) nie może być dłuższy niż 72 godziny licząc w dni robocze (za dni robocze Zamawiającego rozumie się dni od poniedziałku do piątku z wyłączeniem sobót i dni wolnych od pracy) od daty i godziny przystąpienia do usuwania usterki.

Dodatkowo w przypadku awarii dysku twardego, uszkodzony dysk pozostaje w Politechnice Gdańskiej, gdzie dane mogą zostać bezpiecznie zutylizowane, a Wykonawca niezwłocznie dostarczy Zamawiającemu nowy dysk.

- 3.1.6 W przypadku urządzeń objętych przez producentów okresem gwarancyjnym dłuższym niż oferowany przez Wykonawców w niniejszym postępowaniu przetargowym, Wykonawcy zobowiązani są do:
	- dostarczenia kopii dokumentów, potwierdzonych na zgodność z oryginałami, niezbędnych do realizacji napraw gwarancyjnych w serwisach producentów – kopie te należy dołączać do Kart Gwarancyjnych Wykonawcy,
	- dostarczenia Zamawiającemu oryginałów tych dokumentów po okresie gwarancyjnym udzielonym przez Wykonawcę.
- 3.1.7 Oferowane monitory LCD klasy II muszą przez okres 90 dni, licząc od daty odbioru, spełniać wymagania normy ISO 13406-2 w zakresie błędów pikseli ustalonych w tej normie dla klasy I, w szczególności błędów typu 1, 2 i 3 oraz błędów klastra typu 1, 2 i 3.
- 3.1.8 Niezależnie od wymogów gwarancyjnych zawartych w pkt 3.1.5, moduły pamięci RAM zastosowane w oferowanych komputerach lub dostarczane luzem powinny posiadać wieczystą gwarancję, a pamięci flash (karty pamięci, pendrive) minimum 5 lat gwarancji.
- 3.1.9 Zamawiający wymaga, aby Wykonawca posiadał punkt serwisowy na terenie województwa pomorskiego, a w przypadku jego braku podpisał stosowną umowę z punktem serwisowym z ww. województwa. Wzór zobowiązania w tej sprawie stanowi załącznik nr 7 do SIWZ.
- 3.1.10 Wszystkie dostarczone komputery stacjonarne, monitory, drukarki, skanery muszą być oznakowane w widocznym miejscu naklejką zawierającą: numer umowy/zamówienia, telefon i adres e-mail serwisu gwarancyjnego, godziny urzędowania serwisu oraz datę wygaśnięcia gwarancji.

Każdy komputer stacjonarny musi być oznaczony unikalnym numerem seryjnym umieszczonym na obudowie i zapisanym w BIOS.

- 3.1.11 Wszystkie dostarczone komputery przenośne muszą być oznaczone od spodu naklejką zawierającą: numer umowy/zamówienia, telefon i adres e-mail serwisu gwarancyjnego, godziny urzędowania serwisu oraz datę wygaśnięcia gwarancji.
- 3.1.12 W przypadku braku oznaczenia dostarczonego sprzętu w sposób określony w pkt. 3.1.10 lub 3.1.11 Zamawiający nie dokona jego odbioru od Wykonawcy.
- 3.1.13 Warunki realizacji napraw w okresie gwarancji (wymagane od Wykonawcy) zostały określone w § 4 wzoru Umowy, stanowiącego załącznik nr 10 do SIWZ a szczegółowe zasady realizacji napraw gwarancyjnych w Warunkach Gwarancji stanowiących załącznik do Umowy.
- 3.1.14 Kryteria równoważności systemów operacyjnych podano w pkt. 3.5.
- 3.1.15 Kryteria równoważności dla urządzeń wskazujących podano w pkt. 3.6.
	- 3.2 Wykaz komputerów stacjonarnych, monitorów, komputerów przenośnych, drukarek laserowych, skanerów, urządzeń i elementów komputerów oraz oprogramowania wraz z liczbą zamawianych sztuk.

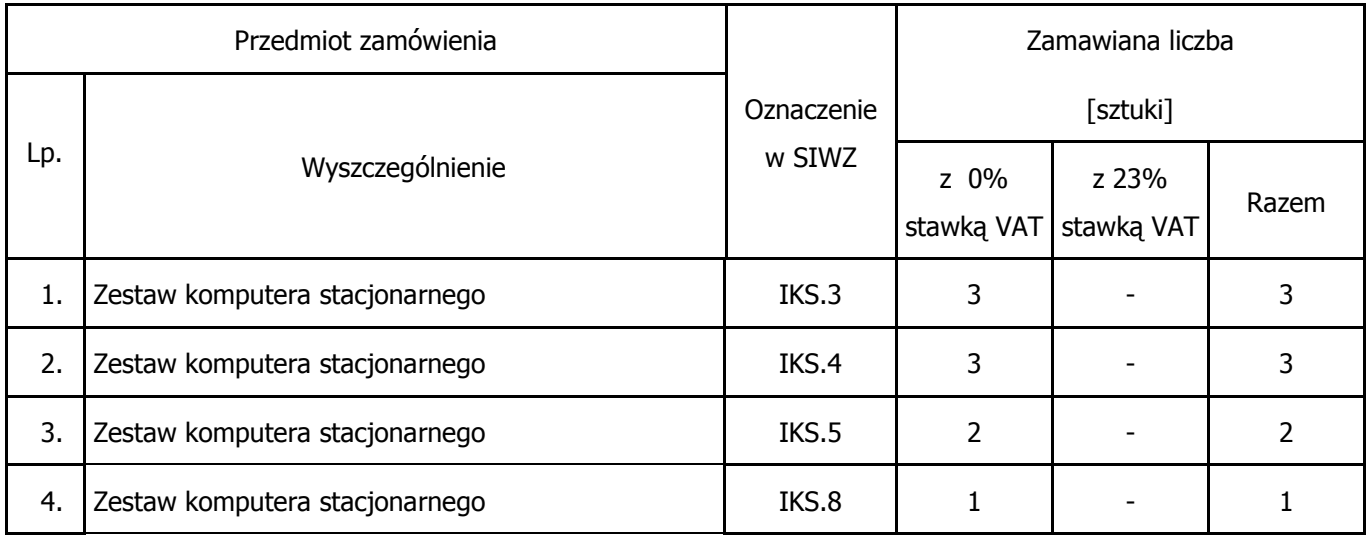

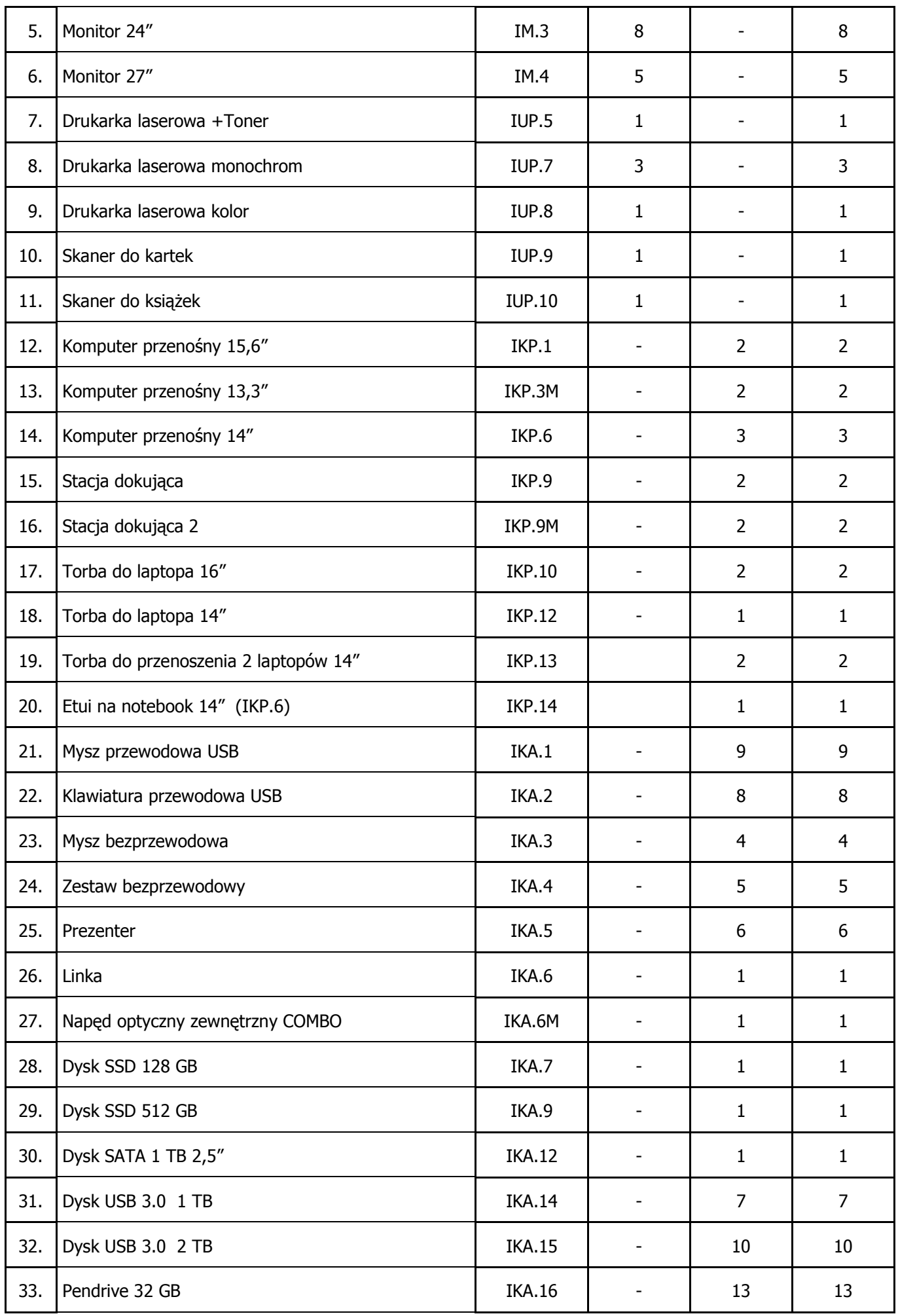

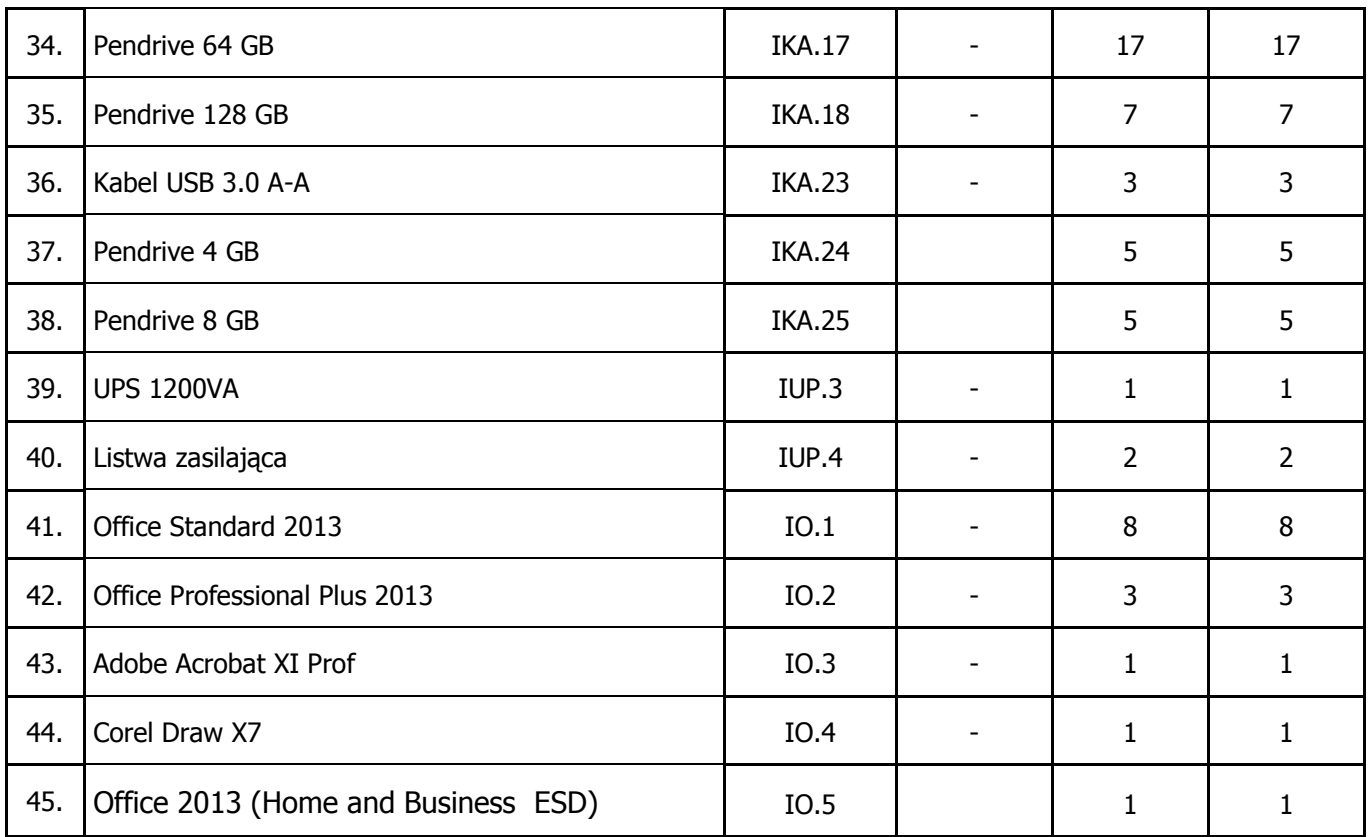

3.3 Specyfikacja techniczna komputerów stacjonarnych, monitorów, komputerów przenośnych, drukarek laserowych, skanerów, stacji dokujących, urządzeń i elementów komputerów oraz oprogramowania.

Cechy i konfiguracje komputerów (tabelę czytamy z góry i z dołu)

### **KOMPUTERY STACJONARNE – IKS**

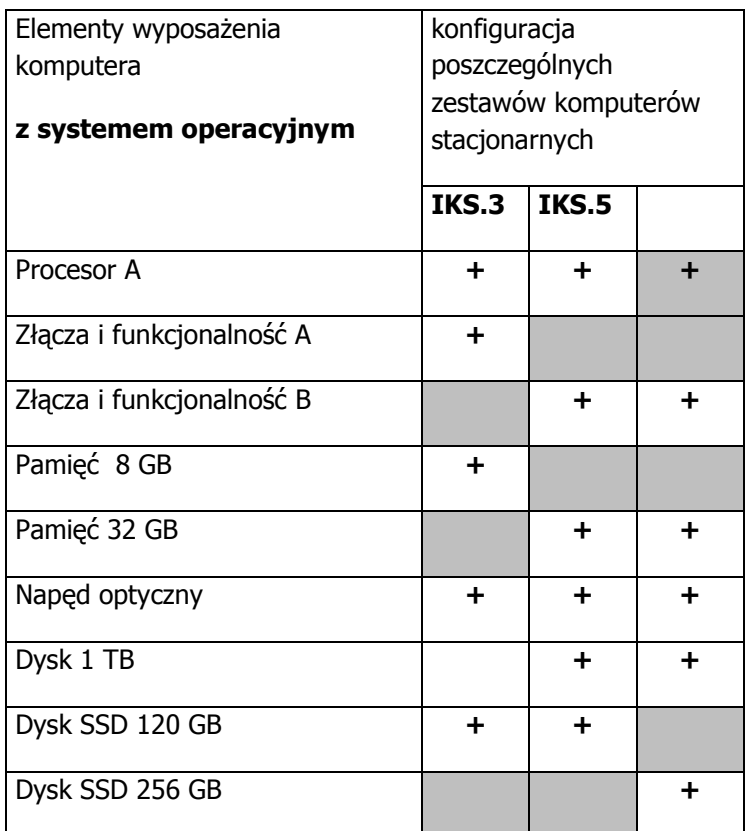

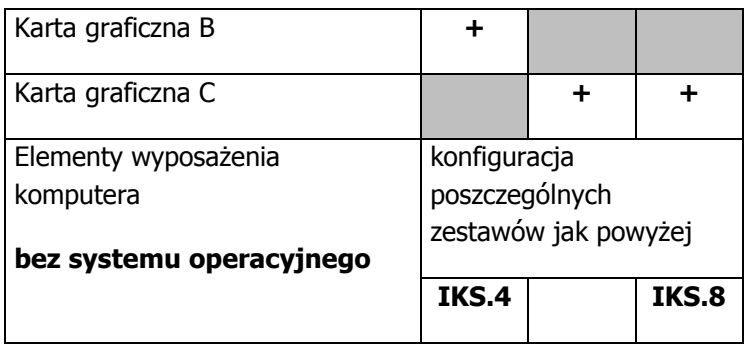

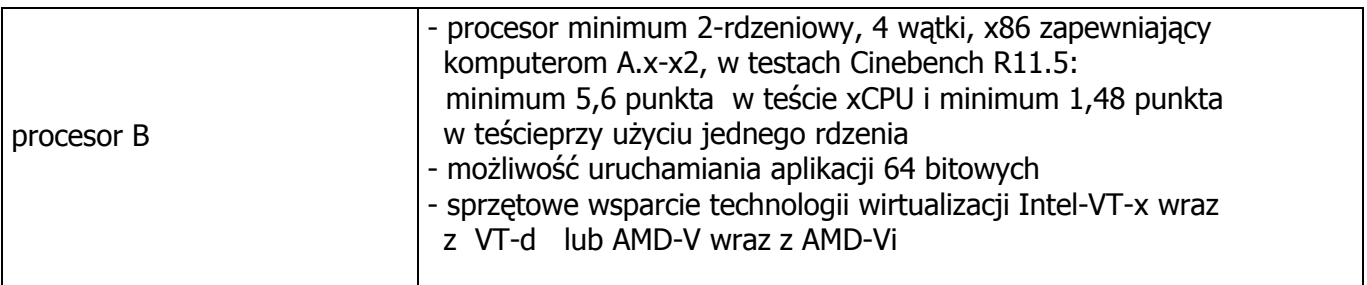

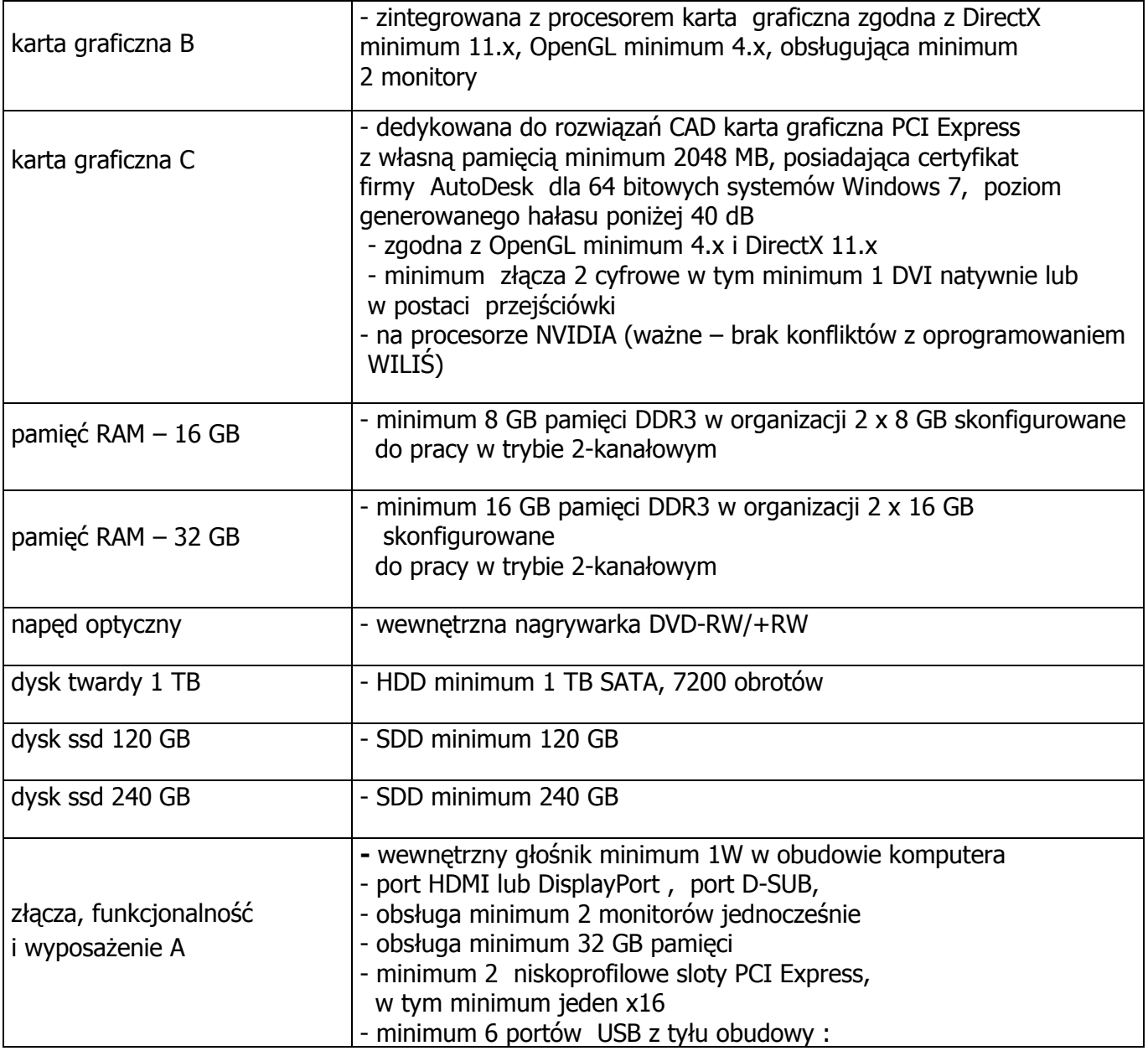

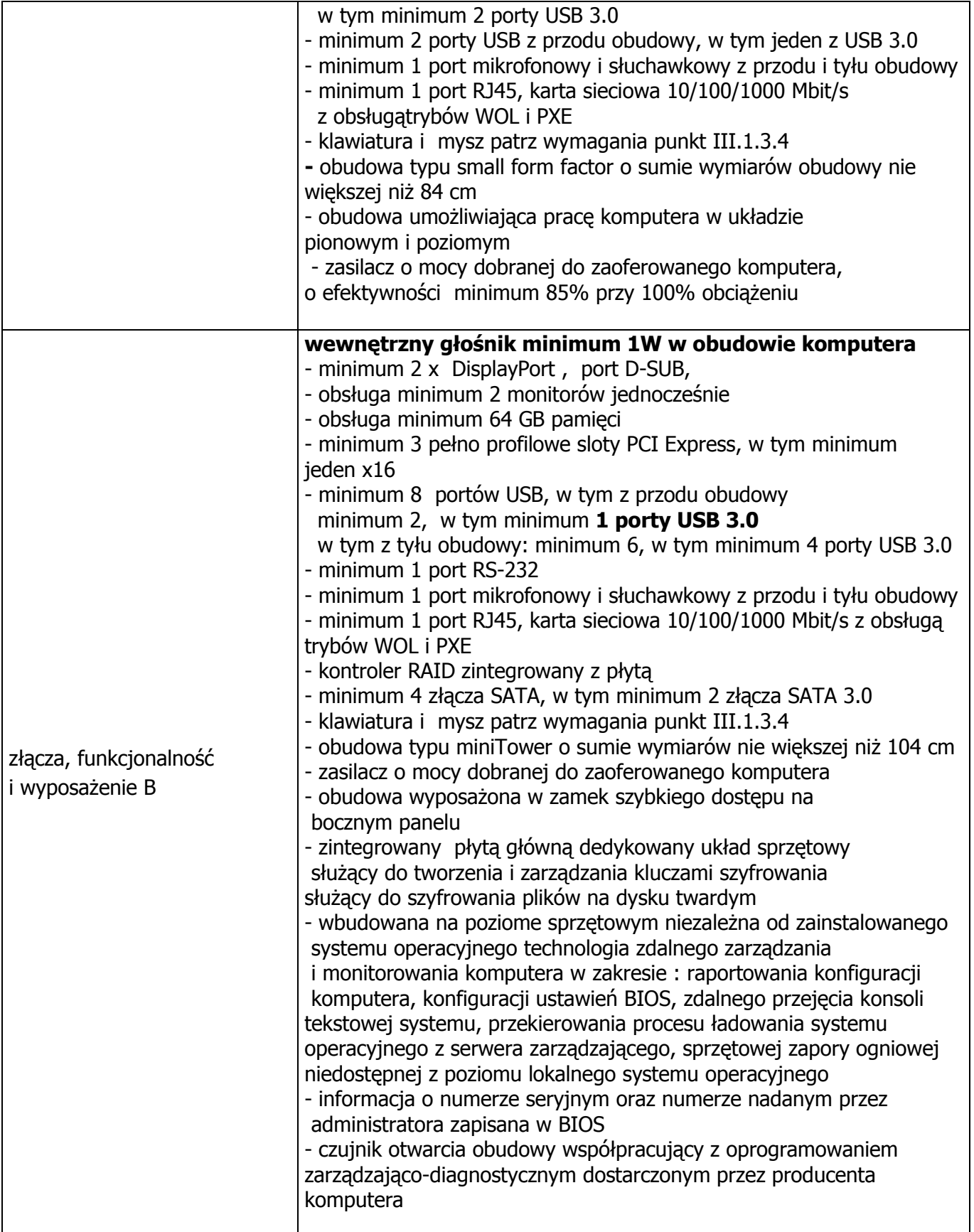

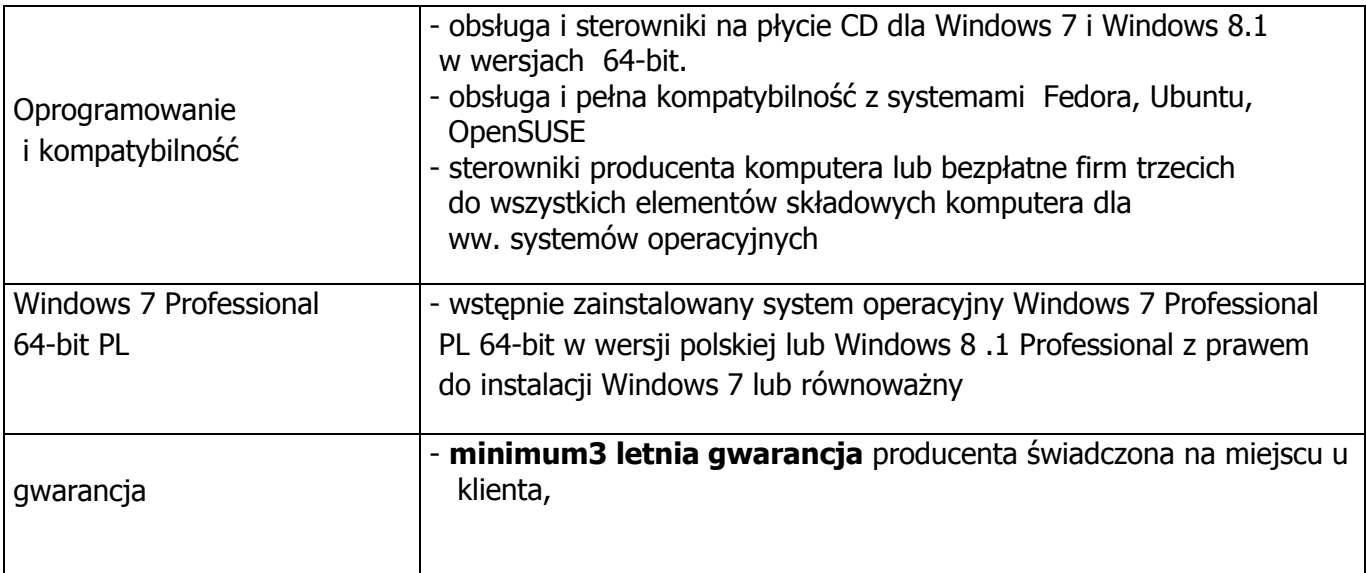

#### **MONITORY – IM**

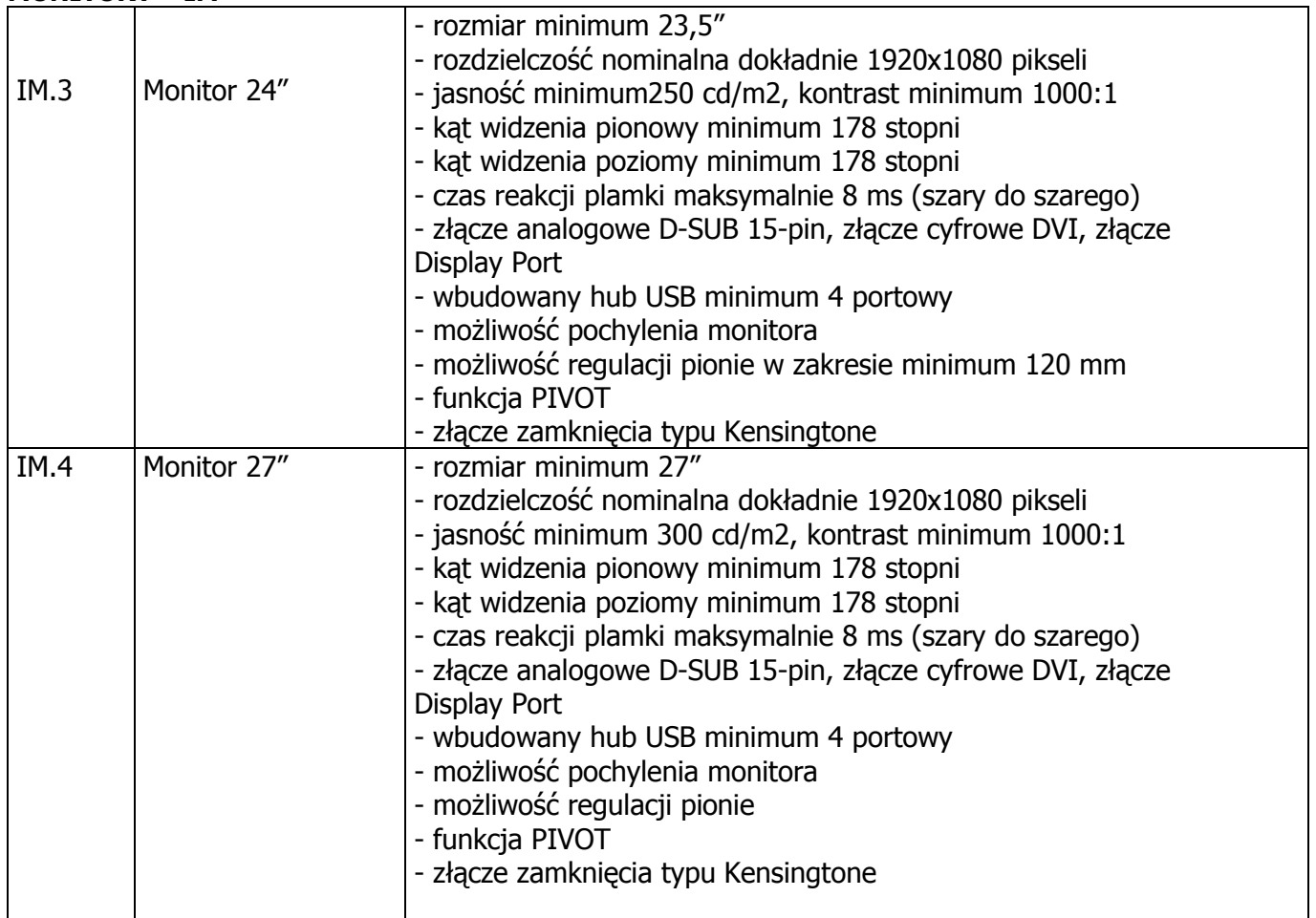

# **KOMPUTERU PRZENOŚNE PLUS AKCESORIA WYŁĄCZNIE DO KOMPUTERÓW PRZENOŚNYCH - IKP**

### **IKP.1 Komputer przenośny 15,6".**

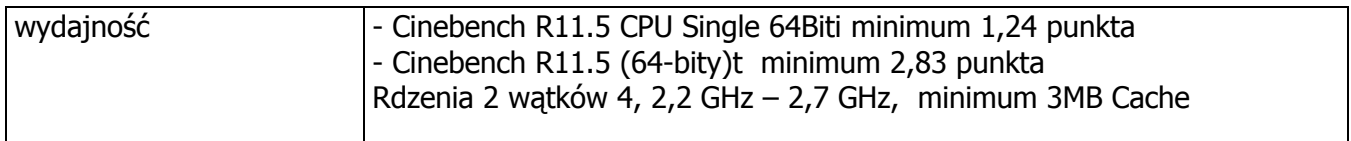

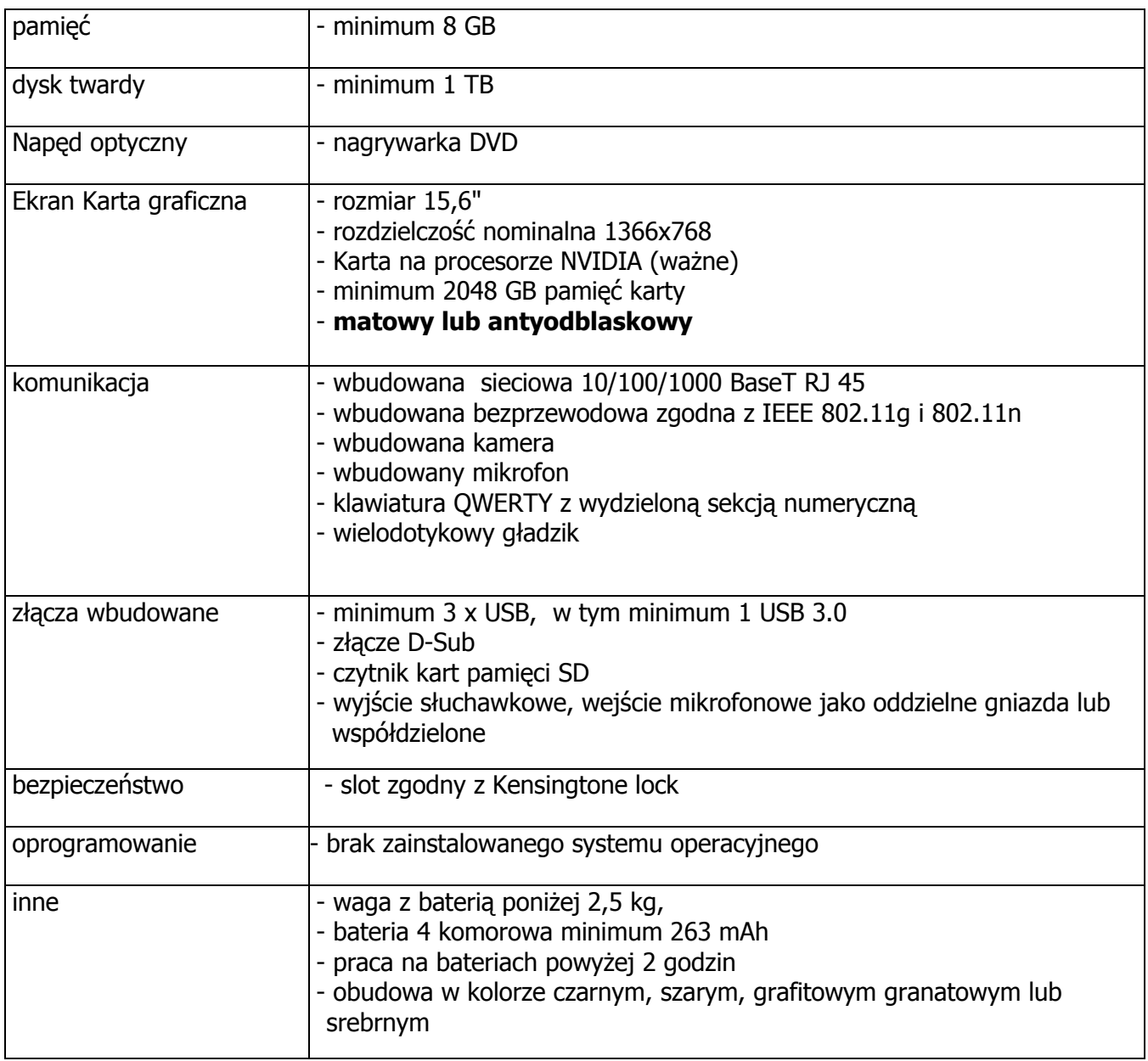

# **IKP.3M Komputer przenośny 13,3"**

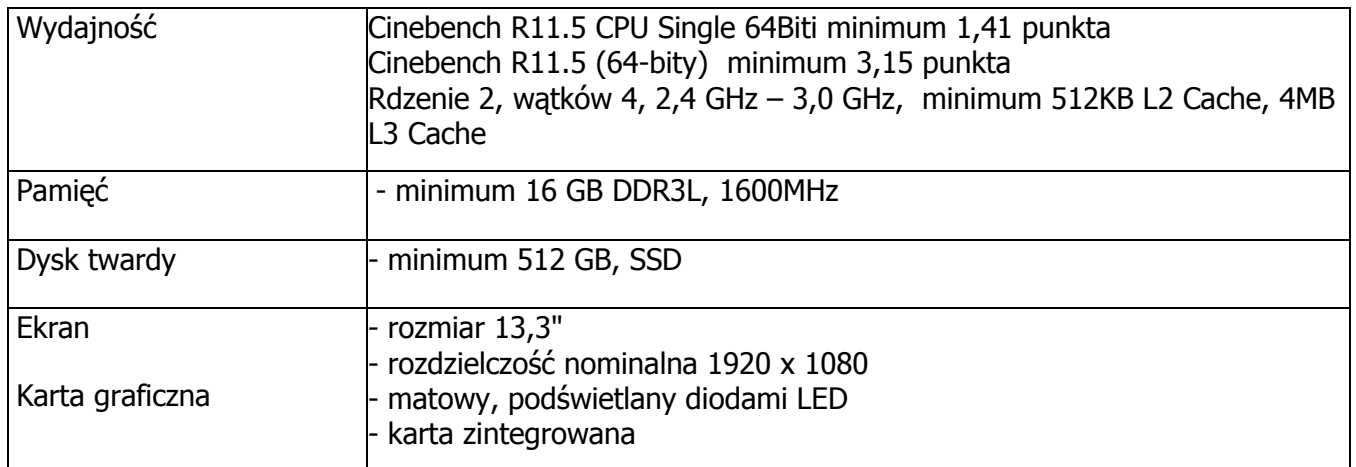

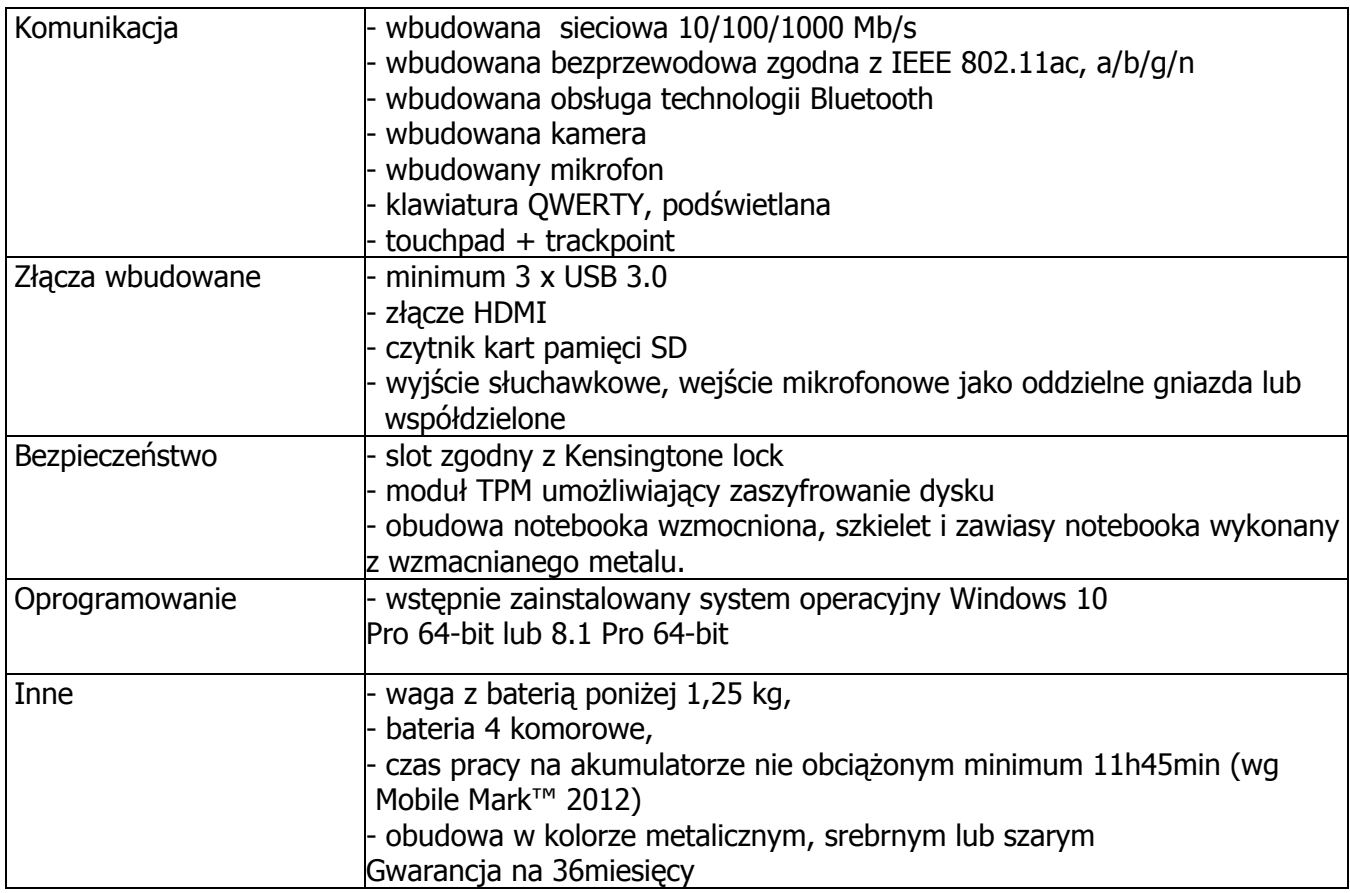

# **IKP.6 Komputer przenośny 14"**

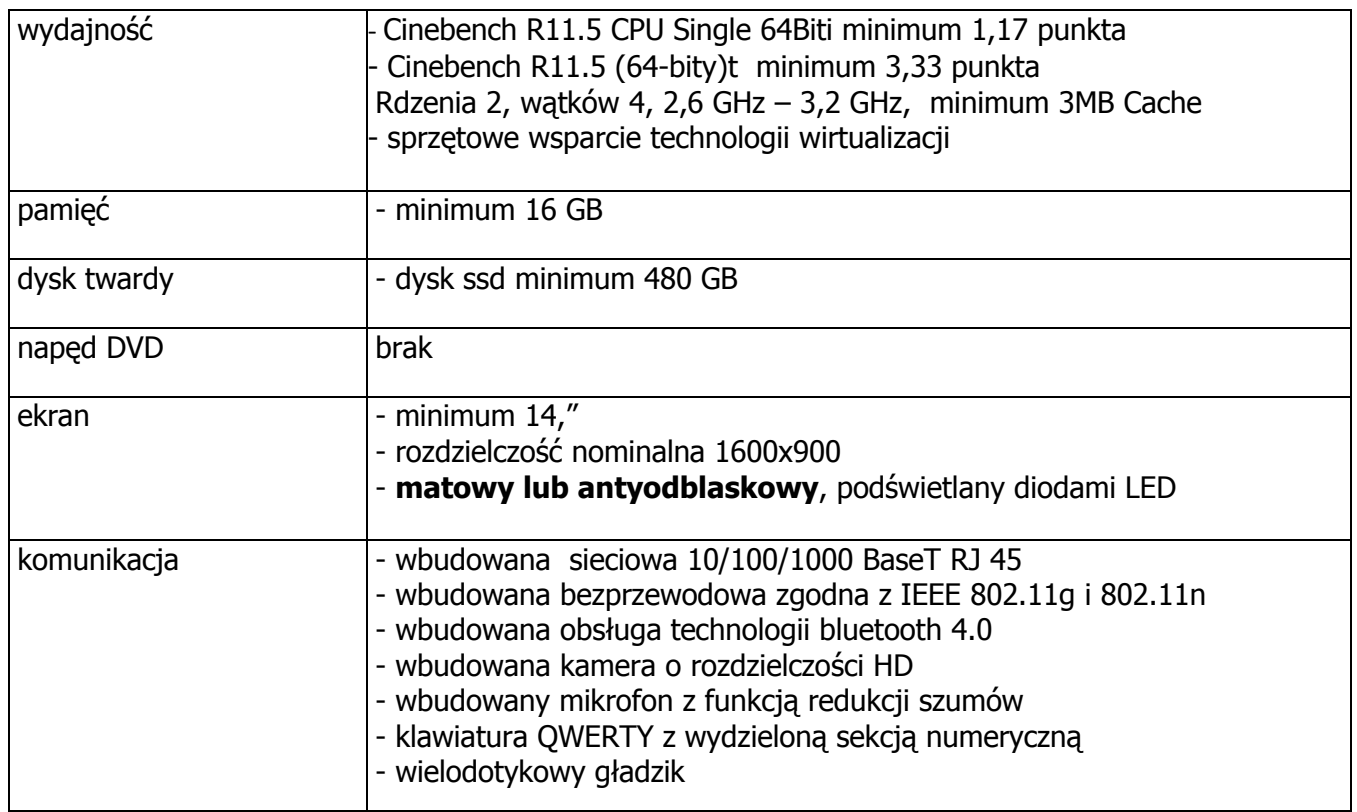

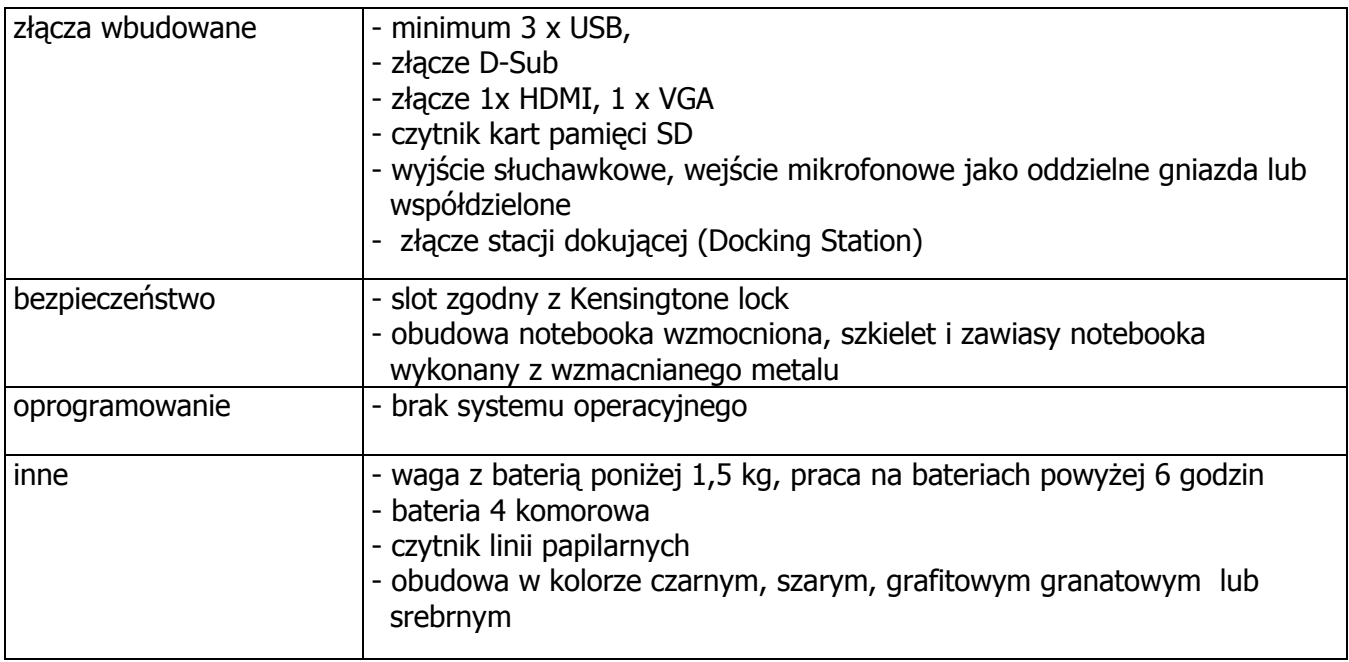

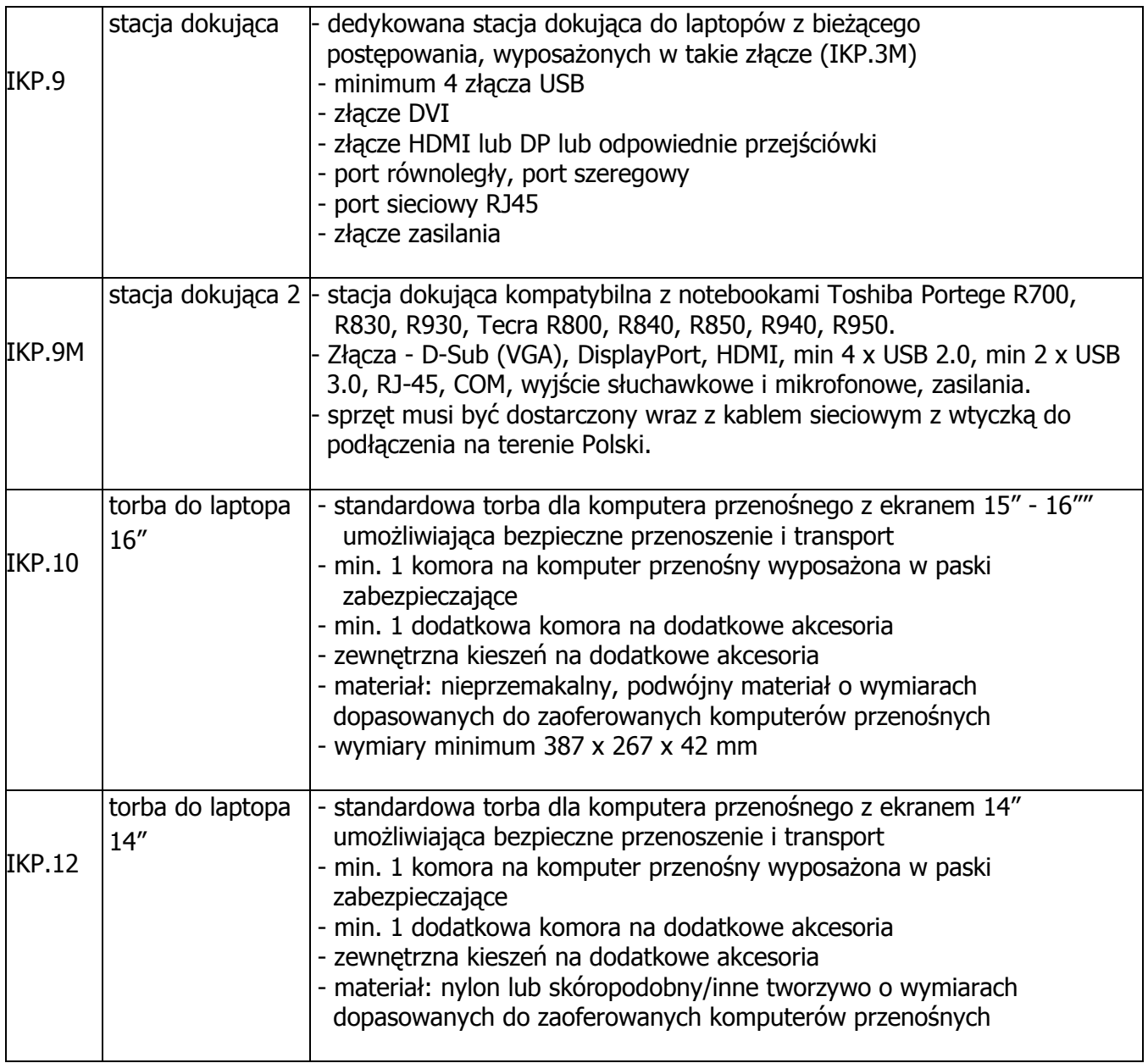

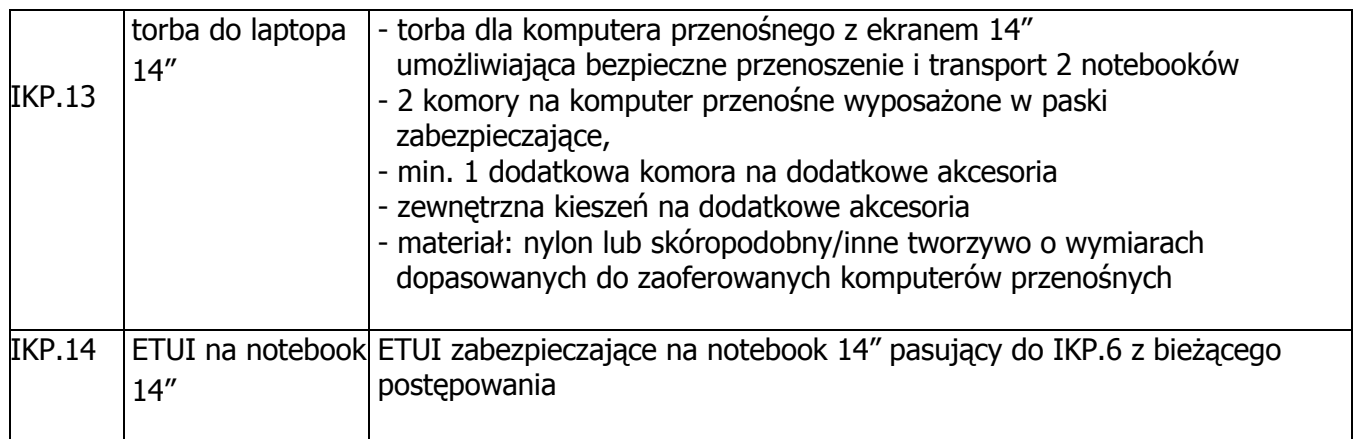

### **KOMPUTEROWE AKCESORIA – IKA**

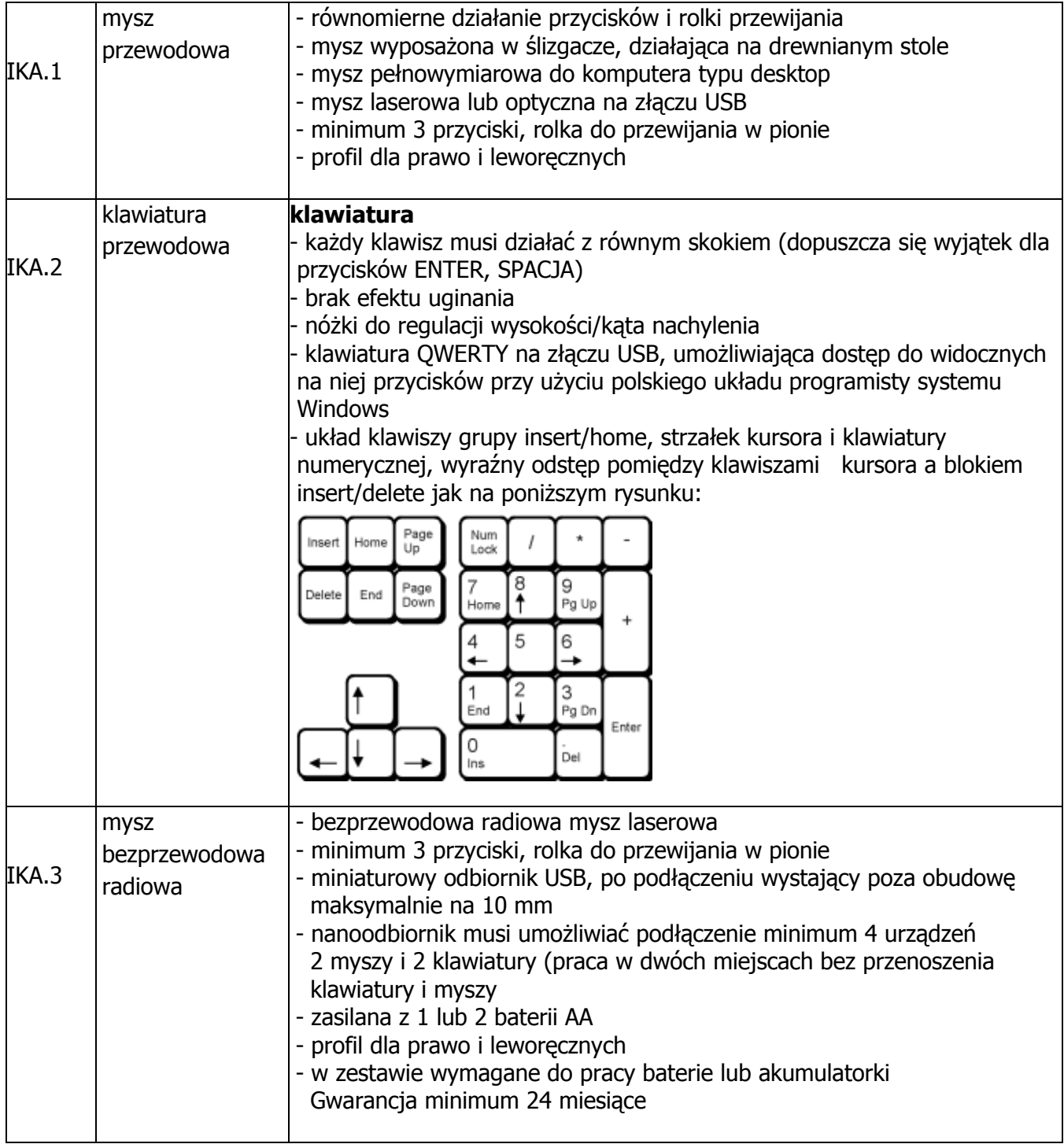

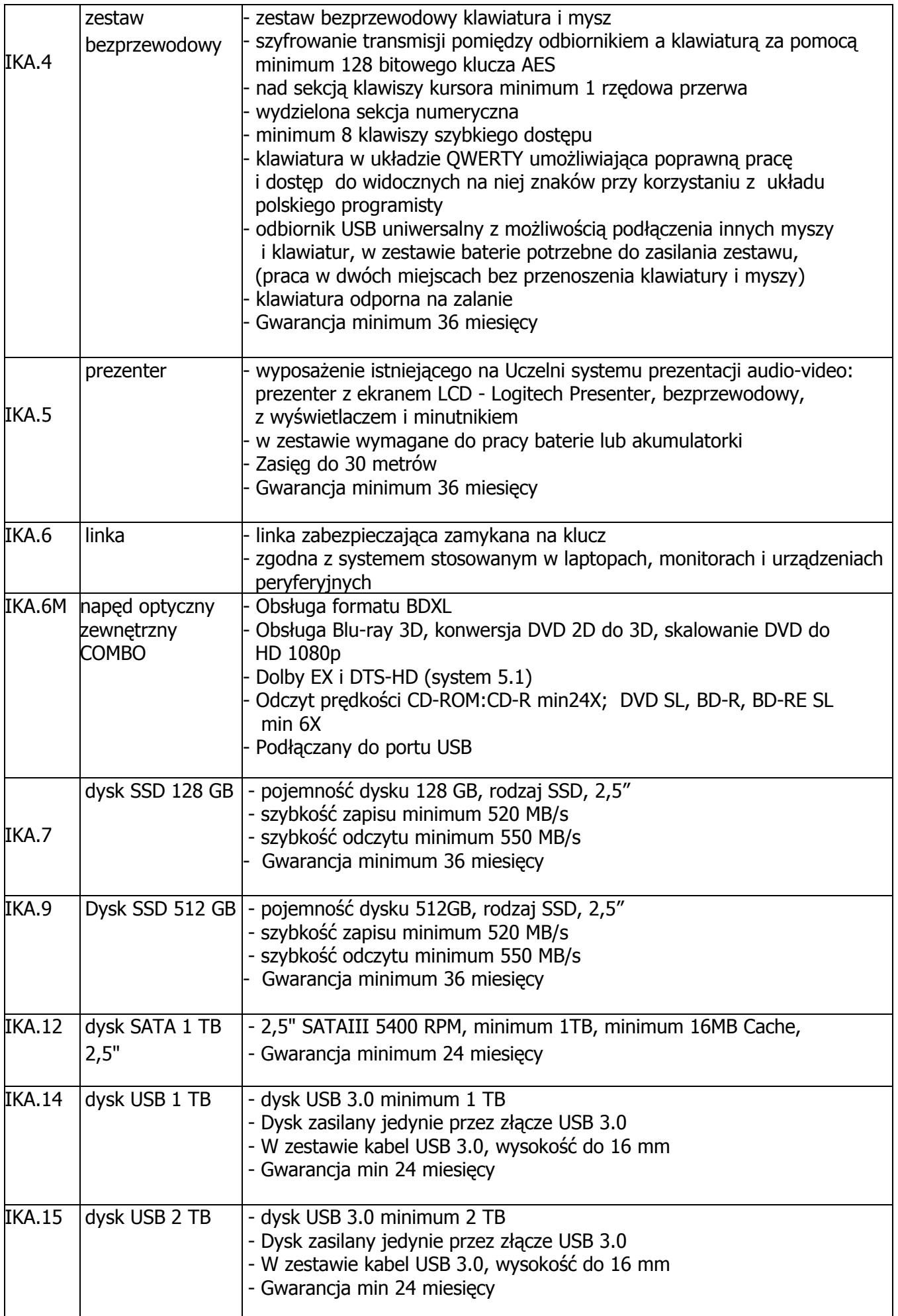

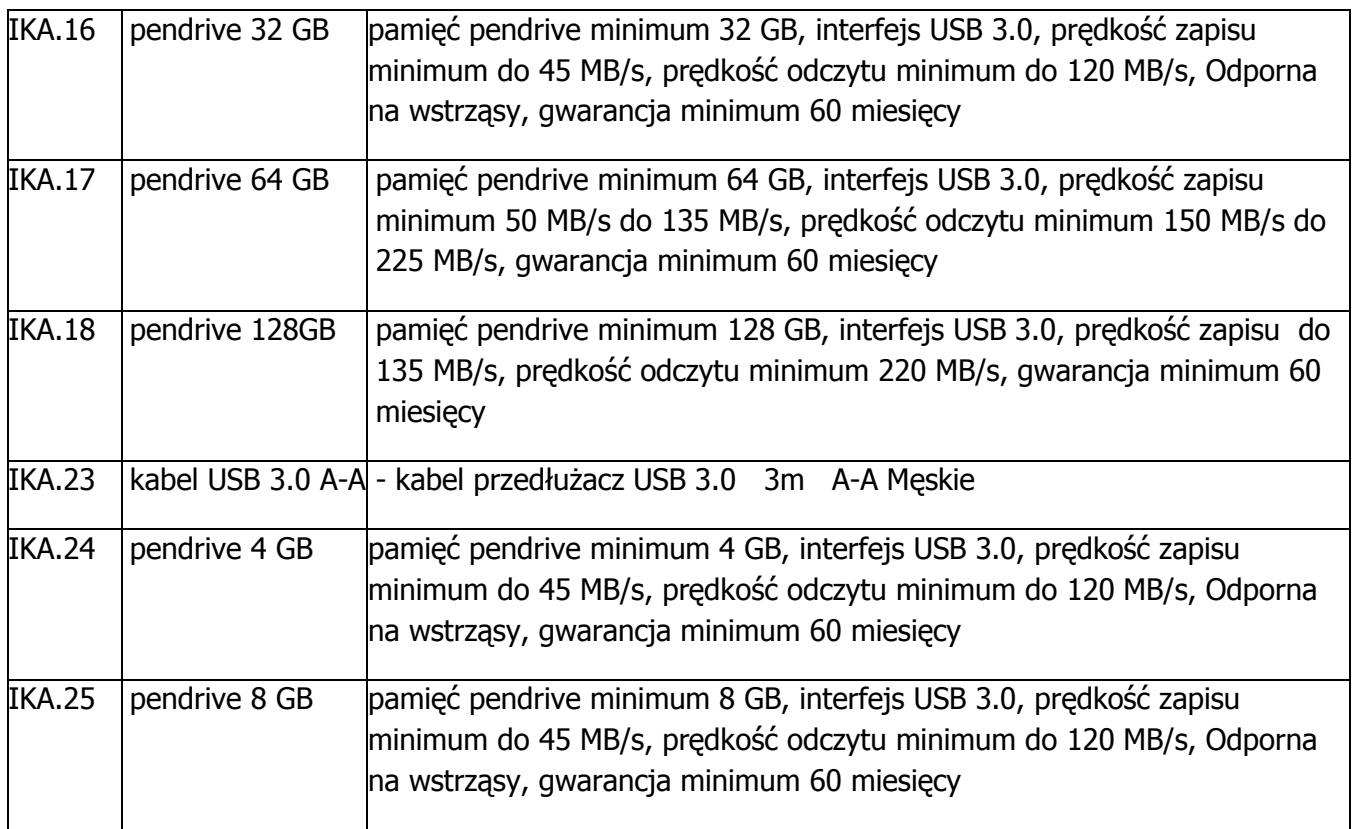

### **URZĄDZENIA – IUP**

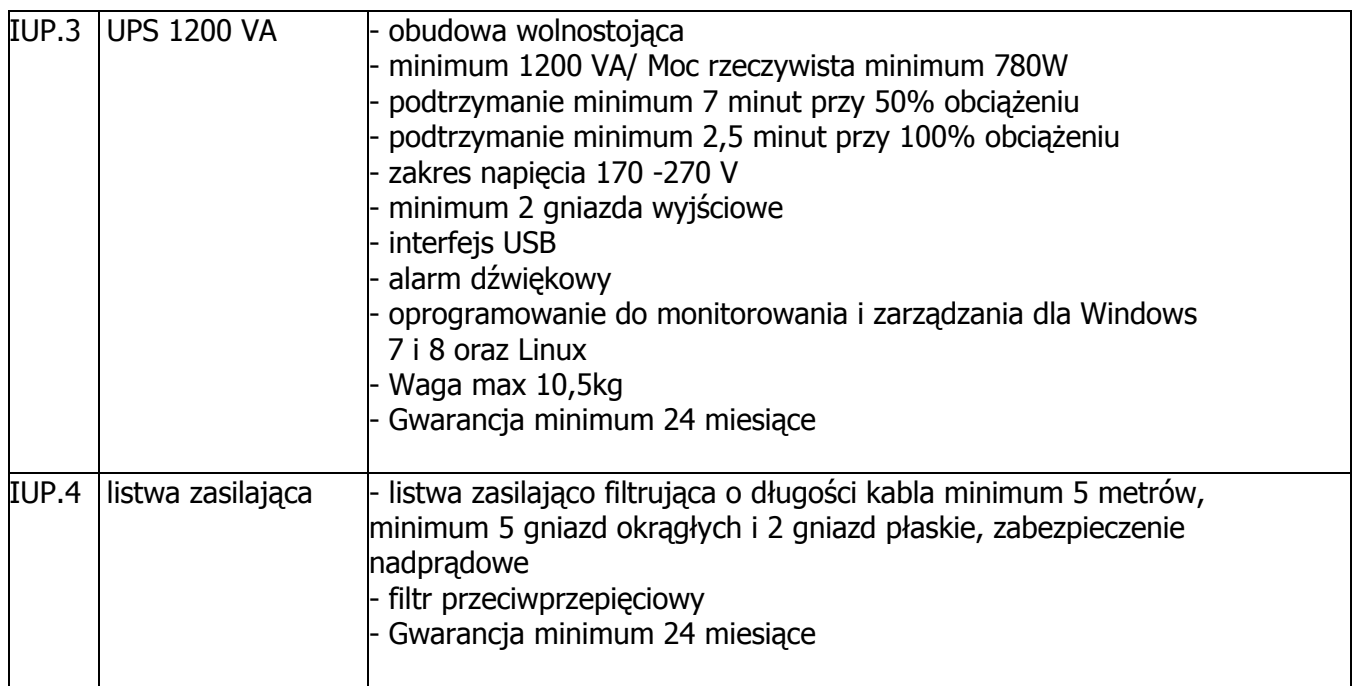

#### **IUP.5 DRUKARKA LASEROWA**

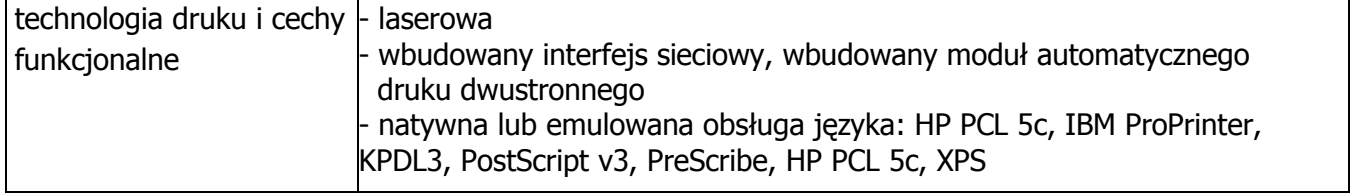

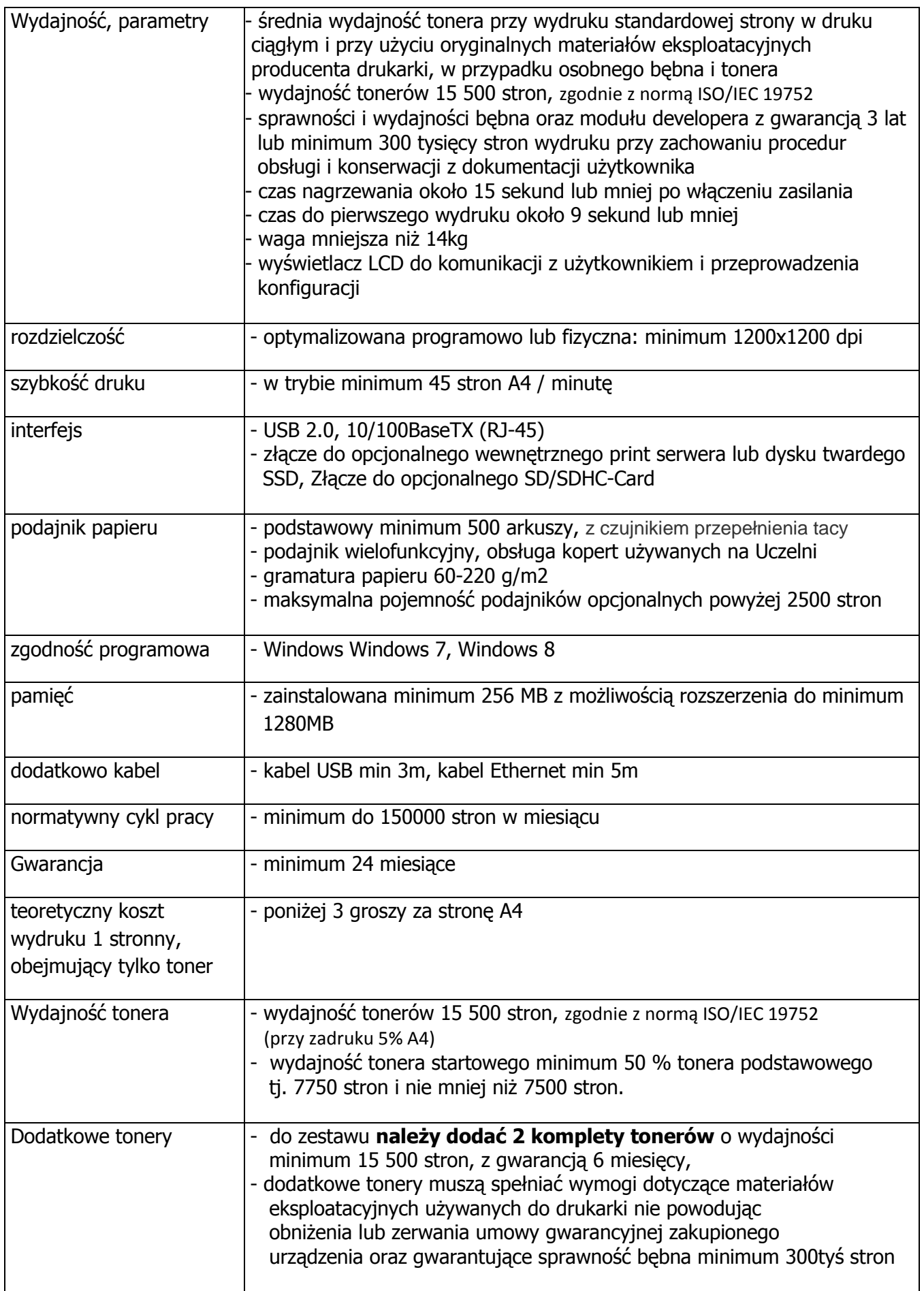

#### **IUP.7DRUKARKA LASEROWA MONOCHROM**

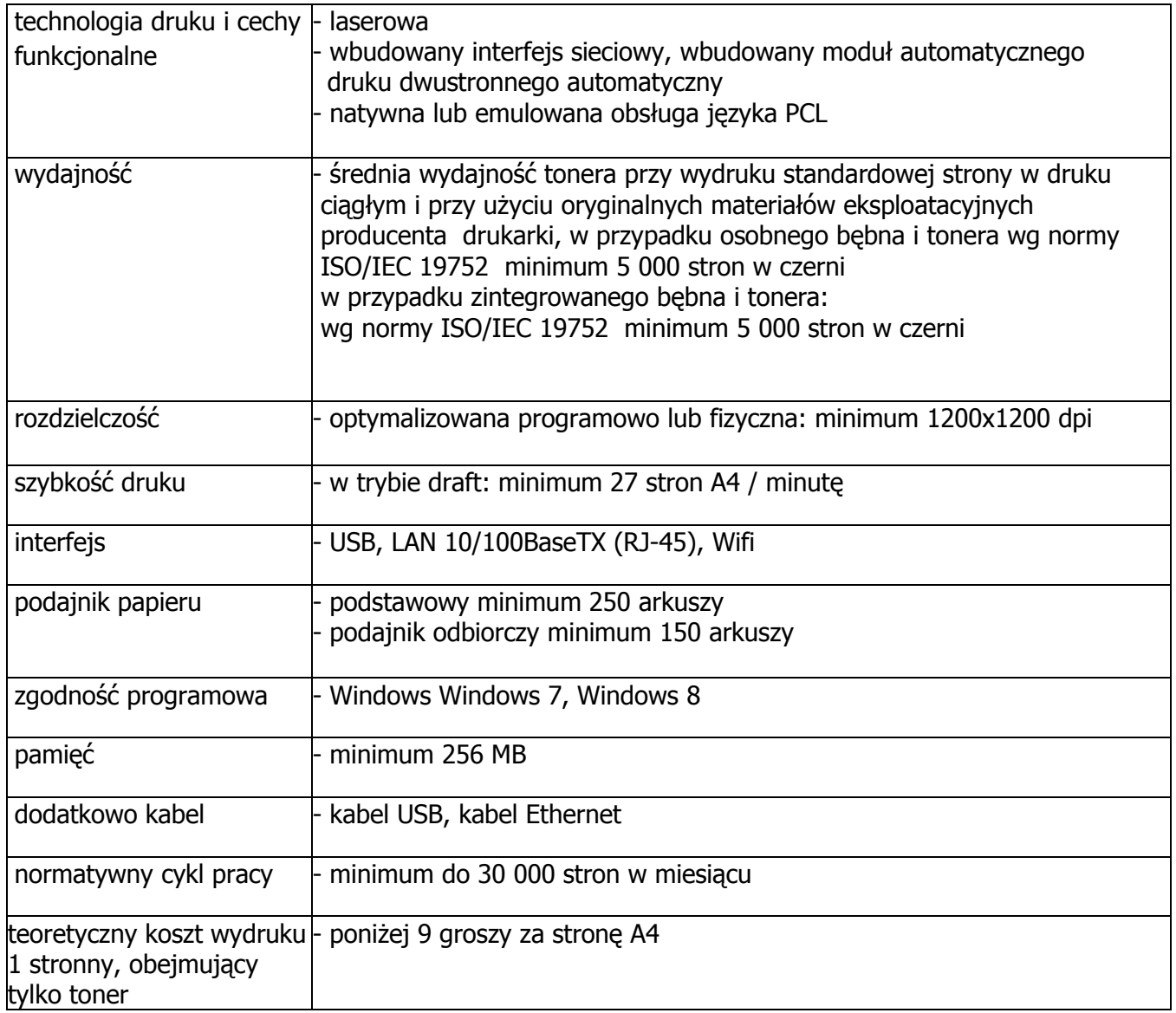

# **IUP.8 Drukarka laserowa kolorowa**

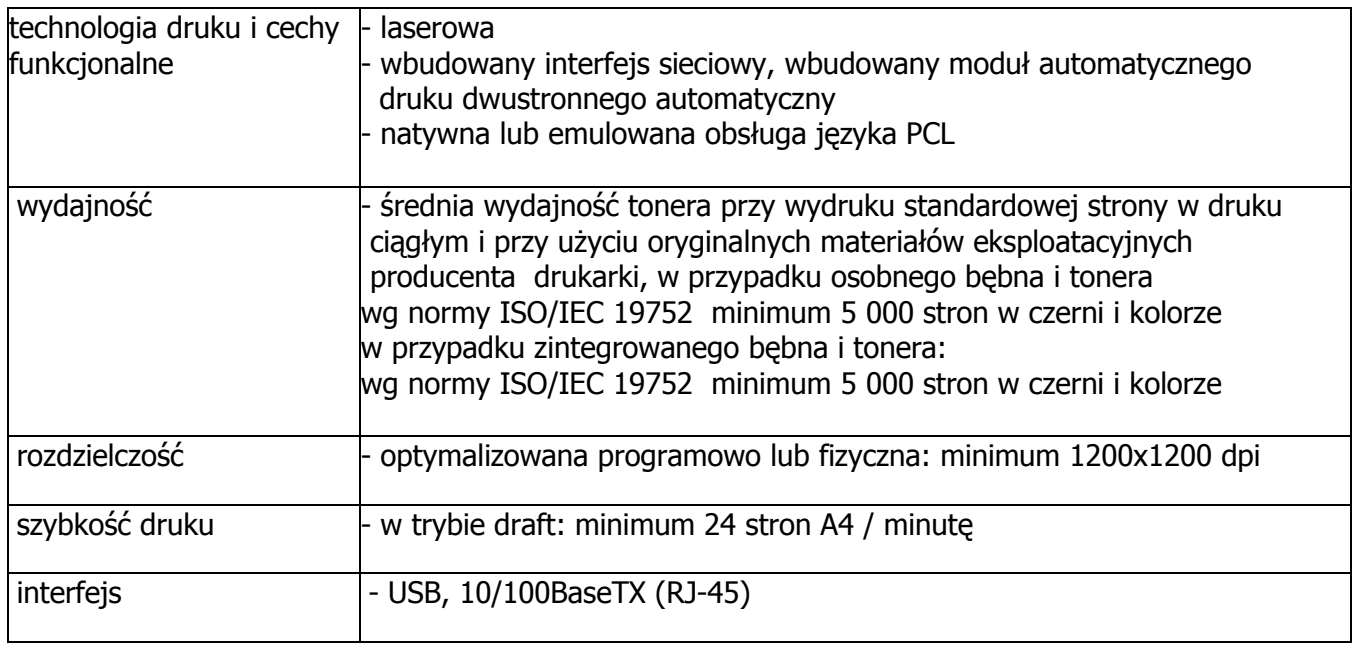

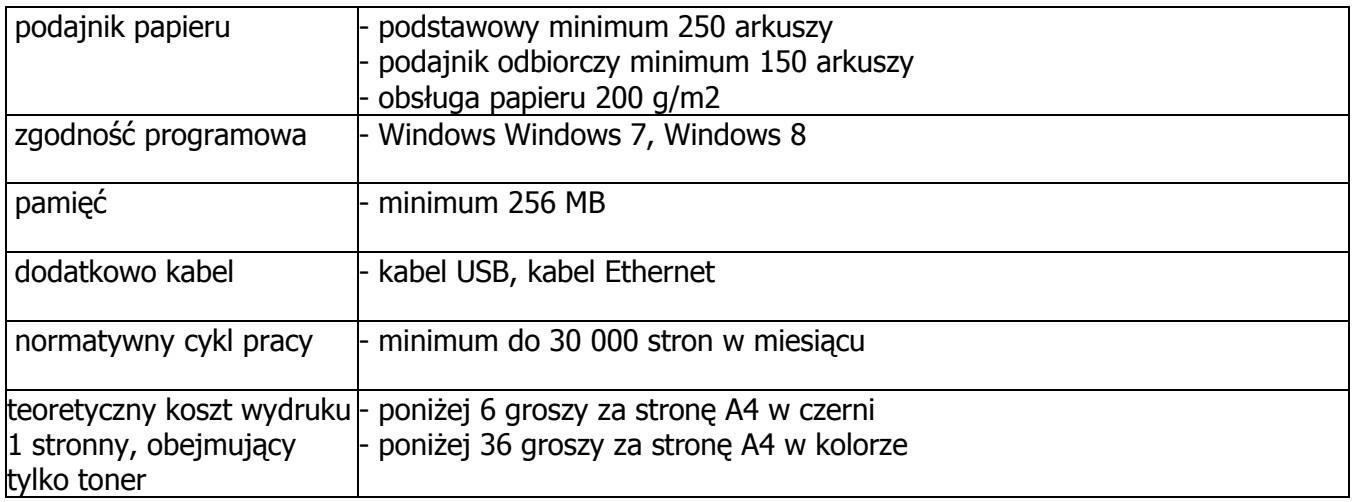

# **IUP.9 Skaner do kartek**

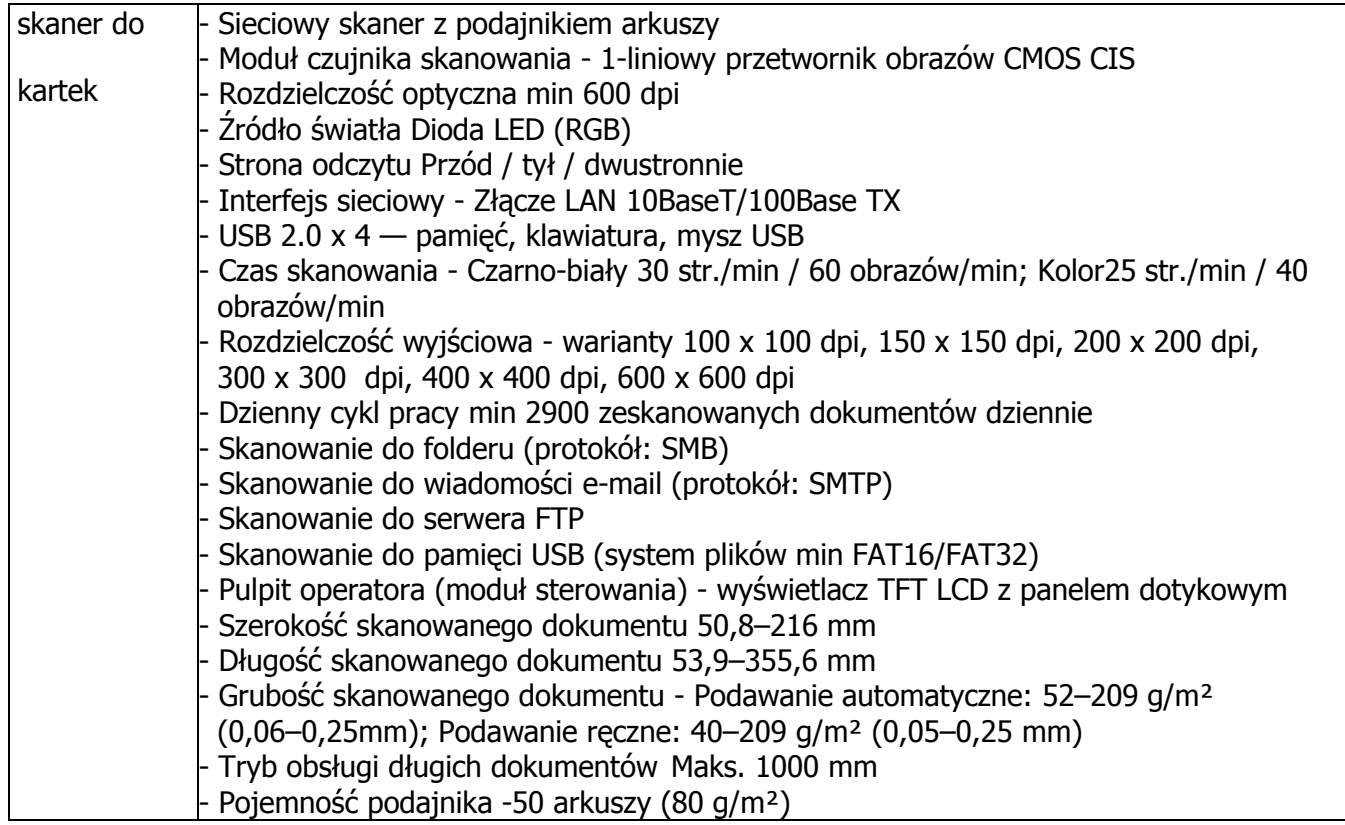

# **IUP.10 Skaner do książek**

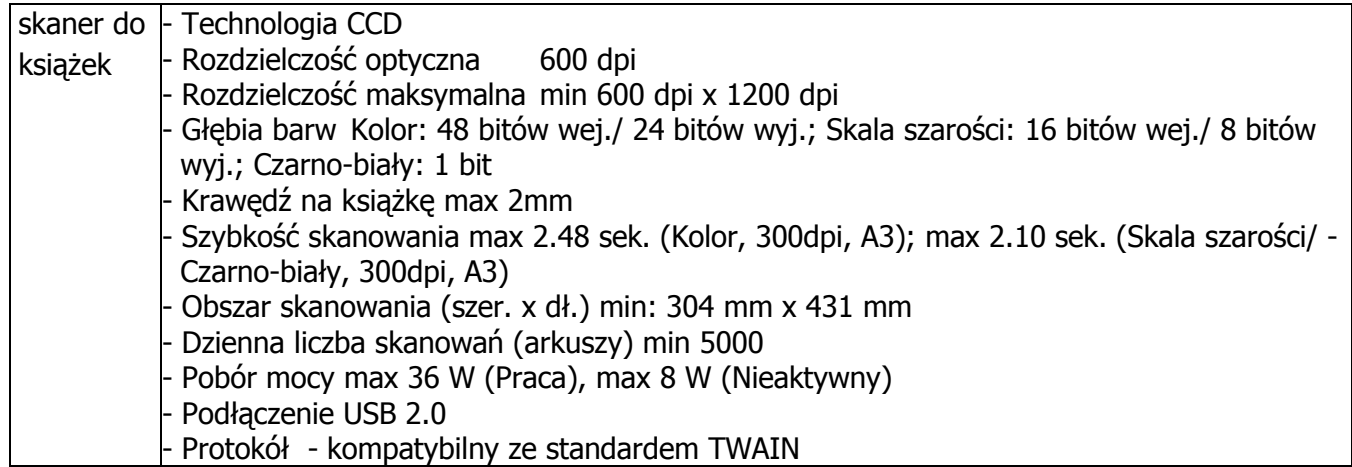

#### **OPROGRAMOWANIE – IO**

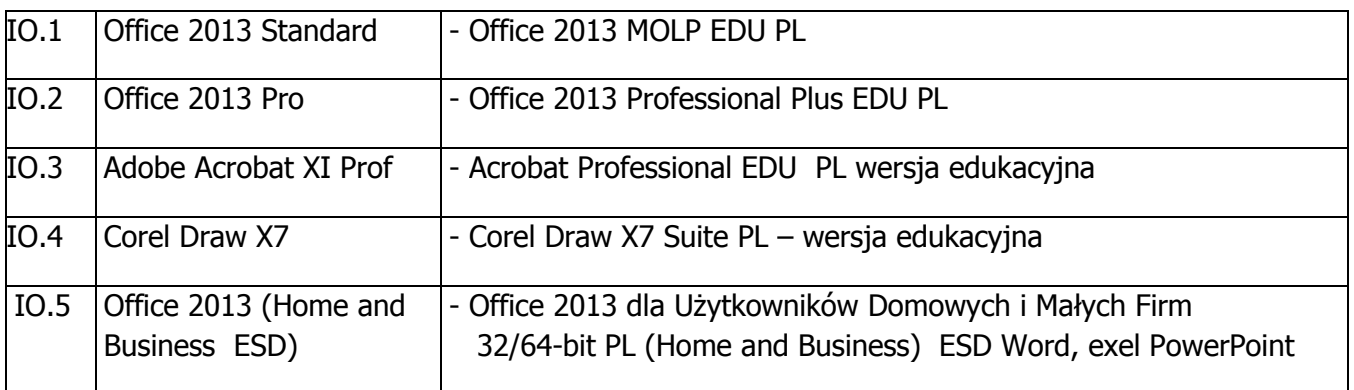

#### 3.4 Równoważność

Zamawiający używając w opisie przedmiotu zamówienia nazw własnych, handlowych, znaków towarowych itp. ma na celu wskazanie standardów jakości produktu. Tym samym Zamawiający dopuszcza rozwiązania równoważne, o parametrach nie gorszych niż opisane w SIWZ.

3.5 Kryteria równoważności systemów operacyjnych

### **Windows 7 Pro**:

- obsługa minimum 192 GB pamięci RAM
- obsługa protokołu RDP w trybie klienta i hosta
- obsługa wielu monitorów
- funkcja szybkiego przełączania użytkowników
- funkcja tworzenia kopii zapasowych systemu po sieci LAN
- funkcja automatycznej zmiany drukarki domyślnej w zależności od podłączonej sieci komputerowej
- usługa dołączenia do domeny systemu Windows Server
- możliwość uruchomienia, obsługa i wsparcie techniczne dla zaoferowanego systemu operacyjnego świadczone przez producentów następującego, użytkowanego przez Politechnikę Gdańską oprogramowania:

National Instruments LabView, Siemens NX8, Siemens SolidEdge, Autodesk AutoCAD, Autodesk Inventor, Autodesk 3Ds MAX, Adobe Design, Adobe Photoshop, CorelDraw, CorelCAD, Microsoft Office 2003/2007/2010, Microsoft Visio, Microsoft Project, Vmware Vsphere Client,

### **Windows 8 Pro:**

- obsługa minimum 512 GB pamięci RAM
- obsługa protokołu RDP w trybie klienta i hosta
- funkcja szyfrowania dysku
- usługa dołączenia do domeny systemu Windows Server
- obsługa pakietów językowych
- obsługa dotykowego interfejsu i klawiatury
- możliwość uruchomienia, obsługa i wsparcie techniczne dla zaoferowanego systemu operacyjnego świadczone przez producentów następującego, użytkowanego przez Politechnikę Gdańską oprogramowania:

National Instruments LabView, Siemens NX8, Siemens SolidEdge, Autodesk AutoCAD, Autodesk Inventor, Autodesk 3Ds MAX, Adobe Design, Adobe Photoshop, CorelDraw, CorelCAD, Microsoft Office 2003/2007/2010, Microsoft Visio, Microsoft Project, Vmware Vsphere Client.

# **Android:**

- możliwość uruchomienia, obsługa i wsparcie techniczne dla zaoferowanego systemu operacyjnego świadczone przez producentów użytkowanego przez Politechnike Gdańska oprogramowania napisanego dla systemu Android. Pełna obsługa Google Play.

# 3.6 Kryteria równoważności dla urządzeń wskazujących

W przypadku dostarczenia klawiatur i myszy innych niż Logitech, Microsoft, Dell, Lenovo, HP Zamawiający **wymaga załączenia testowych egzemplarzy do oferty**. Dostarczone próbki zostaną przebadane przez komisję przetargową pod kątem spełnienia kryteriów równoważności. Wszystkie zaoferowane urządzenia, muszą spełniać następujące kryteria równoważności: **klawiatura**- każdy klawisz musi działać z równym skokiem (dopuszcza się wyjątek dla przycisków ENTER, SPACJA)

- brak efektu uginania
- nóżki do regulacji wysokości/kąta nachylenia
- klawiatura QWERTY na złączu USB, umożliwiająca dostęp do widocznych na niej przycisków przy użyciu polskiego układu programisty systemu Windows
- układ klawiszy grupy insert/home, strzałek kursora i klawiatury numerycznej, wyraźny odstęp pomiędzy klawiszami kursora a blokiem insert/delete jak na poniższym rysunku:

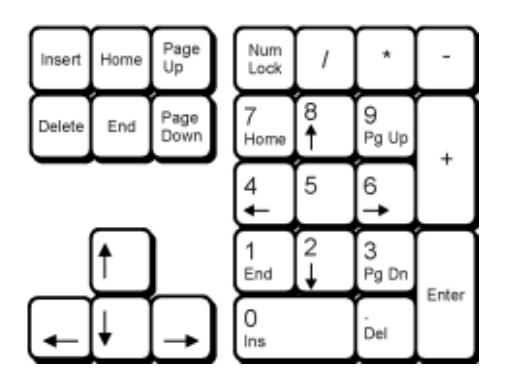

### **mysz**

- równomierne działanie przycisków i rolki przewijania
- mysz wyposażona w ślizgacze, działająca na drewnianym stole
- mysz pełnowymiarowa do komputera typu desktop
- mysz laserowa lub optyczna na złączu USB
- minimum 2 przyciski, rolka do przewijania w pionie
- profil dla prawo i leworęcznych
- 3.7 Koszt wydruku jednej strony

Koszt wydruku 1 strony powinien zostać obliczony z wykorzystaniem najbardziej ekonomicznego wkładu oryginalnego, dostępnego w ofercie dla zaoferowanego modelu urządzenia wg wzoru :

1 strona  $=$   $\frac{\text{cena brute wkdalu}}{\text{wudine} \cdot \text{cyll.edu}}$ wydainosc wkladu

Cena brutto wkładu to średnia cena z 5 najniższych ofert dostępnych w porównywarkach cen ceneo.pl lub skapiec.pl uzyskana w okresie do 7 dni przed terminem wyznaczonym na złożeniem oferty.

Wydajność wkładu jest to deklarowana przez producenta maksymalna ilość stron, którą można wydrukować z jednego wkładu.

Oszacowania kosztów wydruku jednej strony należy dokonać dla oferowanej drukarki laserowej IUP.5- załącznik 11A,dla pozostałych drukarek: IUP.7- załącznik 11B, IUP.8- załącznik 11C do SIWZ

### 3.8 Zastosowanie stawki VAT 0%

Zamawiający dostarczy Wykonawcy zaświadczenie Ministra Nauki i Szkolnictwa Wyższego będące podstawą do naliczenia stawki VAT 0% na przedmiot zamówienia opisany w pkt 3.2 niniejszego podrozdziału, tabela poz. 1-11.

4. Przedmiot zamówienia musi być nowy, wolny od wszelkich wad i uszkodzeń, bez wcześniejszej eksploatacji i nie może być przedmiotem praw osób trzecich.

# 5. **Warunki dostawy:**

- 1) Wykonawca odpowiada za całokształt, w szczególności za przebieg i terminowe wykonanie zamówienia zarówno w okresie wykonania umowy jak i w okresie gwarancji.
- 2) Zamawiający wymaga, aby przedmiot zamówienia (w szczególności dostarczony za pomocą poczty kurierskiej czy firmy transportowej) dostarczony został do siedziby Zamawiającego: Politechnika Gdańska, Wydział Inżynierii Lądowej i Środowiska, 80-233 Gdańsk, ul. Narutowicza 11/12, Gmach Główny, Skrzydło B (budynek nr 10), parter, pok.09.
- 3) Termin dostawy powinien być uzgodniony wcześniej z Zamawiającym.
- 4) Cena i parametry techniczne dostarczonego przedmiotu zamówienia muszą być zgodne z ofertą Wykonawcy. W przypadku dostarczenia towaru niezgodnego z oferta Zamawiający nie dokona jego odbioru.
- 5) Wszelkie decyzje i ustalenia dotyczące realizacji przedmiotu zamówienia podejmowane będą przez osoby wskazane w zawartej przez Strony umowie.

# **II. KOD WSPÓLNEGO SŁOWNIKA ZAMÓWIEŃ (CPV)**

Kod wg CPV 30213000-5 Komputery stacjonarne Kod wg CPV 30231300-0 Monitory Kod wg CPV 30216110-0Skanery komputerowe Kod wg CPV 30213100-6 Komputery przenośne Kod wg CPV 30237270-2 Torby na komputery przenośne Kod wg CPV 30237200-1 Inne zewnętrzne akcesoria komputerowe Kod wg CPV 30237100-2 Inne wewnętrzne akcesoria komputerowe Kod wg CPV 30232110-8 Drukarki laserowe Kod wg CPV 48310000-4 Pakiety oprogramowania do tworzenia dokumentów Kod wg CPV 48322000-1 Pakiety oprogramowania graficznego

# **III. TERMIN WYKONANIA ZAMÓWIENIA**

1. Termin wykonania zamówienia: dostawa jednorazowa - **do 35 dni kalendarzowych** od dnia zawarcia umowy.

#### **ROZDZIAŁ III WARUNKI UDZIAŁU W POSTĘPOWANIU ORAZ OPIS SPOSOBU DOKONYWANIA OCENY SPEŁNIANIA TYCH WARUNKÓW**

O udzielenie zamówienia mogą ubiegać się Wykonawcy którzy spełniają warunki, o których mowa w art. 22 ust. 1 ustawy Pzp oraz nie podlegają wykluczeniu z postępowania o udzielenie zamówienia w okolicznościach, o których mowa w art. 24 ust. 1 ustawy Pzp.

# **I. WYKONAWCY**

- 1. O udzielenie zamówienia mogą ubiegać się Wykonawcy którzy:
- 1) posiadają uprawnienia do wykonywania określonej działalności lub czynności, jeżeli przepisy prawa nakładają obowiązek ich posiadania; Działalność prowadzona na potrzeby wykonania przedmiotu zamówienia w niniejszym postępowaniu nie wymaga posiadania specjalnych uprawnień.
- 2) posiadają wiedzę i doświadczenie niezbędne do realizacji zamówienia;
- Zamawiający nie wyznacza szczegółowego warunku w tym zakresie. Zamawiający uzna warunek za spełniony na podstawie złożonego przez Wykonawce oświadczenia.
- 3) dysponują odpowiednim potencjałem technicznym oraz osobami zdolnymi do wykonani zamówienia;

Zamawiający nie wyznacza szczegółowego warunku w tym zakresie. Zamawiający uzna warunek za spełniony na podstawie złożonego przez Wykonawce oświadczenia.

- 4) znajdują się w sytuacji ekonomicznej i finansowej zapewniającej wykonanie zamówienia; Zamawiający nie wyznacza szczegółowego warunku w tym zakresie. Zamawiający uzna warunek za spełniony na podstawie złożonego przez Wykonawcę oświadczenia.
- 5) wykażą brak podstaw do wykluczenia z postępowania o udzielenie zamówienia w okolicznościach, o których mowa w art. 24 ust. 1 ustawy Pzp.

# **II. INNE PODMIOTY**

- 1. Wykonawca, wykazując spełnianie warunków udziału w postępowaniu, o których mowa w podrozdziale I, może polegać na wiedzy i doświadczeniu, potencjale technicznym, osobach zdolnych do wykonania zamówienia, zdolnościach finansowych lub ekonomicznych innych podmiotów, niezależnie od charakteru prawnego łączących go z nimi stosunków.
- 2. Wykonawca w takiej sytuacji zobowiązany jest udowodnić Zamawiającemu, iż będzie dysponował tymi zasobami w trakcie realizacji zamówienia, przedstawiając w tym celu pisemne zobowiązanie tych podmiotów do oddania mu do dyspozycji niezbędnych zasobów na potrzeby wykonania zamówienia wg wzoru stanowiącego załącznik nr 9 do SIWZ.

Wymóg formy pisemnej zobowiązania będzie spełniony w przypadku złożenia oryginału dokumentu zawierającego pod treścią oświadczenia podpis osoby je składającej.

Zobowiązania podmiotów trzecich do udostępnienia zasobów, złożone w formie kopii poświadczonej za zgodność z oryginałem przez Wykonawcę, nie spełniają wymogu formy określonej w art. 26 ust. 2b ustawy Pzp.

- 3. Oddanie do dyspozycji przez podmiot trzeci wymienionych w przepisie art. 26 ust. 2b ustawy Pzp zasobów, gdy dotyczy wiedzy i doświadczenia, łączy się z koniecznością uczestniczenia tego podmiotu w realizacji zamówienia. Uczestnictwo to może mieć dowolną, dozwoloną prawem formę (np. podwykonawstwo, doradztwo, konsultacje).
- 4. Jeżeli zmiana albo rezygnacja z podwykonawcy dotyczy podmiotu, na którego zasoby Wykonawca powoływał się, na zasadach określonych w art. 26 ust. 2b, w celu wykazania spełniania warunków udziału w postępowaniu, o których mowa w art. 22 ust. 1, Wykonawca jest obowiązany wykazać Zamawiającemu, iż proponowany inny podwykonawca lub Wykonawca samodzielnie spełnia je w stopniu nie mniejszym niż wymagany w trakcie postępowania o udzielenie zamówienia.
- 5. Podmiot, który zobowiązał się do udostępnienia zasobów zgodnie z art. 26 ust. 2b ustawy Pzp, odpowiada solidarnie z Wykonawcą za szkodę Zamawiającego powstałą wskutek nieudostępnienia tych zasobów, chyba, że za nieudostępnienie zasobów nie ponosi winy.

# **III. WYKONAWCY WSPÓLNIE UBIEGAJĄCY SIĘ O UDZIELENIE ZAMÓWIENIA**

1. Wykonawcy mogą wspólnie ubiegać się o udzielenie zamówienia (art. 23 ustawy Pzp).

W przypadku Wykonawców wspólnie ubiegających się o udzielenie zamówienia:

- 1) Warunki udziału w postępowaniu określone w rozdziale III podrozdz. I ust.1 pkt 1) do 4) SIWZ muszą zostać spełnione łącznie przez wszystkich Wykonawców.
- 2) Każdy z Wykonawców wspólnie ubiegających się o udzielenie zamówienia musi odrębnie wykazać brak podstaw do wykluczenia z postępowania o udzielenie zamówienia.
- 3) Oświadczenia i dokumenty wymienione w Rozdziale IV podrozdz. I ust. 3 SIWZ muszą być złożone przez każdego Wykonawcę oddzielnie. Pozostałe dokumenty, formularze i oświadczenia składa pełnomocnik reprezentujący wszystkich Wykonawców.
- 2. Wykonawcy wspólnie ubiegający się o zamówienie powinni ustanowić pełnomocnika do reprezentowania ich w postępowaniu albo reprezentowania w postępowaniu i zawarcia umowy w sprawie niniejszego zamówienia, stosownie do art. 23 ust. 2 ustawy Pzp. Wszelka korespondencja oraz rozliczenia dokonywane będą wyłącznie z pełnomocnikiem.
- 3. Dokument pełnomocnictwa musi być załączony do oferty i zawierać w szczególności wskazanie: postępowania o zamówienie publiczne, którego dotyczy, Wykonawców ubiegających się wspólnie o udzielenie zamówienia, ustanowionego pełnomocnika oraz zakres jego umocowania.
- 4. Dokument pełnomocnictwa musi być podpisany w imieniu wszystkich Wykonawców ubiegających się wspólnie o udzielenie zamówienia przez osoby uprawnione do składania oświadczeń woli wymienione we właściwym rejestrze lub ewidencji działalności gospodarczej Wykonawców oraz dołączony do oferty.
- 5. Dokument pełnomocnictwa może zostać złożony w oryginale lub kopii poświadczonej za zgodność z oryginałem przez notariusza.
- 6. Jeżeli oferta Wykonawców wspólnie ubiegających się o udzielenie zamówienia zostanie wybrana, Zamawiający zażąda w wyznaczonym terminie, przed zawarciem umowy w sprawie zamówienia publicznego, przedłożenia umowy regulującej współpracę tych Wykonawców, przy czym termin na jaki została zawarta, nie może być krótszy niż termin realizacji zamówienia.
- 7. Podmioty występujące wspólnie ponoszą solidarną odpowiedzialność za niewykonanie lub nienależyte wykonanie zobowiązań.

# **IV. OCENA SPEŁNIANIA WARUNKÓW**

- 1. Zamawiający dokona oceny spełnienia przez Wykonawców warunków udziału w postępowaniu na podstawie złożonych wraz z ofertą oświadczeń i dokumentów, według formuły "spełnia" – "nie spełnia". Niespełnienie chociażby jednego warunku skutkować będzie wykluczeniem Wykonawcy z postępowania. Ofertę Wykonawcy wykluczonego uznaje się za odrzuconą.
- 2. Z udziału w postępowaniu wyklucza się Wykonawców, którzy nie wykażą braku podstaw do wykluczenia na podstawie art. 24 ust. 1 ustawy Pzp.
- 3. Zamawiający wykluczy Wykonawcę z udziału w postępowaniu w przypadku zaistnienia przesłanek, o których mowa w art. 24 ust. 2, 2a oraz 24b ust. 3 ustawy Pzp.

# **ROZDZIAŁ IV WYKAZ OŚWIADCZEŃ LUB DOKUMENTÓW JAKIE MAJĄ DOSTARCZYĆ WYKONAWCY W CELU POTWIERDZENIA SPEŁNIANIA WARUNKÓW UDZIAŁU W POSTĘPOWANIU**

# **I. WYMAGANE OŚWIADCZENIA I DOKUMENTY**

- 1. W celu wykazania spełniania przez Wykonawcę warunków udziału w postępowaniu, o których mowa w rozdziale III podrozdz. I ust. 1 pkt 1) do 4)SIWZ należy złożyć:
	- 1) Oświadczenie o spełnieniu warunków udziału w postępowaniu (wg wzoru stanowiącego załącznik nr 2 do SIWZ).
- 2. Jeżeli Wykonawca wykazując spełnianie warunków, o których mowa w art.22 ust.1 ustawy Pzp polega na zasobach innych podmiotów na zasadach określonych w art. 26 ust. 2b ustawy,

przedstawia w szczególności pisemne zobowiązanie tych podmiotów do oddania mu do dyspozycji niezbędnych zasobów na potrzeby wykonania zamówienia oraz w celu oceny, czy Wykonawca będzie dysponował zasobami innych podmiotów w stopniu niezbędnym dla należytego wykonania zamówienia oraz oceny, czy stosunek łączący Wykonawcę z tymi podmiotami gwarantuje rzeczywisty dostęp do ich zasobów, dokumenty dotyczące:

- 1) zakresu dostępnych Wykonawcy zasobów innego podmiotu,
- 2) sposobu wykorzystania zasobów innego podmiotu przez Wykonawcę przy wykonywaniu zamówienia,
- 3) charakteru stosunku, jaki będzie łączył wykonawcę z innym podmiotem,
- 4) zakresu i okresu udziału innego podmiotu przy wykonywaniu zamówienia.
- 3. W celu wykazania braku podstaw do wykluczenia Wykonawcy z postępowania o udzielenie zamówienia w okolicznościach, o których mowa w art. 24 ust. 1 ustawy Pzp należy złożyć:
	- 1) Oświadczenie o braku podstaw do wykluczenia (wg wzoru stanowiącego załącznik nr 3 do SIWZ).
- 4. Jeżeli Wykonawca, wykazując spełnianie warunków, o których mowa w art. 22 ust. 1 ustawy Pzp, polega na zasobach innych podmiotów na zasadach określonych w art. 26 ust. 2b ustawy Pzp, a podmioty te będą brały udział w realizacji części zamówienia, zobowiązany jest wykazać, że w stosunku do tych podmiotów brak jest podstaw wykluczenia z postępowania o udzielenie zamówienia poprzez przedłożenie dokumentów dotyczących tych podmiotów w zakresie wymaganym dla Wykonawcy, określonych w ust. 3 powyżej.

### **II. PRZYNALEśNOŚĆ DO TEJ SAMEJ GRUPY KAPITAŁOWEJ**

- 1. W celu uzyskania przez Zamawiającego wiedzy na temat powiązań kapitałowych pomiędzy Wykonawcami, Wykonawca wraz z ofertą powinien złożyć liste podmiotów należacych do tei samej grupy kapitałowej albo informację o tym, że nie należy do grupy kapitałowej (wg wzoru stanowiącego załącznik nr 8 do SIWZ).
- 2. Po analizie załączonej listy, w sytuacji, gdy Wykonawcy należący do tej samej grupy kapitałowej, złożyli odrębne oferty, Zamawiający zwróci się do Wykonawcy o udzielenie w określonym terminie wyjaśnień dotyczących powiązań, o których mowa w art. 24 ust. 2 pkt 5 ustawy Pzp, istniejących między przedsiębiorcami, w celu ustalenia, czy zachodzą przesłanki wykluczenia Wykonawcy.
- 3. Oceniając wyjaśnienia, Zamawiający będzie brał pod uwagę obiektywne czynniki, w szczególności wpływ powiązań, o których mowa w art. 24 ust. 2 pkt 5 ustawy Pzp, istniejących miedzy przedsiębiorcami, na ich zachowania w postępowaniu oraz przestrzeganie zasady uczciwej konkurencji.
- 4. Zamawiający, na podstawie art. 24 ust. 2 pkt 5 ustawy Pzp, wykluczy Wykonawców, którzy należąc do tej samej grupy kapitałowej, w rozumieniu ustawy z dnia 16 lutego 2007 r. o ochronie konkurencji i konsumentów (Dz. U. z 2007 r. Nr 50, poz. 331, z późn. zm.), złoża odrębne oferty w tym samym postępowaniu, chyba że wykażą, że istniejące między nimi powiązania nie prowadzą do zachwiania uczciwej konkurencji pomiędzy wykonawcami w postępowaniu o udzielenie zamówienia.

### **ROZDZIAŁ V**

### **INFORMACJE O SPOSOBIE POROZUMIEWANIA SIĘ ZAMAWIAJĄCEGO Z WYKONAWCAMI ORAZ PRZEKAZYWANIA OŚWIADCZEŃ LUB DOKUMENTÓW, A TAKśE WSKAZANIE OSÓB UPRAWNIONYCH DO POROZUMIEWANIA SIĘ Z WYKONAWCAMI**

### **I. SPOSÓB POROZUMIEWANIA SIĘ ZAMAWIAJĄCEGO Z WYKONAWCAMI ORAZ PRZEKAZYWANIA OŚWIADCZEŃ LUB DOKUMENTÓW**

1. Podstawową formą porozumiewania się Zamawiającego z Wykonawcami jest forma pisemna.

- 2. Korespondencję należy kierować na adres: Politechnika Gdańska, Wydział Inżynierii Lądowej i Środowiska, ul. G. Narutowicza 11/12, 80-233 Gdańsk, GG Skrzydło B, pok. 011.
- 3. Zamawiający dopuszcza przekazywanie oświadczeń, zawiadomień i informacji, za wyjątkiem uzupełnienia oferty na podstawie art. 26 ust. 3 ustawy Pzp, za pomocą faksu i drogą elektroniczną, przy czym każda ze stron na żądanie drugiej niezwłocznie potwierdzi fakt ich otrzymania. W razie braku wyraźnego potwierdzenia ich odbioru przez którąś ze stron, domniemywać się będzie, że dotarły one w terminie wynikającym z posiadanego przez drugą strone dowodu nadania faksu lub pisma przesłanego pocztą elektroniczną, chyba, że udowodni ona, że z przyczyn technicznych było to niemożliwe.
- 4. Zamawiający prosi o zaznaczenie, że korespondencja dotyczy postępowania o udzielenie zamówienia publicznego na dostawę sprzętu informatycznego i oprogramowania dla Wydziału Inżynierii Lądowej i Środowiska Politechniki Gdańskiej, nr ZP 20/WILiŚ/2015, CRZP 348/002/D/15.

# **II. OSOBY UPRAWNIONE DO POROZUMIEWANIA SIĘ Z WYKONAWCAMI**

- 1. Osobą uprawnioną do porozumiewania się z Wykonawcami w sprawach merytorycznych jest dr inż. Arkadiusz Sitarski, faks 58 347-24-13 w dniach pn.- pt. w godz.  $9^{00}$ -14<sup>00</sup>; e-mail:szp@wilis.pg.gda.pl.
- 2. Osobami uprawnionymi do porozumiewania się z Wykonawcami w sprawach proceduralnych są: Jolanta Zielińska, mgr Alina Kryczałło, mgr Monika Gozdalik, faks 58 347-24-13 w dniach pn.- pt. w godz.  $8^{00}$ -14 $^{00}$ ; e-mail: szp@wilis.pg.gda.pl.

### **III. WYJAŚNIENIE TREŚCI SIWZ**

- 1. Wykonawca może zwrócić się do Zamawiającego o wyjaśnienie treści SIWZ. Zapytania mogą być składane pisemnie na adres: Politechnika Gdańska, Wydział Inżynierii Lądowej i Środowiska ul. G. Narutowicza 11/12 80-233 Gdańsk, faksem pod numer 58 347-24-13 lub drogą elektroniczną e-mail: szp@wilis.pg.gda.pl.
- 2. Wyjaśnienia dotyczące SIWZ udzielane będą z zachowaniem zasad i terminów określonych w art. 38 ustawy Pzp. Wszelkie wyjaśnienia, zmiany treści SIWZ i inne informacje związane z niniejszym postępowaniem Zamawiający będzie zamieszczał na swojej stronie internetowej www.dzp.pg.gda.pl.

#### **ROZDZIAŁ VI WYMAGANIA DOTYCZĄCE WADIUM**

# **I. WYSOKOŚĆ WADIUM**

Zamawiający nie wymaga wniesienia wadium

#### **ROZDZIAŁ VII TERMIN ZWIĄZANIA OFERTĄ**

- 1. Termin związania ofertą wynosi **30 dni.**
- 2. Bieg terminu związania ofertą rozpoczyna się wraz z upływem terminu składania ofert.
- 3. Wykonawca samodzielnie lub na wniosek Zamawiającego może przedłużyć termin związania ofertą, na zasadach określonych w art. 85 ust. 2 - 4 ustawy Pzp.

#### **ROZDZIAŁ VIII OPIS SPOSOBU PRZYGOTOWYWANIA OFERT**

# **I. OFERTA**

1. Na ofertę składają się następujące dokumenty, oświadczenia i załączniki:

- 1) Wypełniony i podpisany formularz oferty w jednym egzemplarzu (wg wzoru stanowiącego załącznik nr 1 do SIWZ).
- 2) Oświadczenie o spełnianiu warunków udziału w postępowaniu sporządzone wg wzoru stanowiącego załącznik nr 2 do SIWZ.
- 3) Oświadczenie o braku podstaw do wykluczenia sporządzone wg wzoru stanowiącego załącznik nr 3 do SIWZ.
- 4) Formularz rzeczowo-cenowy sporządzony wg wzoru stanowiącego załącznik nr 4 do SIWZ.
- 5) Protokoły z badania wydajności komputerów stacionarnych (po jednym dla każdego komputera), sporządzone wg wzoru stanowiącego załącznik nr 5 do SIWZ.
- 6) Protokoły z badania wydajności komputera przenośnego (po jednym dla każdego komputera), sporządzone wg wzoru stanowiącego załącznik nr 6 do SIWZ.
- 7) Wykaz punktów serwisowych odpowiednich dla oferowanego przedmiotu zamówienia, sporządzony wg wzoru stanowiącego załącznik nr 7 do SIWZ.
- 8) Formularz oszacowania kosztów wydruku jednej strony, sporządzony wg wzoru stanowiącego załącznik nr 11A-C do SIWZ.
- 10) Dokumentacje techniczne potwierdzające spełnienie przez oferowany sprzęt lub urządzenia (przy których w formularzach rzeczowo-cenowych dla poszczególnych części zamówienia postawiono litere **W** w kolumnie DT), wymagań określonych w SIWZ – po jednej dla każdego wyznaczonego sprzętu lub urządzenia.
	- 9) Lista podmiotów należących do tej samej grupy kapitałowej w rozumieniu ustawy z dnia 16 lutego 2007 r. o ochronie konkurencji i konsumentów (Dz. U. z 2007 r. Nr 50, poz. 331, z późn. zm.) albo informacja o braku przynależności do grupy kapitałowej- sporządzona wg wzoru stanowiącego załącznik nr 8 do SIWZ.
	- 10) Opcjonalnie, pełnomocnictwo do reprezentowania wszystkich Wykonawców wspólnie ubiegających się o udzielenie zamówienia (zgodnie z wytycznymi określonymi w rozdziale III, podrozdz. III ust. 3-5 SIWZ).
	- 11) Opcjonalnie, pełnomocnictwo do podpisania oferty, o ile prawo do podpisania oferty nie wynika z innych dokumentów złożonych wraz z ofertą - określające zakres umocowania pełnomocnika w niniejszym postępowaniu.
	- 12) Opcjonalnie, gdy Wykonawca wykazując spełnianie warunków, o których mowa w rozdziale III, podrozdz. I ust. 1 pkt 2 SIWZ, polega na zasobach innych podmiotów, dokumenty, o których mowa w rozdz. IV, podr. I, ust. 2 niniejszej SIWZ (do wykorzystania wzór stanowiący załącznik nr 9 do SIWZ).

# **II. FORMA DOKUMENTÓW**

- 1. Dokumenty należy złożyć w formie oryginału lub kopii poświadczonej za zgodność z oryginałem przez Wykonawcę lub osobę/osoby uprawnione do podpisania oferty z dopiskiem "za zgodność z oryginałem", z zastrzeżeniem ust. 7 poniżej.
- 2. Za zgodność z oryginałem powinna być potwierdzona każda strona kserokopii zawierająca jakąkolwiek treść.
- 3. W przypadku, gdy złożona kopia dokumentu jest nieczytelna lub budzi watpliwości co do jej prawdziwości, Zamawiający może żądać przedstawienia przez Wykonawcę oryginału lub notarialnie poświadczonej kopii dokumentu.
- 4. Zamawiający nie dopuszcza elektronicznej formy dokumentów i oświadczeń.
- 5. W przypadku Wykonawców wspólnie ubiegających się o udzielenie zamówienia oraz w przypadku podmiotów, na zasobach których Wykonawca polega na zasadach określonych w art. 26 ust. 2b ustawy Pzp, kopie dokumentów dotyczących każdego z tych podmiotów powinny być poświadczone za zgodność z oryginałem przez te podmioty.
- 6. Dokumenty i oświadczenia sporządzone w języku obcym należy złożyć wraz z tłumaczeniem na język polski. W razie wątpliwości Zamawiający uzna, iż wersja polskojęzyczna jest wersją wiążącą.

7. Oświadczenie o spełnianiu warunków udziału w postępowaniu, o którym mowa w rozdziale VIII, podrozdz. I ust. 1 pkt 3 oraz zobowiązanie podmiotu trzeciego, o którym mowa w art. 26 ust. 2b ustawy Pzp Wykonawca jest zobowiązany złożyć w oryginale.

### **III. WYMOGI FORMALNE OFERTY**

- 1. Oferta powinna być przygotowana zgodnie z wymogami niniejszej SIWZ, zawierać wszystkie wymagane dokumenty, oświadczenia i załączniki, o których mowa w specyfikacji Zamawiającego.
- 2. Treść oferty musi odpowiadać treści SIWZ.
- 3. Oferta oraz pozostałe dokumenty, dla których Zamawiający określił wzory w formie załączników do niniejszej SIWZ powinny by sporządzone zgodnie z tymi wzorami co do treści i opisu kolumn.
- 4. Oferta powinna być napisana w języku polskim, na maszynie do pisania, komputerze lub inną trwałą i czytelną techniką oraz podpisana przez osobę upoważnioną do reprezentowania Wykonawcy. Za podpisanie uznaje się własnoręczny podpis złożony przez osobę lub osoby upoważnione do reprezentowania Wykonawcy lub Wykonawców, w sposób umożliwiający ich identyfikacie.
- 5. Zamawiający wymaga, aby ofertę podpisano zgodnie z zasadami reprezentacji wskazanymi we właściwym rejestrze lub centralnej ewidencji i informacji o działalności gospodarczej, jeżeli odrębne przepisy wymagają wpisu do rejestru lub ewidencji.
- 6. Jeżeli osoba podpisująca oferte działa na podstawie pełnomocnictwa, to musi ono w swej treści wyraźnie wskazywać uprawnienie do podpisania oferty. Pełnomocnictwo to musi zostać załączone do oferty i musi być złożone w oryginale lub kopii poświadczonej notarialnie.
- 7. Zamawiający nie wyraża zgody na złożenie oferty w postaci elektronicznej, opatrzonej bezpiecznym podpisem elektronicznym weryfikowanym przy pomocy ważnego kwalifikowanego certyfikatu.
- 8. Oferta Wykonawców wspólnie ubiegających się o udzielenie zamówienia musi być podpisana w taki sposób, by prawnie wiązała wszystkich Wykonawców. Powinna być podpisana przez każdego z Wykonawców występujących wspólnie lub upoważnionego przedstawiciela – pełnomocnika.

Wykonawcy wspólnie ubiegający się o udzielenie zamówienia, w formularzu "Oferta", jak i w innych dokumentach powołujących się na "Wykonawce", w miejscu np. nazwa i adres Wykonawcy, wpisują dane dotyczące wszystkich Wykonawców, a nie ich pełnomocnika.

- 9. Złożone wraz z ofertą dokumenty, po otwarciu ofert nie podlegają zwrotowi.
- 10. W celu wykluczenia przypadkowego zdekompletowania oferty zaleca się, aby wszystkie kartki oferty wraz z załącznikami i dokumentami składającymi się na ofertę były spięte, strony ponumerowane kolejnymi liczbami całkowitymi a strony zawierające treść – parafowane przez osoby podpisujące ofertę.
- 11. Pożądane jest ułożenie dokumentów zgodnie z kolejnością podaną przez Wykonawce w formularzu ofertowym.
- 12. Wszystkie miejsca, w których naniesiono poprawki muszą być parafowane własnoręcznie przez osobę podpisującą ofertę. Poprawki powinny być dokonane poprzez czytelne przekreślenie błędnego zapisu i wstawienie "nad" lub "obok" poprawnego.
- 13. Każdy dokument składający się na ofertę musi być czytelny.
- 14. Zgodnie z art. 96 ust. 3 ustawy Pzp oferty składane w postępowaniu o zamówienie publiczne udostepnia się od chwili ich otwarcia. Udostepnienie złożonych ofert możliwe bedzie na pisemny wniosek zainteresowanego, po dokonaniu przez Zamawiającego analizy, czy oferta ta nie zawiera dokumentów zastrzeżonych, niepodlegających udostępnieniu.
- 15. Wszystkie dokumenty złożone w prowadzonym postępowaniu są jawne z wyjątkiem informacji stanowiących tajemnicę przedsiębiorstwa.
- 16. Nie ujawnia się informacji stanowiących tajemnicę przedsiębiorstwa w rozumieniu przepisów art. 11 ust. 4 ustawy z dnia 16 kwietnia 1993 r. o zwalczaniu nieuczciwej konkurencji (Dz. U. z 2003r. nr 153 poz.1503 z późn. zmianami), jeżeli Wykonawca, nie później niż w terminie składania ofert zastrzegł, że nie mogą one być udostępniane oraz wykazał, iż zastrzeżone informacje stanowią tajemnice przedsiębiorstwa (uzasadnił, że zastrzeżone informacje spełniają przesłanki tajemnicy przedsiębiorstwa).
- 17. Uzasadnienie zastrzeżenia informacji stanowiacych tajemnice przedsiębiorstwa jest jawne.
- 18. Przez tajemnicę przedsiębiorstwa rozumie się nieujawnione do wiadomości publicznej informacje techniczne, technologiczne, organizacyjne przedsiębiorstwa lub inne informacje posiadające wartość gospodarczą, co do których przedsiębiorca podjął niezbędne działania w celu zachowania ich poufności oraz zastrzegł składając ofertę, iż nie mogą być one udostępnione.
- 19. Stosowne zastrzeżenie Wykonawca powinien złożyć na formularzu ofertowym. W przeciwnym razie cała oferta może zostać ujawniona.
- 20. Zamawiający zaleca, aby informacje zastrzeżone jako tajemnica przedsiębiorstwa były przez Wykonawcę złożone w oddzielnej, wewnętrznej kopercie z oznakowaniem "tajemnica przedsiębiorstwa", lub spięte (zszyte) oddzielnie od pozostałych, jawnych elementów oferty i oznaczone "tajemnica przedsiębiorstwa".
- 21. Numeracja stron "części niejawnej" oferty powinna pozwalać na dołączenie ich do odpowiedniego miejsca w "części jawnej" oferty.
- 22. Wykonawca nie może zastrzec informacji, o których mowa w art. 86 ust. 4 ustawy Pzp. W szczególności nie podlegają zastrzeżeniu informacje obejmujące: nazwę (firmę) oraz adres Wykonawcy, cenę oferty, termin wykonania zamówienia, okres gwarancji i warunki płatności.
- 23. Ofertę należy umieścić w dwóch zamkniętych kopertach:
	- − koperta wewnętrzna powinna posiadać nazwę i adres Wykonawcy
	- − koperta zewnętrzna powinna posiadać nazwę i adres Zamawiającego: Politechnika Gdańska, Wydział Inżynierii Lądowej i Środowiska 80-233 Gdańsk ul. G. Narutowicza 11/12 Gmach Główny, skrzydło B, parter, pok. 011 oraz być oznaczona w następujący sposób:

# **OFERTA**

### **na dostawę sprzętu informatycznego i oprogramowania dla Wydziału InŜynierii Lądowej i Środowiska Politechniki Gdańskiej nr ZP 20/WILiŚ/2015, CRZP 348/002/D/15**

# **NIE OTWIERAĆ PRZED 30.10.2015r. godz. 12:15**

Zamawiający nie ponosi odpowiedzialności za otwarcie oferty przed terminem w przypadku nieprawidłowego oznaczenia koperty.

- 24. Materiały nie wymagane przez Zamawiającego tj. nie stanowiące oferty (np. druki i foldery reklamowe) powinny być wyraźnie oznaczone i oddzielone od oferty.
- 25. Wykonawcy ponoszą wszelkie koszty związane z udziałem w postępowaniu, przygotowaniem i złożeniem oferty, z zastrzeżeniem art. 93 ust. 4 ustawy Pzp.
- 26. Złożenie przez Wykonawcę więcej niż jednej oferty lub przedłożenie oferty zawierającej warianty alternatywne skutkuje odrzuceniem wszystkich ofert Wykonawcy.

#### **ROZDZIAŁ IX MIEJSCE ORAZ TERMIN SKŁADANIA I OTWARCIA OFERT**

### **I. MIEJSCE ORAZ TERMIN SKŁADANIA OFERT**

- 1. Oferty należy składać w siedzibie Zamawiającego: Politechnika Gdańska, Wydział Inżynierii Lądowej i Środowiska, 80-233 Gdańsk ul. G. Narutowicza 11/12, Gmach Główny PG, skrzydło B, parter, pok. 011.
- 2. Oferty można składać w dniach od poniedziałku do piątku w godz. od 8:00 do 14:00.
- 3. Osobami uprawnionymi do odbioru ofert są Jolanta Zielińska, Alina Kryczałło, Monika Gozdalik.
- 4. Termin składania ofert upływa w dniu **30 października 2015r. o godzinie 12<sup>00</sup> .**
- 5. Wykonawca otrzyma pisemne potwierdzenie złożenia oferty wraz z numerem, jakim oznaczona zostanie oferta.
- 6. Jeżeli oferta wpłynie do Zamawiającego pocztą lub inną drogą (np. pocztą kurierską), o terminie jej złożenia decyduje termin dostarczenia oferty do Zamawiającego, a nie termin np. wysłania listem poleconym lub złożenia zlecenia dostarczenia oferty pocztą kurierską.
- 7. Zamawiający niezwłocznie zawiadomi Wykonawcę o złożeniu oferty po terminie, o którym mowa w ust. 4 oraz zwróci ofertę po upływie terminu do wniesienia odwołania (art. 84 ust. 2 ustawy Pzp).

### **II. ZMIANA I WYCOFANIE OFERTY**

- 1. Wykonawca może, przed upływem terminu do składania ofert, zmienić lub wycofać ofertę.
- 2. Zmiany muszą być złożone wg takich samych zasad jak składana oferta t.j. w dwóch kopertach (zewnętrznej i wewnętrznej), odpowiednio oznaczonych dopiskiem "ZMIANA".
- 3. Wycofanie oferty z postępowania następuje poprzez złożenie pisemnego powiadomienia (wg takich samych zasad jak wprowadzanie zmian) z napisem na zewnętrznej kopercie "WYCOFANIE". Do zawiadomienia o wycofaniu oferty musi być dołączony dokument uprawniający Wykonawcę do występowania w obrocie prawnym, a powiadomienie musi być podpisane przez upoważnionego przedstawiciela Wykonawcy.
- 4. Koperty zewnętrzne oznaczone w sposób opisany powyżej (tzn. "ZMIANA", "WYCOFANIE") będą otwierane w pierwszej kolejności.

Koperty wewnętrzne ofert wycofanych przez Wykonawców nie będą otwierane.

Koperty wewnetrzne oznaczone dopiskiem "ZMIANA" zostana otwarte przy otwieraniu oferty Wykonawcy, który wprowadził zmiany i po stwierdzeniu poprawności procedury dokonania zmian, zostaną dołączone do oferty.

### **III. MIEJSCE ORAZ TERMIN OTWARCIA OFERT**

- 1. Otwarcie ofert nastąpi w dniu **30 października 2015r. o godzinie 12<sup>15</sup>** w siedzibie Zamawiającego: Politechnika Gdańska, Wydział Inżynierii Lądowej i Środowiska, 80-233 Gdańsk ul. G. Narutowicza 11/12, Gmach Główny PG, skrzydło B, parter, pok. 011.
- 2. Otwarcie ofert jest jawne. Wykonawcy mogą uczestniczyć w publicznej sesji otwarcia ofert.
- 3. Bezpośrednio przed otwarciem ofert Zamawiający poda kwotę, jaką zamierza przeznaczyć na sfinansowanie zamówienia.
- 4. Dokonując otwarcia ofert Zamawiający poda nazwy (firmy) oraz adresy Wykonawców, a także informacje dotyczące ceny, terminu wykonania zamówienia, okresu gwarancji i warunków płatności zawartych w ofertach. W przypadku, gdy Wykonawca nie był obecny przy otwarciu ofert, na jego wniosek Zamawiający prześle mu powyższe informacje.

### **IV. BADANIE I OCENA OFERT**

- 1. W toku badania i oceny złożonych ofert Zamawiający może żądać od Wykonawców wyjaśnień dotyczących treści złożonych ofert.
- 2. Zamawiający na podstawie art. 26 ust. 3 ustawy Pzp wezwie Wykonawców, którzy w terminie składania ofert nie złożyli wymaganych przez Zamawiającego oświadczeń lub dokumentów,

o których mowa w art. 25 ust. 1 ustawy Pzp, lub którzy nie złożyli pełnomocnictw, albo którzy złożyli wymagane przez zamawiającego oświadczenia i dokumenty, o których mowa w art. 25 ust. 1 ustawy Pzp zawierające błędy lub którzy złożyli wadliwe pełnomocnictwa, do ich złożenia w wyznaczonym terminie, chyba, że mimo ich złożenia oferta Wykonawcy podlega odrzuceniu albo konieczne byłoby unieważnienie postepowania. Złożone na wezwanie Zamawiającego oświadczenia i dokumenty powinny potwierdzać spełnianie przez Wykonawcę warunków udziału w postępowaniu oraz spełnianie przez oferowane dostawy wymagań określonych w SIWZ, nie później niż w dniu, w którym upłynął termin składania ofert.

- 3. Zamawiający poprawi w ofertach oczywiste omyłki pisarskie, oczywiste omyłki rachunkowe z uwzględnieniem konsekwencji rachunkowych dokonanych poprawek oraz inne omyłki polegające na niezgodności oferty ze SIWZ, niepowodujące istotnych zmian w treści oferty – niezwłocznie zawiadamiając o tym Wykonawcę, którego oferta została poprawiona. Przez omyłkę rachunkową Zamawiający rozumieć będzie każdy wadliwy wynik działania matematycznego (rachunkowego) przy założeniu, że składniki działania są prawidłowe.
- 4. Jeżeli cena oferty wyda się rażąco niska w stosunku do przedmiotu zamówienia i będzie budzić wątpliwości Zamawiającego co do możliwości wykonania przedmiotu zamówienia zgodnie z wymaganiami określonymi przez Zamawiającego lub wynikającymi z odrębnych przepisów, w szczególności będzie niższa o 30% od wartości zamówienia lub średniej arytmetycznej cen wszystkich złożonych ofert, Zamawiający zwróci się o udzielenie wyjaśnień, w tym złożenie dowodów, dotyczących elementów oferty mających wpływ na wysokość ceny, w szczególności w zakresie: 1) oszczędności metody wykonania zamówienia, wybranych rozwiązań technicznych, wyjątkowo sprzyjających warunków wykonywania zamówienia dostępnych dla Wykonawcy, oryginalności projektu Wykonawcy, kosztów pracy, których wartość przyjęta do ustalenia ceny nie może być niższa od minimalnego wynagrodzenia za pracę ustalonego na podstawie art. 2m ust. 3-5 ustawy z dnia 10 października 2002 r. o minimalnym wynagrodzeniu za pracę (Dz. U. Nr 200, poz. 1679, z późn. zm.); 2) pomocy publicznej udzielonej na podstawie odrębnych przepisów.
- 5. Obowiązek wykazania, że oferta nie zawiera rażąco niskiej ceny spoczywa na Wykonawcy.
- 6. Zamawiający wykluczy Wykonawce z postępowania, jeżeli zaistnieją przesłanki określone w art. 24 ust. 1, 2, 2aoraz w art. 24b ust. 3 ustawy Pzp.
- 7. Zamawiający odrzuci ofertę Wykonawcy, jeżeli zaistnieją przesłanki określone w art. 89 ust.1 ustawy Pzp.
- 8. Zamawiający unieważni postępowanie, jeżeli zaistnieją przesłanki określone w art. 93 ust.1 ustawy Pzp.

#### **ROZDZIAŁ X OPIS SPOSOBU OBLICZENIA CENY OFERTY**

- 1. Ceną oferty przedmiotu zamówienia jest cena określona na formularzu "OFERTA" (wzór stanowi załącznik nr 1 do SIWZ). Cena oferty powinna być wyrażona cyfrowo i słownie.
- 2. Cena oferty musi być podana w złotych polskich z dokładnością do dwóch miejsc po przecinku.
- 3. Cene oferty należy obliczyć uwzględniając wszystkie elementy związane z prawidłową i terminową realizacją zamówienia.
- 4. Cene oferty należy obliczyć na podstawie formularza rzeczowo-cenowego (zał. nr 4 do SIWZ), uwzględniając odpowiednio 0% lub 23 % stawkę podatku VAT.
- 5. Stawka podatku VAT powinna być określona zgodnie z ustawą z dnia 11 marca 2004 r . o podatku od towarów i usług (Dz. U. z 2011 r. Nr 177, poz. 1054, z późn. zm.).
- 6. Zgodnie z art. 91 ust. 3a ustawy Pzp, jeżeli Wykonawca składa oferte, której wybór prowadziłby do powstania u Zamawiającego obowiązku podatkowego zgodnie z przepisami o podatku o d towarów i usług, Zamawiający w celu oceny takiej oferty dolicza do przedstawionej w niej ceny podatek od towarów i usług, który miałby obowiązek rozliczyć

zgodnie z tymi przepisami. Wykonawca, składając ofertę, informuje Zamawiającego, czy wybór oferty będzie prowadzić do powstania u Zamawiającego obowiązku podatkowego, wskazując nazwę (rodzaj) towaru lub usługi, których dostawa lub świadczenie będzie prowadzić do jego powstania, oraz wskazując ich wartość bez kwoty podatku. Powyższą informację Wykonawca powinien zawrzeć w formularzu rzeczowo- cenowym i na druku "Oferta".

- 7. Cenę oferty oblicza się wg odpowiedniej tabeli załącznik nr 4 SIWZ w następujący sposób:
- 1) Zamawianą liczbę sztuk wynikającą z kolumny (2) należy przemnożyć przez cenę jednostkową netto w złotych wynikającą z kolumny (5), a wynik mnożenia wpisać do kolumny (6) "Wartość netto w złotych".
- 2) Od wartości netto z kolumny (6) należy obliczyć wartość podatku VAT wg stawki 23%, a wynik wpisać do kolumny (7) "Wartość podatku VAT – w złotych". Dla elementów dostawy z zerową stawką VAT w kolumnie (7) wpisano 0,00. W pola gdzie nie wpisano 0,00 należy wpisać obliczoną wartość podatku VAT z zastosowaniem stawki 23%.
- 3) W pozyciach, w których występuje inna niż zerowa stawka podatku VAT, należy obliczyć wartość brutto poszczególnych pozycji dostawy sumując wartość z kolumny (6) i z kolumny(7), a wynik należy wpisać do kolumny (8) "Wartość brutto w złotych".
- 4) W pozycjach, w których występuje zerowa stawka podatku VAT, należy przenieść wartość z kolumny (6) "Wartość netto w złotych" poszczególnych pozycji dostawy do kolumny (8) "Wartość brutto w złotych".
- 5) Na końcu tabel w wierszu "Razem" należy dodać wartości z kolumn (6), (7) i (8).
- 6) Sumy wartości brutto z wiersza "Razem" należy przenieść z tabeli załącznika nr 4 SIWZ w odpowiednie pole formularza oferty.
- 7) Koszty poniesione przez Wykonawcę, a nie uwzględnione w cenie oferty nie będą przez Zamawiającego dodatkowo rozliczane.
- 8) Wykonawca krajowy oblicza cenę oferty z podatkiem VAT(brutto) z dokładnością do dwóch miejsc po przecinku.
- 9) Wykonawca zagraniczny, mający siedzibę w Unii Europejskiej lub w krajach trzecich oblicza cenę oferty bez podatku VAT, z dokładnością do dwóch miejsc po przecinku.
- 10) Wykonawca zagraniczny mający siedzibę w krajach trzecich (poza Unią Europejską) obliczając cenę oferty uwzględnia w niej cło oraz koszty obsługi celnej (baza dostaw wg Incoterms 2010 DDP – z wyłączeniem podatku VAT).
- 11)Prawidłowe ustalenie stawki podatku VAT należy do obowiązków Wykonawcy. Stawka podatku VAT musi zostać określona zgodnie z obowiązującymi uregulowaniami prawnymi w tym zakresie.
- 12) Cena oferty nie bedzie podlegać żadnym negocjacjom.
- 13) Cena określona w ofercie obowiązuje przez cały okres związania ofertą i będzie wiążąca dla zawieranej umowy.
- 14) W związku z możliwościami, o których mowa w art. 83 ust. 1 pkt 26 lit. a) ustawy z dnia 11 marca 2004 roku o podatku od towarów i usług (Dz. U. z 2004 r. Nr 54, poz. 535 z poźn. zm.) Zamawiający podejmie działania w kierunku zastosowania "zerowej" stawki podatku VAT do tych urządzeń przedmiotu zamówienia. W tym celu Zamawiający sporządzi stosowne zamówienie skierowane do wybranego Wykonawcy realizującego przedmiot zamówienia, zawierające zbiorczy wykaz urządzeń z "zerową" stawką podatku VAT, do którego Uczelnia zobowiązana jest uzyskać stosowne zaświadczenie Ministerstwa Nauki i Szkolnictwa Wyższego.
- 15) Informacje o takim podziale przedmiotu zamówienia są również podane w: rozdziale II, podrozdział I, ust. 3 pkt 3.2 SIWZ – w tabeli, w kolumnie "zamawiana liczba" oraz w formularzu rzeczowo-cenowym przedmiotu zamówienia.
- 16) Zamawiający dopuszcza wystawienie oddzielnych faktur z różnymi stawkami podatku VAT składających się na kwotę określoną w umowie przedmiotu zamówienia.
- 17) Wszelkie rozliczenia, pomiędzy Zamawiającym a Wykonawcą, będą prowadzone w PLN.

18) W przypadku Wykonawców wspólnie ubiegających się o udzielenie zamówienia, rozliczenia będą dokonywane wyłącznie z pełnomocnikiem.

#### **ROZDZIAŁ XI OPIS KRYTERIÓW, KTÓRYMI ZAMAWIAJĄCY BĘDZIE SIĘ KIEROWAŁ PRZY WYBORZE OFERTY, WRAZ Z PODANIEM ZNACZENIA TYCH KRYTERIÓW I SPOSOBU OCENY OFERT**

- 1. Przy wyborze najkorzystniejszej oferty Zamawiający będzie kierował się następującymi kryteriami oceny ofert: cena oferty i okres gwarancji.
- 2. Znaczenie (waga) kryteriów w pkt
	- 1) Cena oferty 90 pkt.
	- 2) Okres gwarancji 10 pkt.
- 3. Sposób i zasady oceny ofert wg poszczególnych kryteriów

### **1) Kryterium: cena oferty – 90 pkt.**

- a) Ocenie podlega cena całkowita brutto oferty w PLN.
- b) Ofercie z najniższą ceną Zamawiający przyzna maksymalną liczbę punktów 90.
- c) Pozostałym ofertom Zamawiający przyzna punkty obliczone wg wzoru:

Najniższa cena brutto spośród złożonych (ważnych) ofert w PLN

Cena brutto ocenianej oferty w PLN

----------------------------------------------------------------------------------- x 90 pkt. = liczba pkt przyznana ocenianej ofercie

Obliczenia dokonywane będą przez Zamawiającego z dokładnością do dwóch miejsc po przecinku.

### **2) Kryterium: okres gwarancji – 10 pkt.**

a) Minimalny, wymagany okres gwarancji wynosi:

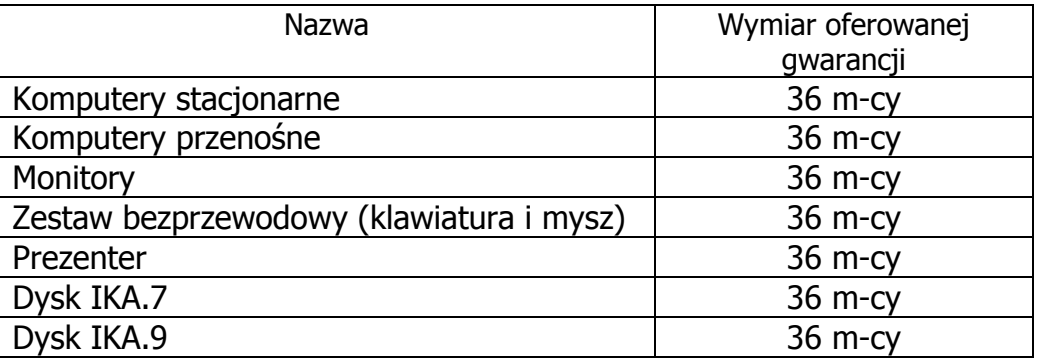

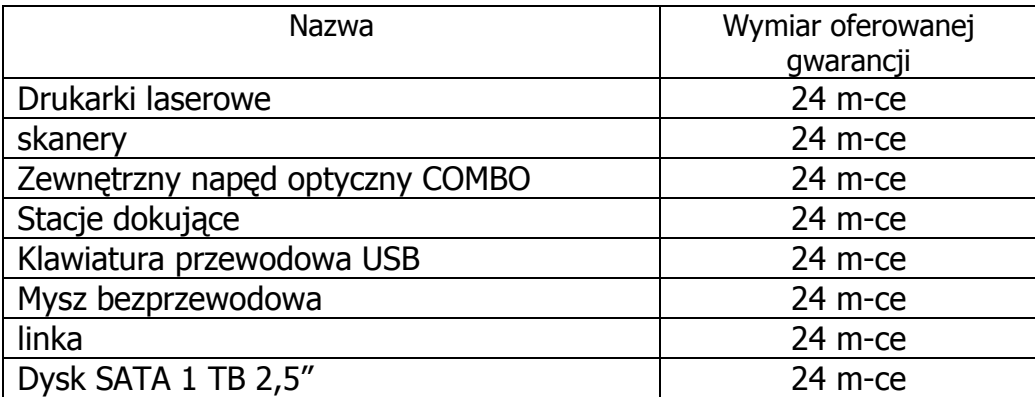

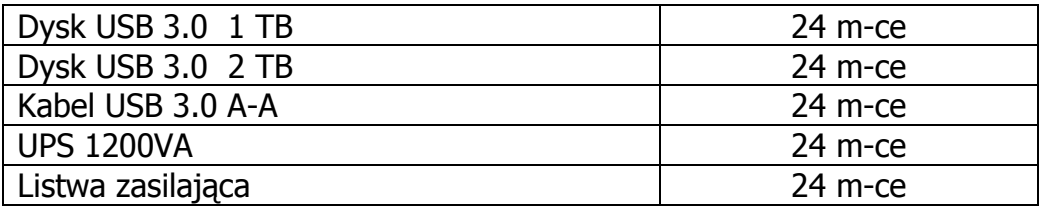

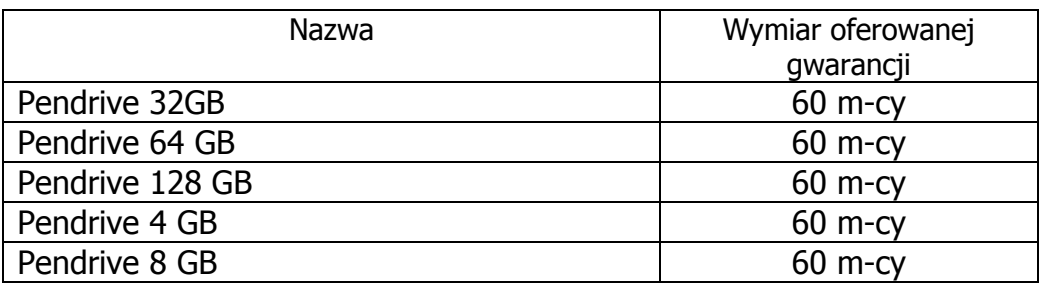

- b) Ocenie podlegać będzie okres gwarancji wynikający z oferty złożonej przez Wykonawcę
- c) Ocena punktowa oferty w tym kryterium zostanie przeprowadzona wg następujących zasad:

 Wykonawca, który zaoferuje okres gwarancji równy minimalnemu okresowi gwarancji wymaganemu przez Zamawiającego – otrzyma 0 pkt;

 Wykonawca, który zaoferuje na wszystkie elementy przedmiotu zamówienia okres gwarancji dłuższy o 12 m-cy od minimalnego wymaganego przez Zamawiającego okresu gwarancji otrzyma 5 pkt;

Wykonawca, który zaoferuje na wszystkie elementy przedmiotu zamówienia okres gwarancji dłuższy o 24 m-ce lub więcej od minimalnego wymaganego przez Zamawiającego okresu gwarancji - otrzyma 10 pkt;

- 4. Zamawiający dokona zsumowania punktów przyznanych w kryterium cena oferty i okres gwarancji. Maksymalnie oferta może uzyskać 100 pkt.
- 5. Za ofertę najkorzystniejszą uznana zostanie oferta spełniająca wszystkie warunki i wymagania SIWZ, która przedstawiać będzie najkorzystniejszy bilans punktów uwzględniający punktację za wszystkie kryteria oceny ofert.
- 6. W przypadku gdy nie można będzie wybrać oferty najkorzystniejszej z uwagi na to, że dwie lub więcej ofert przedstawia taki sam bilans ceny i innych kryteriów oceny ofert, Zamawiający spośród tych ofert wybierze oferte z najniższa cena.
- 7. W przypadku złożenia oferty, której wybór prowadziłby do powstania obowiązku podatkowego Zamawiającego zgodnie z przepisami o podatku od towarów i usług w zakresie dotyczącym wewnątrzwspólnotowego nabycia towarów, jak również dostawy towarów z państw trzecich, Zamawiający w celu oceny takiej oferty doliczy do przedstawionej w niej ceny podatek od towarów i usług, który miałby obowiązek wpłacić zgodnie z obowiązującymi przepisami.
- 8. O wynikach postępowania: wyborze najkorzystniejszej oferty, Wykonawcach, których oferty zostały odrzucone, Wykonawcach, którzy zostali wykluczeni z postępowania o udzielenie zamówienia i terminie, po upływie którego może być zawarta umowa w sprawie zamówienia publicznego Zamawiający powiadomi niezwłocznie wszystkich Wykonawców, którzy złożyli oferty – art. 92 ustawy Pzp.

#### **ROZDZIAŁ XII INFORMACJE O FORMALNOŚCIACH, JAKIE POWINNY ZOSTAĆ DOPEŁNIONE PO WYBORZE OFERTY W CELU ZAWARCIA UMOWY W SPRAWIE ZAMÓWIENIA PUBLICZNEGO**

#### **I. INFORMACJA O WYBORZE OFERTY**

Informacja o wyborze oferty zostanie przekazana Wykonawcom, którzy złożyli oferty na zasadach i w zakresie określonym w art. 92 ust. 1 ustawy Pzp.

#### **II. WARUNKI ZAWARCIA UMOWY**

- 1. Zamawiający udzieli zamówienia Wykonawcy, który nie podlega wykluczeniu z postępowania o zamówienie publiczne, którego oferta nie została odrzucona z postępowania oraz została wybrana jako najkorzystniejsza w wyniku oceny zgodnie z zasadami określonymi w rozdz. XI SIWZ.
- 2. Zamawiający wskaże Wykonawcy, którego oferta została wybrana termin i miejsce podpisania umowy.
- 3. Umowa zostanie zawarta w terminie określonym w art. 94 ustawy Pzp.
- 4. Umowę podpisują upoważnieni przedstawiciele Wykonawców lub pełnomocnik jeżeli jego pełnomocnictwo załączone do oferty obejmuje zakres tych czynności.
- 5. Osoby reprezentujące Wykonawcę przy podpisaniu umowy powinny posiadać ze sobą dokumenty potwierdzające ich umocowanie do podpisania umowy, o ile umocowanie to nie będzie wynikać z dokumentów załączonych do złożonej oferty.
- 6. Jeżeli zostanie wybrana oferta Wykonawców ubiegających się wspólnie o udzielenie zamówienia, Wykonawcy zobowiązani są dostarczyć Zamawiającemu, w terminie przez niego wyznaczonym, umowę regulującą ich współpracę, przy czym termin, na jaki została zawarta ta umowa nie może być krótszy niż termin realizacji zamówienia.
- 7. Jeżeli Wykonawca, którego oferta została wybrana, uchyla się od zawarcia umowy w sprawie zamówienia publicznego, Zamawiający może wybrać ofertę najkorzystniejszą spośród pozostałych ofert bez przeprowadzania ich ponownego badania i oceny, chyba, że zachodzą przesłanki unieważnienia postępowania, o których mowa w art. 93 ust. 1 ustawy Pzp.
- 8. Przez uchylanie się od zawarcia umowy Zamawiający rozumie dwukrotne niestawienie się w czasie i miejscu wskazanym przez Zamawiającego w celu zawarcia umowy. W takiej sytuacji Zamawiający zatrzyma wadium na podstawie art. 46 ust. 5 ustawy Pzp.
- 9. W przypadku, gdy Wykonawca załączy do oferty dokumenty stanowiące deklarację podmiotu trzeciego do udostępnienia zasobów zgodnie z art. 26 ust. 2b ustawy Pzp, zobowiązany będzie przed podpisaniem umowy do podania i zdefiniowania danych tego podmiotu Zamawiającemu, w szczególności jego firmy, adresu, numeru NIP i REGON.
- 10.W sprawach nieuregulowanych w niniejszej SIWZ mają zastosowanie przepisy ustawy Pzp oraz przepisy Kodeksu cywilnego.

### **ROZDZIAŁ XIII WYMAGANIA DOTYCZĄCE ZABEZPIECZENIA NALEśYTEGO WYKONANIA UMOWY**

Zamawiający nie wymaga wniesienia zabezpieczenia należytego wykonania umowy.
# **ROZDZIAŁ XIV**

# **ISTOTNE DLA STRON POSTANOWIENIA, KTÓRE ZOSTANĄ WPROWADZONE DO TREŚCI ZAWIERANEJ UMOWY W SPRAWIE ZAMÓWIENIA PUBLICZNEGO, OGÓLNE WARUNKI UMOWY ALBO WZÓR UMOWY, JEśELI ZAMAWIAJĄCY WYMAGA OD WYKONAWCY, ABY ZAWARŁ Z NIM UMOWĘ W SPRAWIE ZAMÓWIENIA PUBLICZNEGO NA TAKICH WARUNKACH**

# **I. WZÓR UMOWY**

- 1. Wzór Umowy Dostawy do zaakceptowania przez Wykonawcę stanowi załącznik nr 10 do SIWZ. Akceptacja treści umowy odbywa się przez złożenie oświadczenia na formularzu oferty.
- 2. Wykonawca składając ofertę zobowiązuje się (w przypadku wyboru jego oferty) do podpisania umowy zgodnej z zaakceptowanym wzorem umowy załączonym do SIWZ, w terminie i miejscu określonym przez Zamawiającego.
- 3. Każda ze stron wyznaczy w umowie osoby, które będą upoważnione do reprezentowania strony w sprawach związanych z wykonaniem umowy.

# **II. ZMIANA POSTANOWIEŃ UMOWY**

- 1. Zmiana umowy może być dokonana tylko za zgodą obu Stron umowy.
- 2. Wszystkie zmiany umowy dokonywane będą w formie pisemnej i muszą być podpisane przez upoważnionych przedstawicieli obu Stron umowy.
- 3. Zamawiający dopuszcza możliwość zmian postanowień zawartej umowy w stosunku do treści oferty, na podstawie której dokonano wyboru Wykonawcy, dotyczących:

# **Terminu**

Termin realizacji umowy może ulec zmianie w przypadku wystąpienia jednej z niżej wymienionej okoliczności pod warunkiem, że ma ona wpływ na termin realizacji całego przedmiotu umowy. Okoliczności mogące spowodować zmianę terminu mogą wynikać z:

- a) opóźnień zawinionych przez Zamawiającego;
- b) działania siły wyższej (klęski żywiołowe, huragan, powódź, katastrofy transportowe, pożar, eksplozie, wojna, strajk i inne nadzwyczajne wydarzenia, których zaistnienie leży poza zasięgiem i kontrolą Zamawiającego lub Wykonawcy);
- c) ujawnienia się w trakcie realizacji przedmiotu umowy niezawinionych przez strony, niemożliwych do przewidzenia przeszkód formalno-prawnych, między innymi dotyczących decyzji urzędowych;

W wyżej wymienionych okolicznościach Strony ustala nowe terminy umowne, z tym że zakres zmiany terminu musi być proporcjonalny do przyczyny jaka ją spowodowała.

W przypadku, gdy siła wyższa spowoduje przesunięcie terminu wykonania umowy przez Wykonawce o więcej niż 30 dni, Zamawiający ma prawo odstąpić od umowy z przyczyn leżących po stronie Wykonawcy.

# **Podatku VAT**

Dopuszcza się możliwość zmian postanowień zawartej umowy w stosunku do treści oferty, na podstawie której dokonano wyboru Wykonawcy, w przypadku zmiany obowiązujących na terenie Rzeczypospolitej Polskiej przepisów dotyczących wysokości stawek podatku od towarów i usług (VAT) w zakresie obejmującym przedmiot umowy, której strony nie mogły przewidzieć w momencie podpisania umowy.

# **Zmiana w zakresie przedmiotu umowy**

Dopuszcza się możliwość zmian postanowień zawartej umowy w stosunku do treści oferty, na podstawie której dokonano wyboru Wykonawcy w przypadku, gdy na skutek okoliczności nie leżacych po stronie Wykonawcy oferowany sprzęt informatyczny (jego elementy) nie będzie dostępny na rynku w chwili realizacji przedmiotu umowy lub zaprzestano jego produkcji. Dopuszcza się wówczas, za uprzednią, pisemną zgodą Zamawiającego, możliwość dostarczenia zamienników, o parametrach technicznych co najmniej równych lub lepszych od przedstawionych w ofercie Wykonawcy, w cenie wynikającej z oferty Wykonawcy.

Obowiązek pisemnego poinformowania Zamawiającego o konieczności zamiany oferowanego sprzętu na inny w związku z brakiem jego dostępności na rynku i uzyskanie pisemnej zgody Zamawiającego na proponowaną zamianę spoczywa na Wykonawcy.

#### **ROZDZIAŁ XV**

### **POUCZENIE O ŚRODKACH OCHRONY PRAWNEJ PRZYSŁUGUJĄCYCH WYKONAWCY W TOKU POSTĘPOWANIA O UDZIELENIE ZAMÓWIENIA PUBLICZNEGO**

Wykonawcom i innym podmiotom, o których mowa w art. 179 ustawy Pzp, przysługują środki ochrony prawnej na warunkach i w zakresie przewidzianym w Dziale VI ustawy Pzp.

#### **ROZDZIAŁ XVI INFORMACJE DOTYCZĄCE WALUT OBCYCH W JAKICH MOGĄ BYĆ PROWADZONE ROZLICZENIA MIĘDZY ZAMAWIAJACYM A WYKONAWCĄ**

- 1. Zamawiający nie przewiduje rozliczenia w walutach obcych.
- 2. Rozliczenia finansowe między Zamawiającym a Wykonawcą prowadzone będą w PLN.

# **ROZDIAŁ XVII ZAŁĄCZNIKI DO SIWZ**

- Załącznik nr  $1 -$  Formularz oferty.
- Załącznik nr 2 Oświadczenie o spełnianiu warunków udziału w postępowaniu.
- Załącznik nr 3 Oświadczenie o braku podstaw do wykluczenia z postępowania.
- Załącznik nr 4 Formularz rzeczowo-cenowy.
- Załącznik nr 5 Protokół z badania wydajności komputera stacjonarnego.
- Załącznik nr 6 Protokół z badania wydajności komputera przenośnego.
- Załącznik nr 7 Wykaz punktów serwisowych albo zobowiązanie do zawarcia umowy w sprawie napraw gwarancyjnych
- Załącznik nr 8 Lista podmiotów należących do tej samej grupy kapitałowej
- Załącznik nr 9 -Zobowiązanie podmiotów oddających do dyspozycji Wykonawcy niezbędne zasoby
- Załącznik nr 10 -Wzór umowy
- Załącznik nr 11A-C Formularz do oszacowania kosztów wydruku jednej strony

# **Załącznik nr 1 do SIWZ**

(pieczątka Wykonawcy)

........................................ ..............................., dnia ...................... 2015r.

Nr postępowania: ZP 20/WILiŚ/2015 **CRZP 348/002/D/15** 

# **OFERTA**

### **Politechnika Gdańska Wydział InŜynierii Lądowej i Środowiska ul. Gabriela Narutowicza 11/12 80-233 Gdańsk**

Przystępując do postępowania o udzielenie zamówienia publicznego prowadzonego w trybie przetargu nieograniczonego o wartości poniżej 207 000 euro na:

# **dostawę sprzętu informatycznego i oprogramowania dla Wydziału InŜynierii Lądowej i Środowiska Politechniki Gdańskiej**

Ja/My niżej podpisany(i):

imię .......................... nazwisko .........................

imię .......................... nazwisko .........................

działający w imieniu i na rzecz:

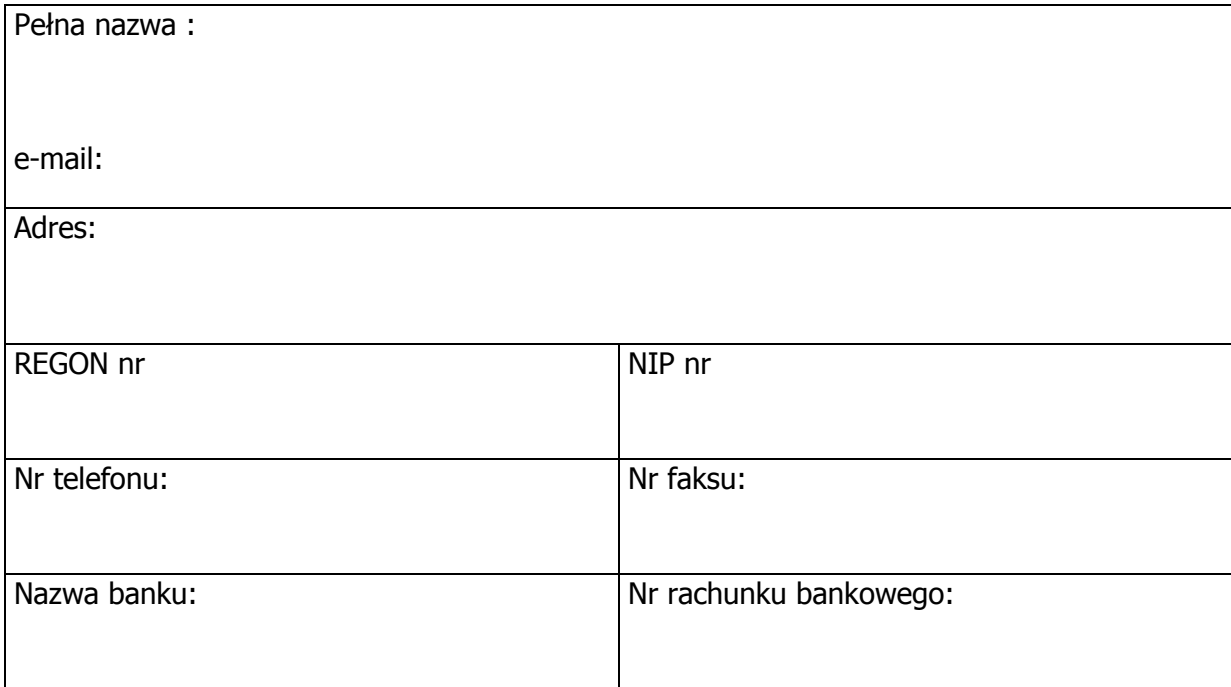

**Oferujemy(e)** realizację poniższego przedmiotu zamówienia zgodnie z zapisami SIWZ

**Sprzęt informatyczny i oprogramowanie** zgodnie z formularzem rzeczowo-cenowym sporządzonym wg wzoru stanowiącego załącznik 4do SIWZ, stanowiącym integralną część oferty

za cenę brutto: …………................................ PLN\*

(słownie złotych: ................................................................................................)\*

w tym podatek VAT wg stawki 23%\*............................... zł /…………………………….0%\*

Wypełnić poniższe oświadczenie, jeżeli dotyczy ono Wykonawcy\*

Oświadczam(y), że wybór naszej oferty będzie prowadzić do powstania u Zamawiającego obowiązku podatkowego zgodnie z ustawą z dnia 11 marca 2004r. o podatku od towarów i usług (Dz. U. z 2011r. Nr 177, poz. 1054, z późn. zmianami) w niżej wymienionym zakresie:

................................................................................................................................................ ................................................................................................................................................ …………………………………………………………………………………………………………………………………………… …………………………………………………………………………………………………………………………………………… ……………………………………………………………………………………………………………………………………………

(naleŜy wskazać nazwę (rodzaj) towaru lub usługi, których dostawa lub świadczenie będzie prowadzić do powstania obowiązku podatkowego u Zamawiającego oraz pozycję z formularza rzeczowo - cenowego)

Wartość towarów lub usług wskazanych powyżej, których dostawa lub świadczenie bedzie prowadzić do powstania obowiązku podatkowego u Zamawiającego:\*

.................................................... zł (słownie złotych: ................................................................................................)\*

Oferowany przedmiot zamówienia spełnia wszystkie wymagania Zamawiającego określone w SIWZ.

**Oświadczam(y),** że przedmiot zamówienia nie jest przedmiotem praw osób trzecich.

**Oświadczam(y),** że cena oferty obejmuje wszystkie elementy cenotwórcze, wynikające z zakresu i sposobu realizacji przedmiotu zamówienia, określone w SIWZ.

Wszystkie inne koszty jakie poniesiemy przy realizacji zamówienia a nie uwzględnione w cenie oferty nie będą obciążały Zamawiającego.

**Oświadczam(y)**, że wykonamy zamówienie w terminie: dostawa jednorazowa do 35 dni kalendarzowych od dnia zawarcia umowy.

**Oświadczam(y)**, że zapoznaliśmy się ze Specyfikacją Istotnych Warunków Zamówienia, nie wnosimy do jej treści zastrzeżeń i uznajemy się za związanych określonymi w niej postanowieniami i zasadami postępowania.

**Oświadczam(y)**, że zapoznaliśmy się z postanowieniami umowy, której wzór stanowił załącznik nr 10 do SIWZ. Nie wnosimy do jej treści zastrzeżeń. Zobowiązujemy się w przypadku wyboru naszej oferty do zawarcia umowy na określonych w niej warunkach, w miejscu i terminie wyznaczonym przez Zamawiającego.

**Oświadczam(y)**, że uzyskaliśmy informacje niezbędne do przygotowania oferty.

**Oświadczam(y)**, że udzielamy gwarancji na oferowany przedmiot zamówienia: w wymiarze wymaganym przez Zamawiającego, tj:

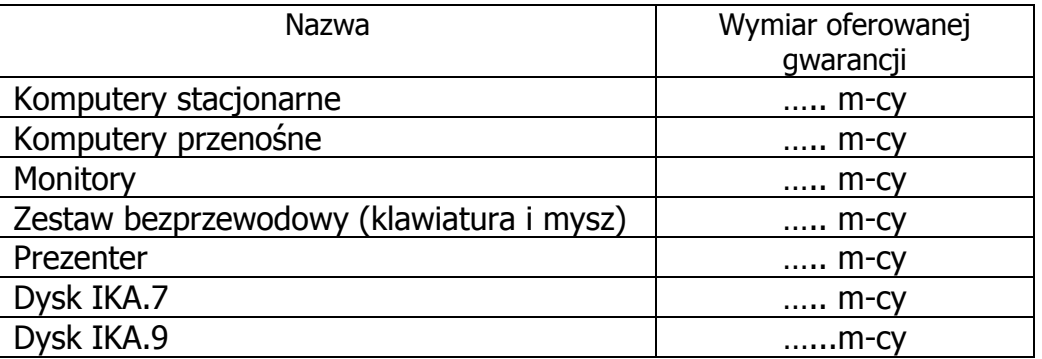

Oferujemy na wszystkie powyższe elementy wchodzące w skład przedmiotu zamówienia okres gwarancji dłuższy o ...........m-cy/m-ce od minimalnego wymaganego przez Zamawiającego okresu gwarancji (Wykonawca może zaoferować okres gwarancji dłuższy o 12 m - cy albo o 24 m – ce lub więcej od minimalnego, wymaganego okresu gwarancji).

W przypadku, gdy Wykonawca nie określi jednoznacznie o jaki okres zwiększa minimalny wymiar gwarancji, Zamawiający uzna, iż zaoferował minimalny, wymagany okres gwarancji.

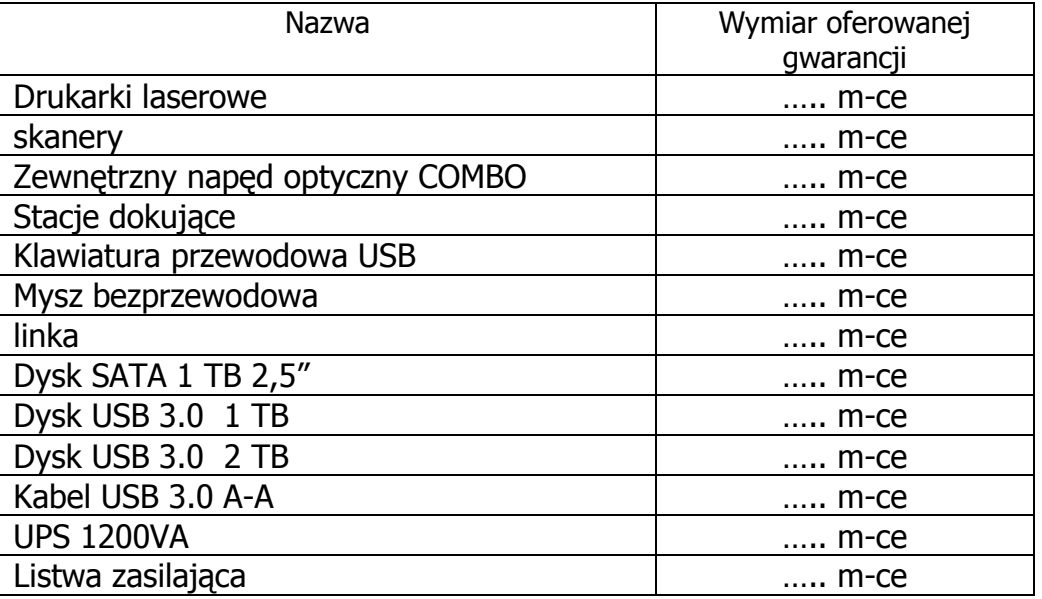

Oferujemy na wszystkie powyższe elementy wchodzące w skład przedmiotu zamówienia okres gwarancji dłuższy o ................... od minimalnego wymaganego przez Zamawiającego okresu gwarancji (Wykonawca może zaoferować okres gwarancji dłuższy o 12 m - cy albo o 24 m – ce lub więcej od minimalnego, wymaganego okresu gwarancji).

W przypadku, gdy Wykonawca nie określi jednoznacznie o jaki okres zwiększa minimalny wymiar gwarancji, Zamawiający uzna, iż zaoferował minimalny, wymagany okres gwarancji.

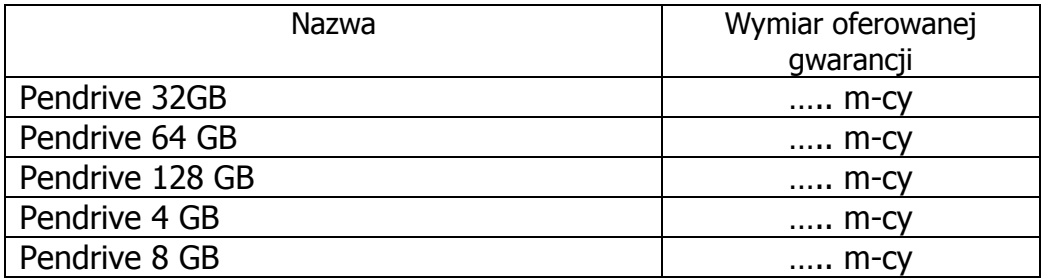

Oferujemy na wszystkie powyższe elementy wchodzące w skład przedmiotu zamówienia okres gwarancji dłuŜszy o ................. od minimalnego wymaganego przez Zamawiającego okresu gwarancji (Wykonawca może zaoferować okres gwarancji dłuższy o 12 m - cy albo o 24 m – ce lub więcej od minimalnego, wymaganego okresu gwarancji).

W przypadku, gdy Wykonawca nie określi jednoznacznie o jaki okres zwiększa minimalny wymiar gwarancji, Zamawiający uzna, iż zaoferował minimalny, wymagany okres gwarancji.

Okres gwarancji liczony będzie od daty podpisania protokołu zdawczo - odbiorczego bez zastrzeżeń.

Naprawy gwarancyjne należy zgłaszać e-mailem na adres:

………………………………………………………………………………………………………………………………………….

………………………………………………………………………………………………………………………………………….

**Akceptujemy** warunki gwarancji określone przez Zamawiającego w paragrafie 4 wzoru umowy, stanowiącego załącznik nr 11 do SIWZ.

**Uważam(y) się** za związanych niniejszą ofertą na czas wskazany w SIWZ, czyli przez okres **30 dni** od upływu terminu składania ofert.

**Akceptuję(emy)** warunki płatności zawarte we wzorze umowy.

……………………………………………………………………………………………………………………………………….. \*.

**Oświadczam(y)**, iż tajemnicę przedsiębiorstwa w rozumieniu przepisów o zwalczaniu nieuczciwej konkurencji stanowią informacje zawarte w ofercie na stronach nr:

…………………………………………………………… , które nie mogą być udostępniane\*.

Do oferty załączamy uzasadnienie zastrzeżenia przez nas informacji stanowiących tajemnicę przedsiębiorstwa\* (jeżeli dotyczy).

# **Oświadczenie w zakresie podwykonawstwa** (wypełnić, jeżeli dotyczy)\*

1) Oświadczamy, że wykonanie zamówienia zamierzamy powierzyć podwykonawcy

…………………………………………………………………………………………………………………………………. …………………………………………………………………………………………………………………………………. 2) Nazwy (firmy) podwykonawców, na których zasoby powołujemy się na zasadach określonych w art. 26 ust. 2b ustawy z dnia 29 stycznia 2004 r. Prawo zamówień publicznych, w celu wykazania spełniania warunków udziału w postępowaniu, o których mowa w rozdz. III, podrozdz. I, ust. 1 pkt 2 SIWZ:

………………………………………………………………………………………………………………………………….

………………………………………………………………………………………………………………………………….

- 1. Jeżeli w okresie związania ofertą nastąpią jakiekolwiek znaczące zmiany sytuacji przedstawionej w naszych dokumentach załączonych do oferty, natychmiast powiadomimy o nich Zamawiającego.
- 2. Załącznikami do niniejszej oferty, stanowiącymi jej integralną część są:

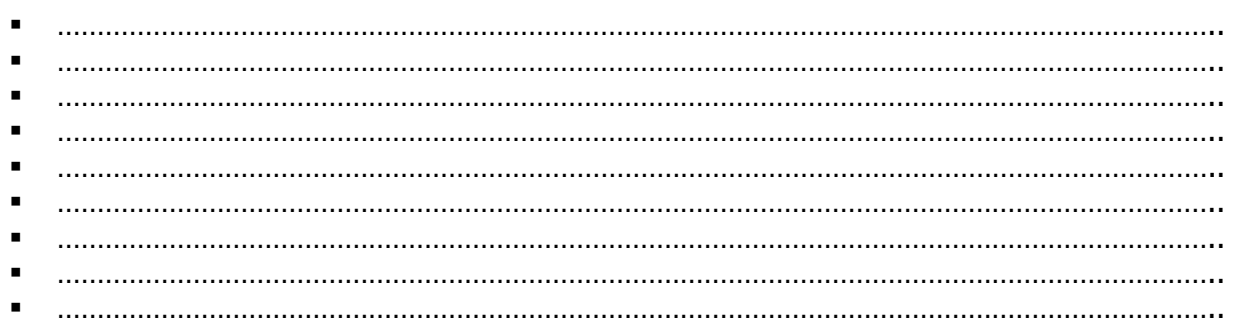

**\* niepotrzebne skreślić** 

--------------------------------------------------

(podpis i pieczątka osoby/osób upoważnionych do reprezentowania Wykonawcy)

........................................ ........................, dnia ..........2015r.

Nr postępowania: ZP 20/WILiŚ/2015 **CRZP 348/002/D/15** 

#### **OŚWIADCZENIE o spełnianiu warunków udziału w postępowaniu (art. 22 ust. 1 ustawy Prawo zamówień publicznych)**

Składając ofertę w postępowaniu o udzielenie zamówienia publicznego prowadzonym w trybie przetargu nieograniczonego na dostawę sprzętu informatycznego i oprogramowania dla Wydziału Inżynierii Lądowej i Środowiska Politechniki Gdańskiej oświadczam(y), że na dzień składania ofert spełniam(y) warunki, o których mowa w art. 22 ust. 1 ustawy z dnia 29 stycznia 2004 r. Prawo zamówień publicznych (t.j. Dz. U. z 2013r., poz. 907 z późn. zm.) dotyczące:

- 1. posiadania uprawnień do wykonywania określonej działalności lub czynności, jeżeli przepisy prawa nakładają obowiązek ich posiadania;
- 2. posiadania wiedzy i doświadczenia;
- 3. dysponowania odpowiednim potencjałem technicznym oraz osobami zdolnymi do wykonania zamówienia;
- 4. sytuacji ekonomicznej i finansowej.

------------------------------------------------------------- (podpis i pieczątka osoby/osób upoważnionych do reprezentowania Wykonawcy)

# **Załącznik nr 3 do SIWZ**

........................................ ........................, dnia .............. 2015r.

(pieczątka Wykonawcy)

Nr postępowania: ZP 20/WILiŚ/2015 **CRZP 348/002/D/15** 

#### **OŚWIADCZENIE o braku podstaw do wykluczenia z postępowania (art. 24 ust.1 ustawy Prawo zamówień publicznych)**

Składając ofertę w postępowaniu o udzielenie zamówienia publicznego prowadzonym w trybie przetargu nieograniczonego na dostawę sprzętu informatycznego i oprogramowania dla Wydziału Inżynierii Ladowej i Środowiska Politechniki Gdańskiej

#### **Oświadczam(y) że:**

Na dzień składania ofert brak jest podstaw do wykluczenia mnie/nas z postępowania o udzielenie zamówienia publicznego na podstawie przesłanek, o których mowa w art. 24 ust.1 ustawy z dnia 29 stycznia 2004 r. Prawo zamówień publicznych (t.j. Dz. U. z 2013r., poz. 907z późn. zm.).

-------------------------------------------------------------

(podpis i pieczątka osoby/osób upoważnionych do reprezentowania Wykonawcy)

# **Załącznik nr 4 do SIWZ**

........................................ ........................., dnia ...................... 2015r.

(pieczątka Wykonawcy)

Nr postępowania: ZP 20/WILiŚ/2015 **CRZP 348/002/D/15** 

Składając ofertę w postępowaniu o udzielenie zamówienia publicznego prowadzonym w trybie przetargu nieograniczonego na dostawę sprzętu informatycznego i oprogramowania dla Wydziału Inżynierii Lądowej i Środowiska Politechniki Gdańskiej przedstawiamy

#### **FORMULARZ RZECZOWO-CENOWY**

**WYSZCZEGÓLNIENIE ORAZ ZAMAWIANA LICZBA: KOMPUTERÓW STACJONARNYCH, MONITORÓW, KOMPUTERÓW PRZENOŚNYCH, , DRUKARKI LASEROWEJ, URZĄDZEŃ I ELEMENTÓW KOMPUTERÓW ORAZ OPROGRAMOWANIA WG SIWZ** 

|                                                 |       |                                   |   | <b>OFERTA</b>   |                          |                |                                     |                                           |                                                                         |                                     |  |
|-------------------------------------------------|-------|-----------------------------------|---|-----------------|--------------------------|----------------|-------------------------------------|-------------------------------------------|-------------------------------------------------------------------------|-------------------------------------|--|
| Przedmiot zamówienia oraz<br>oznaczenie wg SIWZ |       | Zama-<br>wiana<br>liczba<br>sztuk |   | DT <sup>1</sup> | Typ/symbol<br>urządzenia | Producent      | Cena<br>jednostkowa<br>netto<br>[z] | Wartość netto<br>$(2 \times 5)$<br>$[zk]$ | Wartość podatku<br><b>VAT</b><br>(z 0% stawką<br>lub 23% stawką)<br>[z] | Wartość brutto<br>$(6+7)$<br>$[zk]$ |  |
|                                                 |       | $\overline{2}$                    |   | $P^2$           | 3                        | $\overline{4}$ | 5                                   | 6                                         | 7                                                                       | 8                                   |  |
| Zestaw komputera<br>stacjonarnego               | IKS.3 | $\overline{3}$                    | W |                 |                          |                |                                     |                                           | 0,00                                                                    |                                     |  |
| Zestaw komputera<br>stacjonarnego               | IKS.4 | 3                                 | W |                 |                          |                |                                     |                                           | 0,00                                                                    |                                     |  |
| Zestaw komputera<br>stacjonarnego               | IKS.5 | $\overline{2}$                    | W |                 |                          |                |                                     |                                           | 0,00                                                                    |                                     |  |

 $1DT$  – dokumentacja techniczna, symbol "W" oznacza konieczność dostarczenia dokumentacji technicznej elementu / urządzenia

 $2 P$  – potwierdzenie, stawiając symbol "x" wykonawca potwierdza dostarczenie wymaganej dokumentacji

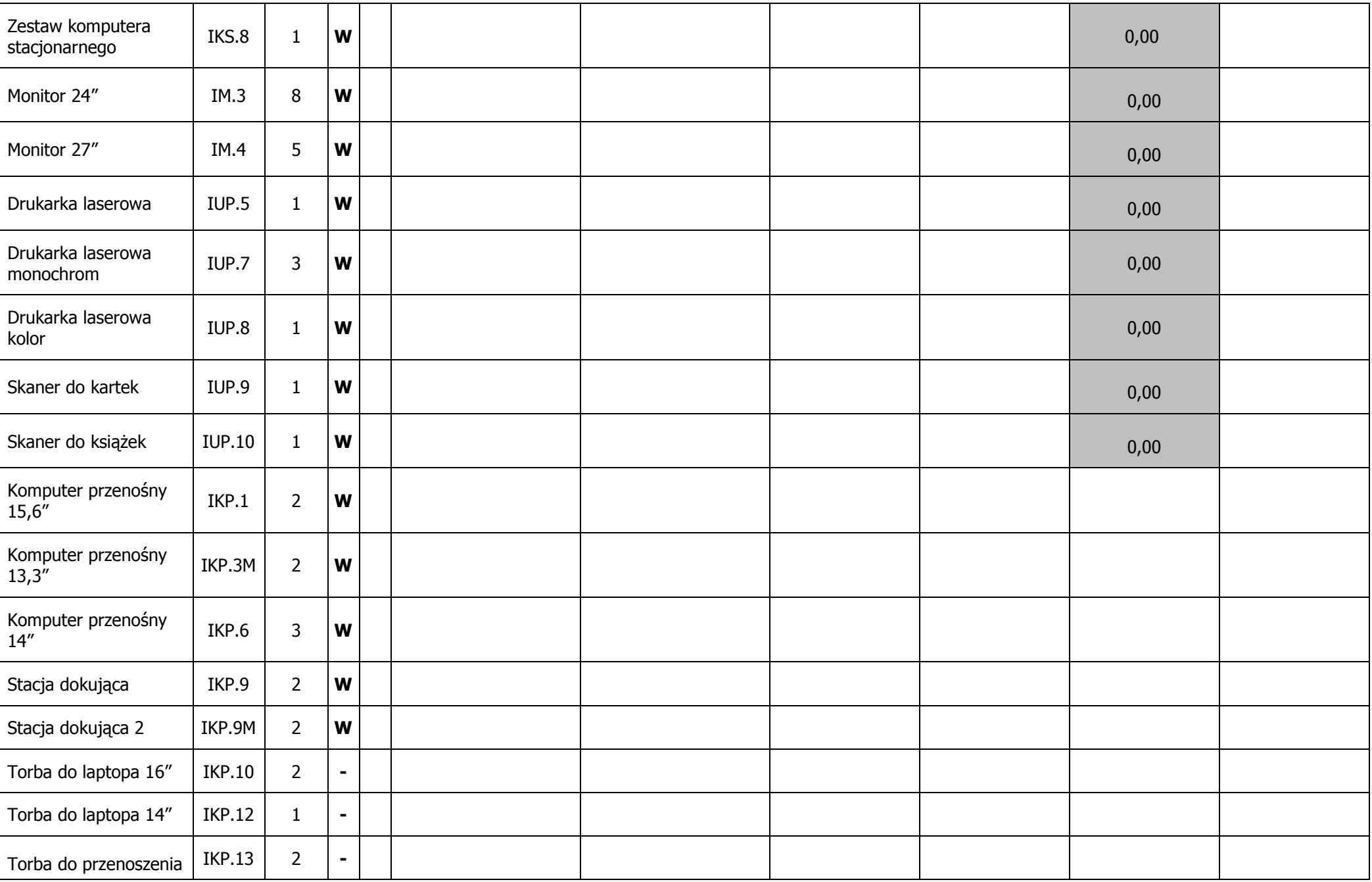

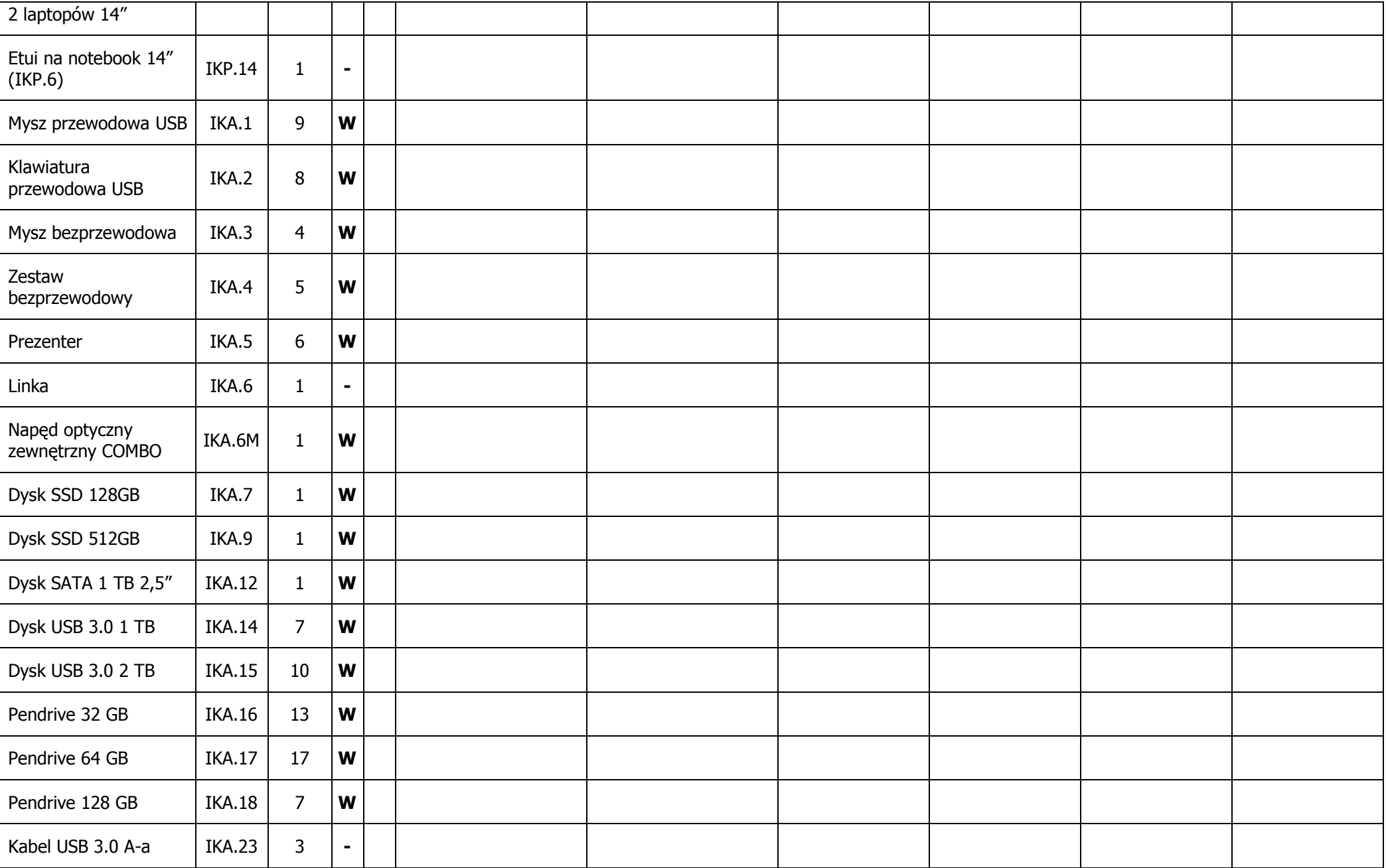

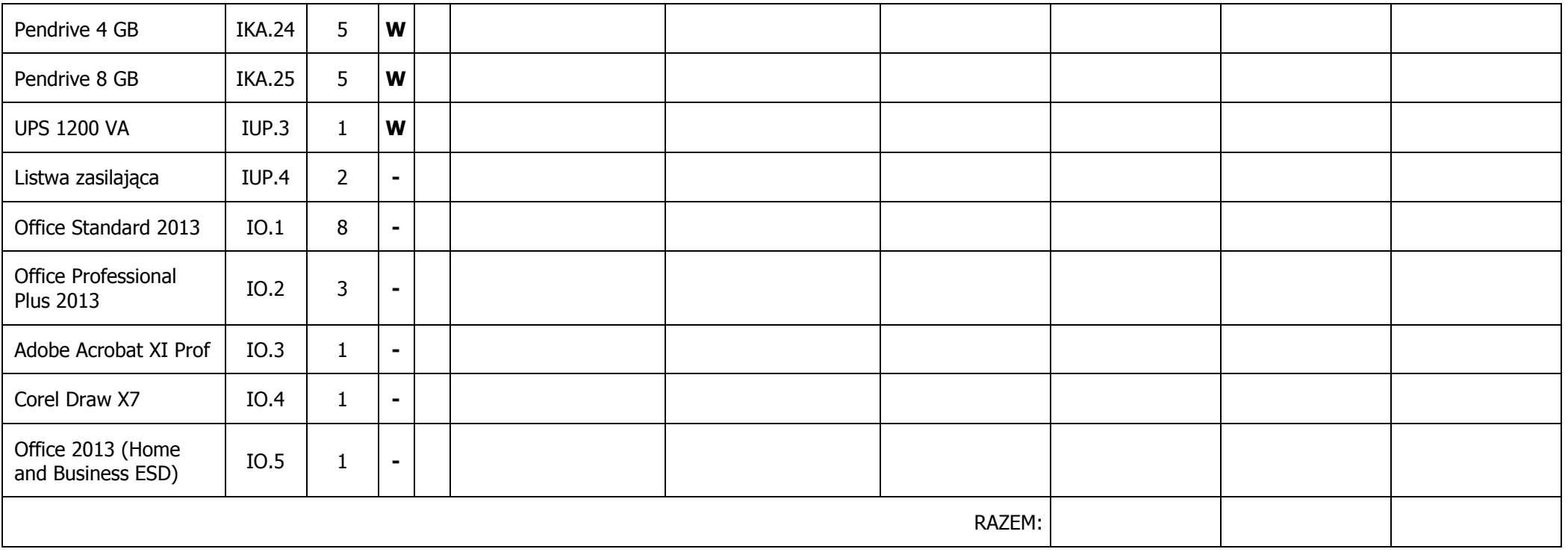

-------------------------------------------------------------

(podpis i pieczątka osoby/osób upoważnionych<br>do reprezentowania Wykonawcy)

........................................ ......................., dnia ............. 2015r.

Nr postępowania: ZP 20/WILiŚ/2015 **CRZP 348/002/D/15** 

Składając ofertę w postępowaniu o udzielenie zamówienia publicznego prowadzonym w trybie przetargu nieograniczonego na dostawę sprzętu informatycznego i oprogramowania dla Wydziału Inżynierii Lądowej i Środowiska Politechniki Gdańskiej przedstawiamy

#### **PROTOKÓŁ Z BADANIA WYDAJNOŚCI KOMPUTERA STACJONARNEGO**

WYDAJNOŚĆ w testach Cinebench R11.5

Oznaczenie konfiguracji zestawu komputerowego wg SIWZ<sup>1</sup>:

Liczba punktów w przeprowadzonych testach:

- Cinebench R11.5 **1 CPU**:

- Cinebench R11.5 **x CPU**:

PASSMARK:

Data wykonania testu:

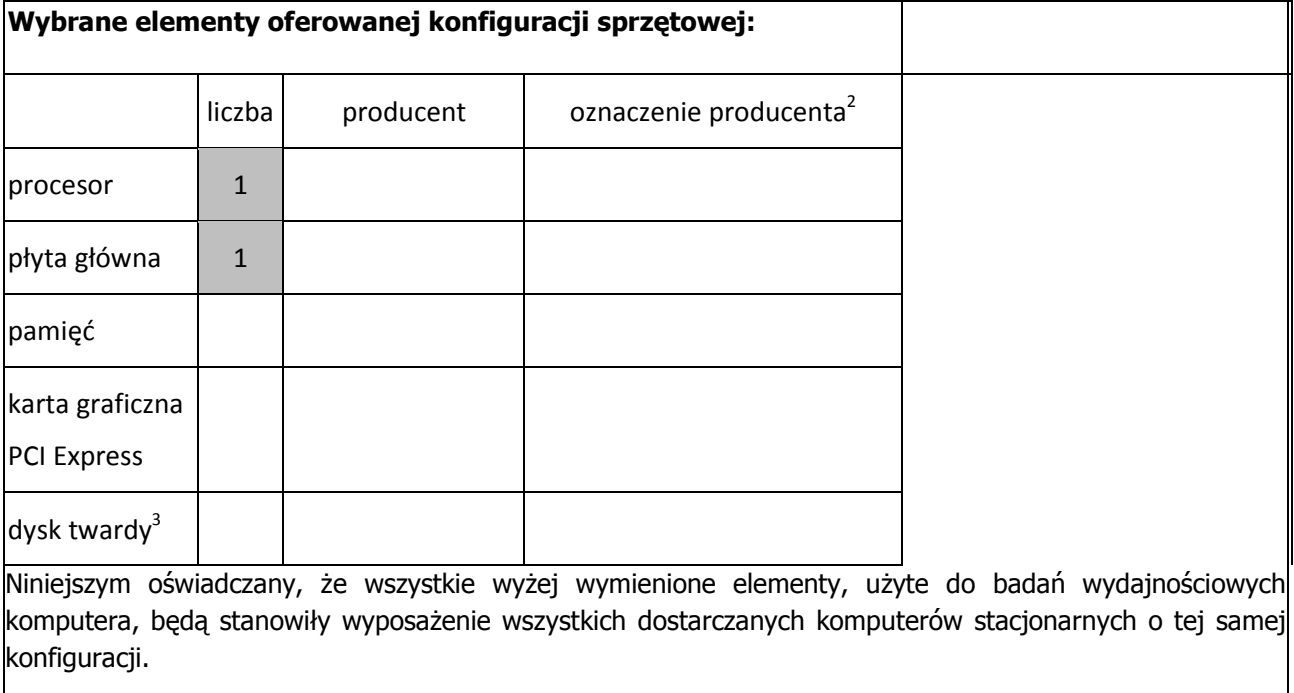

.......................................................................................................

 $|$ (podpis i pieczątka osoby/osób upoważnionych do reprezentowania Wykonawcy)

l

<sup>&</sup>lt;sup>1</sup> wpisać oznaczenie komputera z Rozdz. II, podrozdz. I, ust. 3 pkt 3.2 SIWZ

<sup>&</sup>lt;sup>2</sup> w przypadku braku dostępnych oznaczeń producenta wpisać model lub rodzaj

<sup>&</sup>lt;sup>3</sup> w przypadku konfiguracji wielodyskowych wymienić wszystkie dyski użyte do budowy komputera

........................................ ......................, dnia ............ 2015r.

Nr postępowania: ZP 20/WILiŚ/2015**CRZP 348/002/D/15** 

Składając ofertę w postępowaniu o udzielenie zamówienia publicznego prowadzonym w trybie przetargu nieograniczonego na dostawę sprzętu informatycznego i oprogramowania dla Wydziału Inżynierii Lądowej i Środowiska Politechniki Gdańskiej przedstawiamy

# **PROTOKÓŁ Z BADANIA WYDAJNOŚCI KOMPUTERA PRZENOŚNEGO**

WYDAJNOŚĆ w testach Cinebench R11.5

Oznaczenie konfiguracji zestawu komputerowego wg SIWZ<sup>1)</sup>:

Liczba punktów w przeprowadzonych testach:

- Cinebench R11.5 **1 CPU**:

- Cinebench R11.5 **x CPU**:

Data wykonania testu:

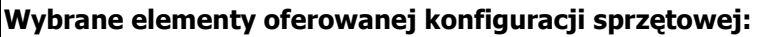

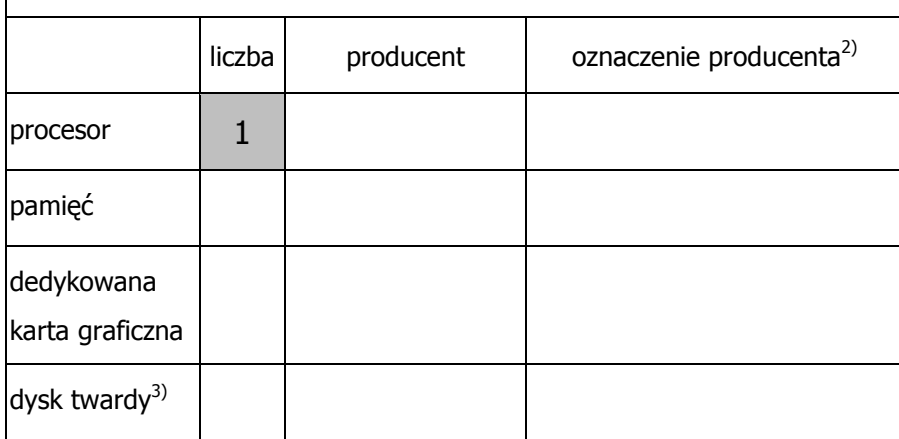

Niniejszym oświadczany, że wszystkie wyżej wymienione elementy, użyte do badań wydajnościowych komputera, będą stanowiły wyposażenie wszystkich dostarczanych komputerów przenośnych o tej samej konfiguracji.

.......................................................................................................

(podpis i pieczatka osoby/osób upoważnionych do reprezentowania Wykonawcy)

 $1)$  wpisać oznaczenie komputera z Rozdz. II, podrozdz. I, ust. 3 pkt 3.2

 $^{2)}$ w przypadku braku dostępnych oznaczeń producenta wpisać model lub rodzaj

 $3)w$  przypadku konfiguracji wielodyskowych wymienić wszystkie dyski użyte do budowy komputera

........................................ ........................, dnia ...............2015r.

# Nr postępowania: ZP 20/WILiŚ/2015 **CRZP 348/002/D/15**

Składając ofertę w postępowaniu o udzielenie zamówienia publicznego prowadzonym w trybie przetargu nieograniczonego na dostawę sprzętu informatycznego i oprogramowania dla Wydziału Inżynierii Lądowej i Środowiska Politechniki Gdańskiej przedstawiamy

#### **WYKAZ PUNKTÓW SERWISOWYCH WYKONAWCY, KTÓRE BĘDĄ REALIZOWAŁY ZOBOWIĄZANIA GWARANCYJNE WYKONAWCY**

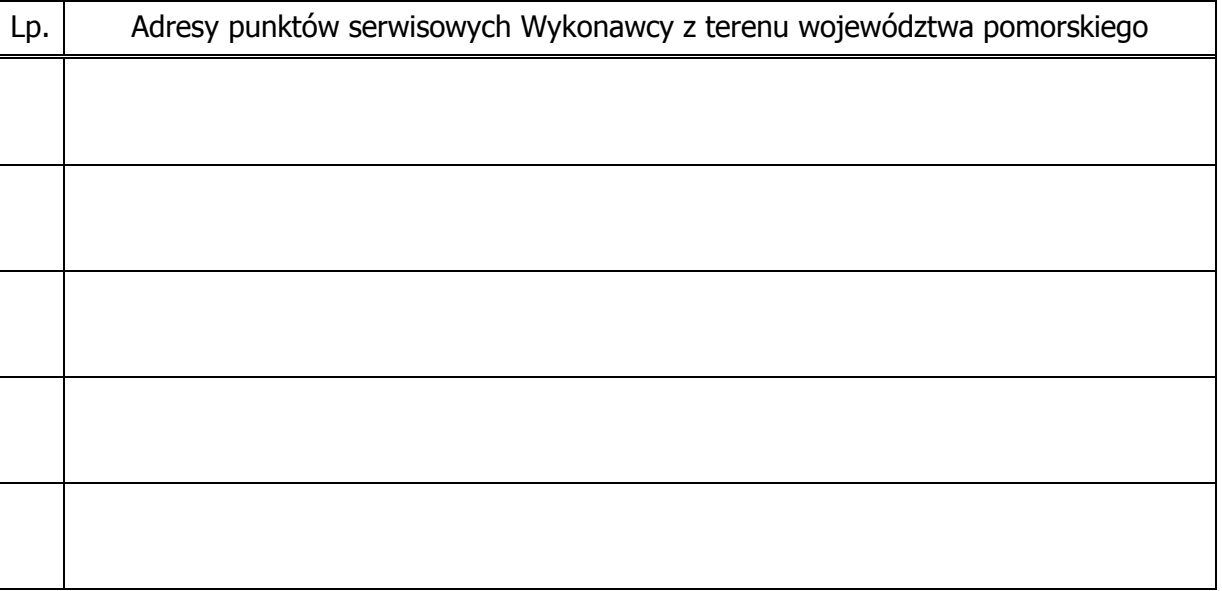

 …………………………………………………………………………… (podpis i pieczątka osoby/osób upoważnionych do reprezentowania Wykonawcy)

......................., dnia ...............2015r.

#### **ZOBOWIĄZANIE\***

(dotyczy Wykonawców niedysponujących własnymi punktami serwisowymi na terenie województwa pomorskiego)\*

Wobec braku własnego punktu serwisowego na terenie województwa pomorskiego, w przypadku wybrania naszej (mojej) oferty, zobowiązujemy się (zobowiązuję się) podpisać umowę z firmą serwisową z terenu województwa pomorskiego, która będzie realizowała naprawy gwarancyjne zgodnie z Umową ZP 20/WILiŚ/2015, CRZP 348/002/D/2015 oraz Warunkami Gwarancyjnymi dla Politechniki Gdańskiej.

Umowa z firmą serwisową będzie ważna co najmniej na okres udzielonej gwarancji i będzie zawierać wszystkie warunki realizacji napraw gwarancyjnych zgodne z ww. Warunkami Gwarancji.

Umowę taką dostarczymy (dostarczę) do Zamawiającego nie później niż na jeden dzień przed terminem wyznaczonym na podpisanie Umowy Dostawy ZP 20/WILiŚ/2015, CRZP 348/002/D/2015 i będzie ona załącznikiem do ww. umowy.

………………………………………………………..

(podpis i pieczątka osoby/osób upoważnionych do reprezentowania Wykonawcy)

........................................ ........................, dnia .............2015r.

# Nr postępowania: ZP 20/WILiŚ/2015 **CRZP 348/002/D/15**

#### **LISTA PODMIOTÓW NALEśĄCYCH DO TEJ SAMEJ GRUPY KAPITAŁOWEJ**

w rozumieniu ustawy z dnia 16 lutego 2007 r. o ochronie konkurencji i konsumentów (Dz. U. Nr 50, poz. 331, z późn.zm.) **CO PODMIOT SKŁADAJĄCY OFERTĘ\*** 

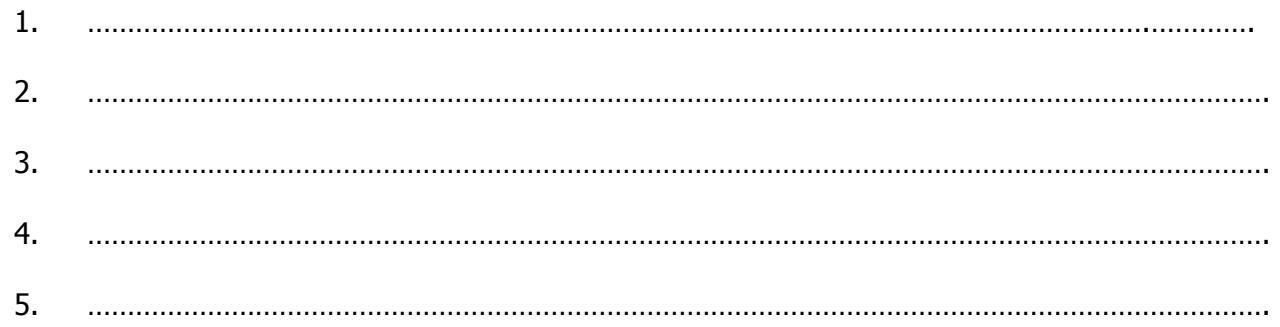

\* niepotrzebne skreślić

-------------------------------------------------- (podpis i pieczątka osoby/osób upoważnionych do reprezentowania Wykonawcy)

# **INFORMACJA O BRAKU PRZYNALEśNOŚCI DO GRUPY KAPITAŁOWEJ**

Oświadczam, że nie należę do grupy kapitałowej w rozumieniu ustawy z dnia 16 lutego 2007 r. o ochronie konkurencji i konsumentów (Dz. U. Nr 50, poz. 331, z późn. zm.)

> -------------------------------------------------- (podpis i pieczątka osoby/osób upoważnionych do reprezentowania Wykonawcy)

\* niepotrzebne skreślić

#### **Załącznik nr 9 do SIWZ**

..................................................................... ........................, dnia .............. 2015r.

 (pieczątka wykonawcy/wykonawców oddających do dyspozycji Wykonawcy niezbędne zasoby)

Nr postępowania: ZP 20/WILiŚ/2015 **CRZP 348/002/D/15** 

Składając ofertę w postępowaniu o udzielenie zamówienia publicznego prowadzonym w trybie przetargu nieograniczonego na dostawę sprzętu informatycznego i oprogramowania dla Wydziału Inżynierii Lądowej i Środowiska Politechniki Gdańskiej przedstawiamy

# **ZOBOWIĄZANIE PODMIOTÓW ODDAJĄCYCH DO DYSPOZYCJI WYKONAWCY NIEZBĘDNE ZASOBY**

określające:

a) zakres dostępnych Wykonawcy zasobów innego podmiotu,

b) sposób wykorzystania zasobów innego podmiotu przez Wykonawcę przy wykonywaniu zamówienia,

c) charakter stosunku, jaki będzie łączył Wykonawcę z innym podmiotem,

d) zakres i okres udziału innego podmiotu przy wykonywaniu zamówienia.

…………………………………………………………………………………………………………………………………………………

………………………………………………………………………………………………………………………………………………..  **(nazwa i adres podmiotu oddającego do dyspozycji Wykonawcy niezbędne zasoby (tj. innego podmiotu)** 

zobowiązuje się do oddania do dyspozycji

…………………………………………………………………………………………………………………………………………………

………………………………………………………………………………………………………………………………………………..

 **(nazwa i adres podmiotu Wykonawcy składającego ofertę )** 

niezbędnych zasobów w zakresie wiedzy i doświadczenia na potrzeby wykonania zamówienia na dostawę sprzętu komputerowego i oprogramowania dla Wydziału Inżynierii Lądowej i Środowiska Politechniki Gdańskiej

Zakres dostępnych Wykonawcy zasobów innego podmiotu:

………………………………………………………………………………………………………………………………………

………………………………………………………………………………………………………………………………………

………………………………………………………………………………………………………………………………………

Na potwierdzenie powyŜszego załączamy dokument ………………………………………………………….

Sposób wykorzystania zasobów innego podmiotu przez Wykonawcę przy wykonywaniu zamówienia

………………………………………………………………………………………………………………………………………

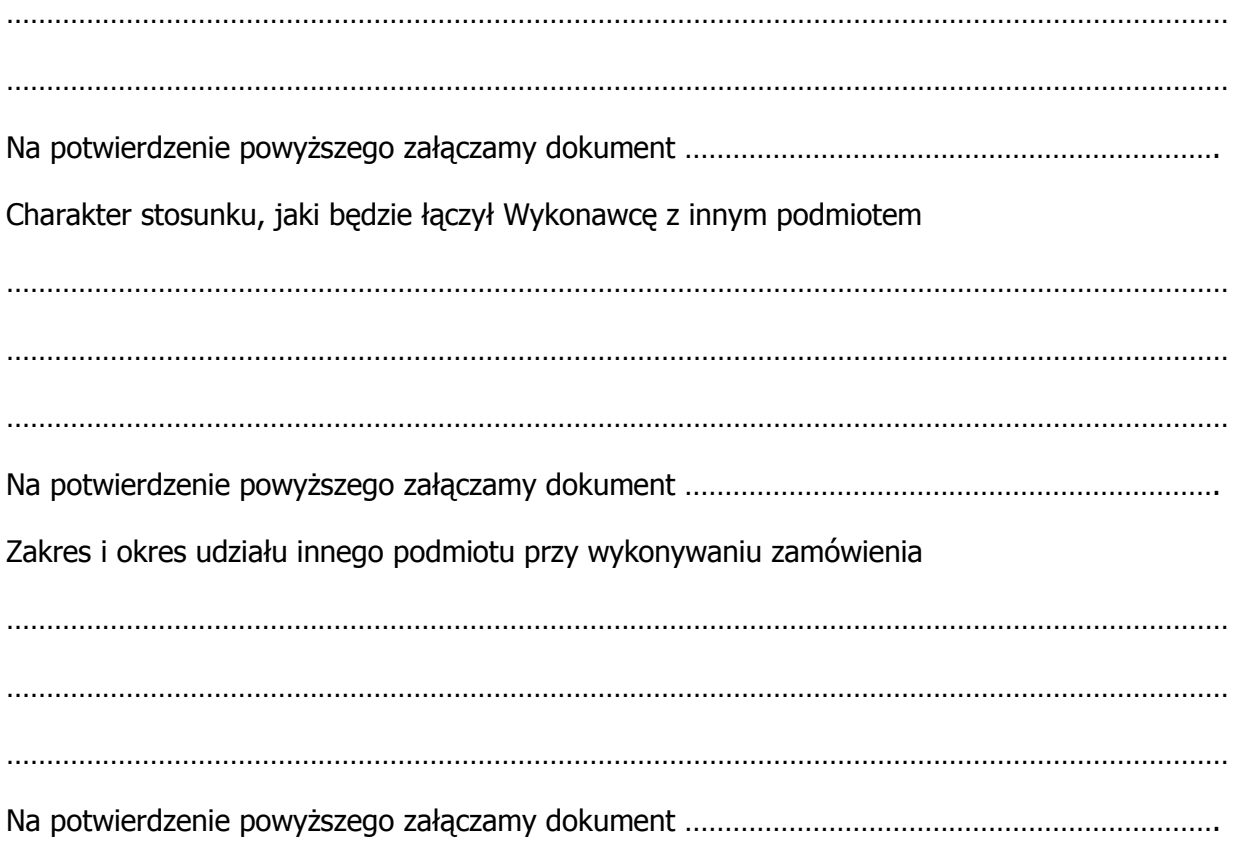

---------------------------------------------- ------------------------------------------ (podpis i pieczątka osoby/osób upowaŜnionych (pieczątka Wykonawcy) do reprezentowania podmiotu oddającego do dyspozycji Wykonawcy niezbędne zasoby)

 -------------------------------------------------- (podpis i pieczątka osoby/osób upoważnionych do reprezentowania Wykonawcy)

#### **WZÓR UMOWA DOSTAWY**

Nr ZP 20/WILiŚ/2015, CRZP 348/002/D/15

#### **zawarta w dniu ... .............. 2015 roku**

pomiędzy:

Politechnika Gdańska, Wydziałem Inżynierii Ladowej i Środowiska z siedziba w 80-233 Gdańsk, ul. Narutowicza 11/12, NIP 584-020-35-93, REGON 000001620 reprezentowaną przez:………………………..,działającego na podstawie pełnomocnictwa Rektora Politechniki Gdańskiej zwana dalej "Zamawiajacym"

a

(w przypadku przedsiębiorcy wpisanego do KRS)

.......................z siedzibą w ............ przy ulicy ………………, wpisanym do rejestru przedsiębiorców prowadzonego przez Sąd Rejonowy …………………………………… Wydział Gospodarczy Krajowego Rejestru Sądowego pod numerem KRS ……………………..NIP ………………..REGON:……………….. reprezentowanym przez:

1. ...............................................................................

albo (w przypadku przedsiębiorcy wpisanego do CEiIDG ) Imię i nazwisko …………………………………….., działającym pod firmą …………………………………………., z siedzibą w ……………………….. przy ulicy …………………………………, wpisanym do Centralnej Ewidencji i Informacji o Działalności Gospodarczej, NIP ………………………….., REGON …………………. zwanym w dalszej treści umowy "Wykonawca",

który wyłoniony został w postępowaniu o udzielenie zamówienia publicznego, prowadzonym w trybie przetargu nieograniczonego o wartości powyżej 207 000 euro, na podstawie ustawy z dnia 29 stycznia 2004 r. Prawo zamówień publicznych (t.j. Dz. U. z 2013r., poz. 907 z późn. zm.), zwanej dalej ustawą Pzp.

Wykonawca oświadcza, że na dzień zawarcia niniejszej umowy informacje są zgodne z dokumentami przedstawionymi na okoliczność jej zawarcia.

# § 1 **PRZEDMIOT UMOWY**

- 1. Przedmiotem umowy jest dostawa sprzętu informatycznego i oprogramowania dla Wydziału Inżynierii Lądowej i Środowiska Politechniki Gdańskiej, na warunkach określonych w Specyfikacji Istotnych Warunków Zamówienia z października 2015r, zwanej w dalszej części umowy SIWZ oraz w ofercie z dnia ........ złożonej przez Wykonawcę, stanowiącymi załączniki do niniejszej umowy i będącymi jej integralną częścią.
- 2. Wykonawca oświadcza, że przedmiot umowy jest fabrycznie nowy, pochodzący z bieżącej produkcji, wolny od wszystkich wad i uszkodzeń, bez wcześniejszej eksploatacji i nie jest przedmiotem praw osób trzecich.

#### **§ 2**

# **TERMIN, MIEJSCE I WARUNKI REALIZACJI UMOWY**

- 1. Dostawa jednorazowa przedmiotu umowy nastąpi w terminie **35 dni kalendarzowych** od dnia zawarcia umowy. Jest to maksymalny termin realizacji przedmiotu umowy obejmujący termin dostawy sprzętu informatycznego i oprogramowania do siedziby Zamawiającego, liczony od dnia zawarcia umowy do dnia podpisania protokołu zdawczo-odbiorczego, bez zastrzeżeń.
- 2. Miejsce dostawy przedmiotu umowy: Politechnika Gdańska, Wydział Inżynierii Lądowej i Środowiska, ul. Narutowicza 11/12, 80-233 Gdańsk, Gmach Główny, Skrzydło B,(budynek nr 10)

parter, pok.09. Koszty przewozu, opakowań i ubezpieczenia na czas przewozu i dostawy w ww. miejsce ponosi Wykonawca.

- 3. Przedmiot umowy pozostawiony przez Wykonawcę bądź przedstawiciela firmy kurierskiej czy transportowej w innym niż wskazane w ust. 2 niniejszego paragrafu miejscu, traktowany będzie jako dostarczony niezgodnie z umową i Wykonawca poniesie wszelkie konsekwencje z tym związane, przewidziane w niniejszej umowie.
- 4. Nazwa, parametry techniczne oraz cena przedmiotu umowy, dostarczonego do Zamawiającego muszą być zgodne z ofertą Wykonawcy. W przypadku dostarczenia towaru wadliwego lub niespełniającego warunków zamówienia Zamawiający nie dokona jego odbioru.
- 5. Jeżeli, na skutek pozostawienia przedmiotu umowy w miejscu innym niż określone w ust. 2 niniejszego paragrafu, obniży się jakość przedmiotu umowy bądź stanie się on niezdatny do użycia ze względu na nieodpowiednie warunki jego przechowywania, Zamawiający nie dokona jego odbioru.
- 6. Wykonawca oświadcza, że przedmiot umowy zostanie dostarczony w oryginalnych opakowaniach.
- 7. Wykonawca oświadcza, że przedmiot umowy zostanie dostarczony w opakowaniach zabezpieczających przed uszkodzeniem.
- 8. Wraz z dostawą Wykonawca dostarczy Warunki Gwarancji dla każdego urządzenia oraz dokumentację (w szczególności instrukcje niezbędne do szybkiego uruchamiania komputerów, monitorów oraz oprogramowania) w języku polskim.
- 9. W przypadku powierzenia realizacji umowy podwykonawcom, Wykonawca ponosi pełną odpowiedzialność wobec Zamawiającego za ich działania lub zaniechania.
- 10. Dostawa musi nastąpić w dni robocze Zamawiającego, w godzinach 9<sup>00</sup>-14<sup>00</sup> po telefonicznym zgłoszeniu z co najmniej 48 – godzinnym wyprzedzeniem.
- 11. Dostawa przedmiotu umowy obejmuje jego rozładunek oraz wniesienie przez Wykonawcę na miejsce uzgodnione wcześniej z Zamawiającym.
- 12. Odbioru przedmiotu dostawy pod względem zgodności z ofertą dokonają upoważnieni przez Zamawiającego pracownicy: Tomasz Ronkiewicz, Łukasz Gutarowski lub Arkadiusz Sitarski, spisując z Wykonawcą protokół zdawczo-odbiorczy. W przypadku uwag dotyczących realizacji przedmiotu umowy lub stwierdzonych wad przedmiotu umowy, strony ustalą sposób oraz termin usunięcia nieprawidłowości. Termin ten nie będzie dłuższy niż 7 dni kalendarzowych. Wystąpienie powyższych okoliczności nie uchyla uprawnień Zamawiającego oraz konsekwencji Wykonawcy związanych z niedotrzymaniem terminu realizacji umowy określonego w ust. 1 niniejszego paragrafu i odpowiedzialności za niewykonanie lub nienależyte wykonanie zobowiązań umownych.
- 13. Osobą upoważnioną do reprezentowania Wykonawcy w sprawach związanych z wykonaniem umowy jest ………………………………………nr tel. ……………… .
- 14. O każdej zmianie wyznaczonych osób Zamawiający i Wykonawca niezwłocznie powiadomią się wzajemnie. Szkody powstałe w wyniku niedopełnienia tego obowiązku obciążają stronę zobowiązaną.
- 15. Wszystkie dostarczone komputery stacjonarne, monitory i drukarka zostaną oznakowane przez Wykonawcę w widocznym miejscu naklejką zawierającą: nr umowy dostawy, nazwę, telefon, adres e-mail serwisu gwarancyjnego, godziny urzędowania serwisu oraz datę wygaśnięcia gwarancii.
- 16. Wszystkie dostarczone komputery przenośne zostaną oznakowane od spodu naklejką zawierającą: nr umowy dostawy, nazwę, telefon, adres e-mail serwisu gwarancyjnego, godziny urzędowania serwisu oraz datę wygaśnięcia gwarancji.
- 17. W przypadku naprawy lub wymiany gwarancyjnej sprzętu Wykonawca zobowiązany jest do uaktualnienia treści naklejki odnośnie do daty gwarancji.

#### **§ 3**

# **CENA UMOWY I WARUNKI PŁATNOŚCI**

1. Za wykonanie przedmiotu umowy zgodnie z ofertą z dnia ................... złożoną przez Wykonawcę, ustala się cenę w kwocie:

brutto: ……………………………. zł słownie złotych: (……………………………………….)

- 2. Powyższa cena obejmuje wszystkie elementy cenotwórcze wynikające z zakresu i sposobu realizacji przedmiotu umowy.
- 3. Podstawą zapłaty za realizację przedmiotu umowy będzie faktura wystawiona przez Wykonawcę, po dokonaniu protokolarnego odbioru przedmiotu dostawy bez zastrzeżeń, w miejscu wyznaczonym przez Zamawiającego.
- 4. Dane do faktury: Politechnika Gdańska, Wydział Inżynierii Ladowei i Środowiska. 80-233 Gdańsk ul. Narutowicza 11/12. NIP 584-020-35-93.
- 5. Fakturę wraz z protokołem odbioru należy złożyć w Sekcji zamówień publicznych WILIŚ (Gmach Główny PG, Skrzydło B, parter, pok. 011).
- 6. Zapłata za fakturę będzie dokonana przelewem na konto bankowe Wykonawcy wskazane na fakturze, w ciągu 21 dni od daty otrzymania przez Zamawiającego prawidłowo wystawionej faktury.
- 7. Za dzień zapłaty uważać się będzie dzień obciążenia rachunku Zamawiającego.

#### **§4**

# **GWARANCJA I WARUNKI REALIZACJI NAPRAW W OKRESIE GWARANCJI**

1. Wykonawca udziela gwarancji na dostarczony przedmiot umowy w wymiarze:

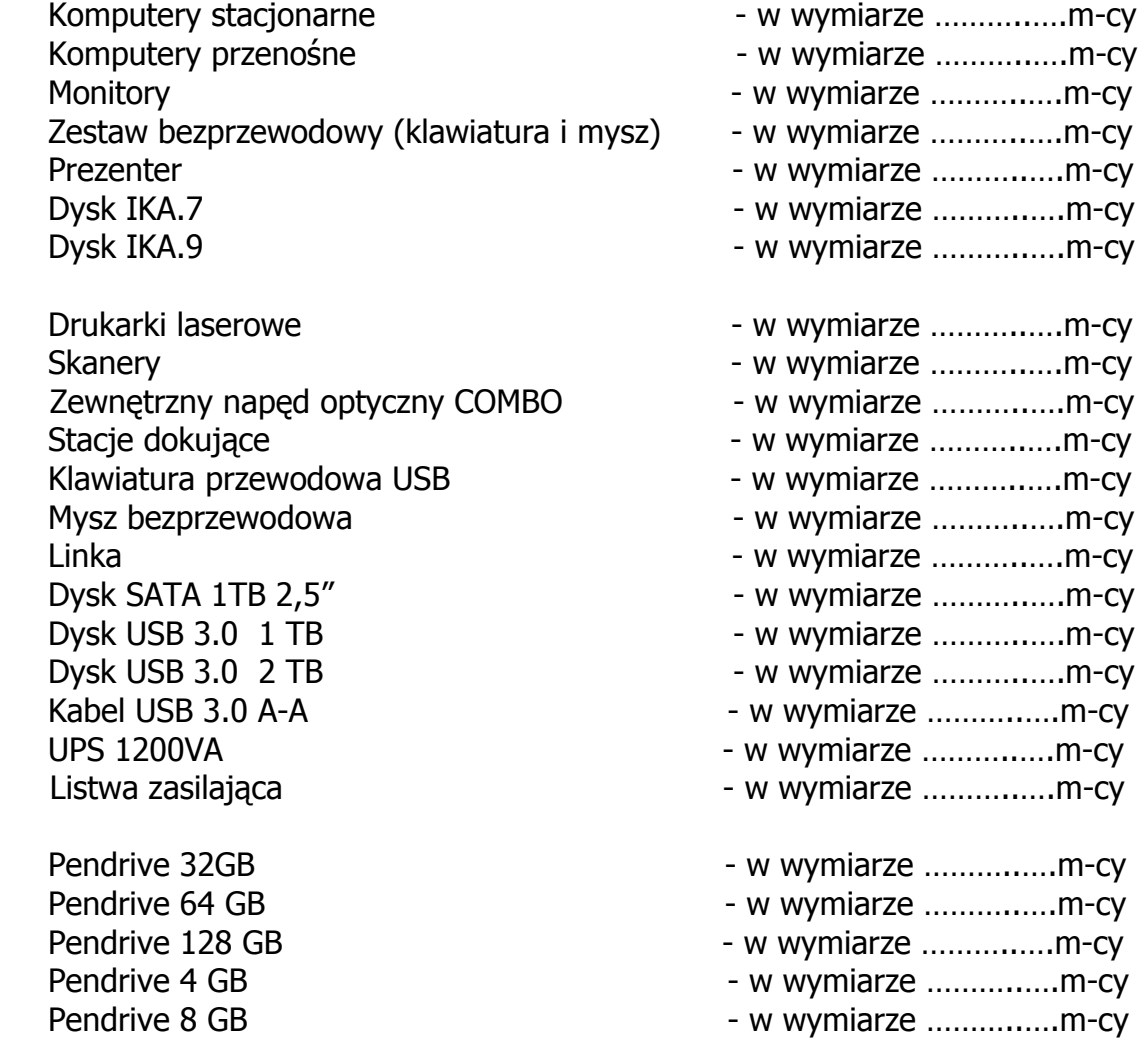

liczonej od daty podpisania protokołu zdawczo-odbiorczego końcowego bez zastrzeżeń.

- 2. Obowiązki Wykonawcy w ramach udzielonej gwarancji polegają albo na wymianie przedmiotu umowy na nowy wolny od wad, albo na jego naprawie, albo na zwrocie zapłaconej ceny.
- 3. Potrzeby napraw lub wymiany w okresie gwarancyjnym będą zgłaszane Wykonawcy przez osoby upoważnione przez Zamawiającego, wskazane w §2 ust. 12, drogą elektroniczną, na adres e-mail wskazany w ofercie Wykonawcy: …………………………………………………………………..
- 4. Wykonawca zobowiązany jest do niezwłocznego potwierdzenia drogą elektroniczną otrzymania od Zamawiającego zgłoszenia potrzeby dokonania naprawy gwarancyjnej lub wymiany (zgłoszonej reklamacji). Jeżeli Wykonawca nie potwierdzi otrzymania takiego zgłoszenia, zamawiającego bedzie

domniemywał, że dotarło ono do Wykonawcy, chyba, że udowodni on, że z przyczyn technicznych było to niemożliwe.

- 5. W zgłoszeniu reklamacyjnym Zamawiający zobowiązany jest wskazać oczekiwany przez niego sposób doprowadzenia do zgodności z umową wadliwego przedmiotu umowy (wymiana albo naprawa).
- 6. W ramach udzielonej gwarancji Wykonawca zobowiązuje się do:
	- 1) przystąpienia do naprawy gwarancyjnej w czasie nie dłuższym niż 24 godziny licząc w dni robocze Zamawiającego od daty i godziny zgłoszenia usterki;
	- 2) dokonanie naprawy (niezależnie od rodzaju usterki, w miejscu instalacji sprzętu) w czasie nie dłuższym niż 72 godziny licząc w dni robocze Zamawiającego od daty i godziny przystąpienia do usuwania usterki.
	- 3) niezwłocznego dostarczenia nowego dysku (w przypadku awarii dysku twardego), z tym że uszkodzony dysk pozostaje w Politechnice Gdańskiej, gdzie dane mogą zostać bezpiecznie zutylizowane.
	- 4) Wymiany monitorów LCD dostarczonych w klasie II w przypadku gdy w ciągu pierwszych 90 dni, licząc od daty odbioru, nie spełniają wymogów normy ISO 13406-2 w zakresie błędów pikseli przewidzianych w tej normie dla klasy I – wymiana następuje w ciągu 14 dni roboczych Zamawiającego licząc od dnia zgłoszenia usterki.
- 7. W przypadku urządzeń objętych przez producentów okresem gwarancyjnym dłuższym niż oferowany przez Wykonawcę w niniejszym postępowaniu przetargowym, Wykonawca zobowiązuje się do:
	- 1) dostarczenia Zamawiającemu kopii dokumentów, potwierdzonych na zgodność z oryginałami, niezbędnych do realizacji napraw gwarancyjnych w autoryzowanych serwisach producentów – kopie te Wykonawca dołączy do Kart Gwarancyjnych.
	- 2) dostarczenia Zamawiającemu oryginałów tych dokumentów po okresie gwarancyjnym.
- 8. Jeżeli termin wykonania naprawy określony w ust. 6 pkt 2 niniejszego paragrafu nie może być dotrzymany z przyczyn niezależnych od Wykonawcy (uzasadnienie na piśmie), Wykonawca zobowiązany jest dostarczyć, urządzenie zastępcze o parametrach nie gorszych niż urządzenie zastępowane, na okres 14 dni.
- 9. Jeżeli naprawa gwarancyjna nie zostanie wykonana w okresie użytkowania urządzenia zastępczego zgodnie z ust 4 niniejszego paragrafu, Wykonawca wymieni urządzenie na inne tego samego typu i o tych samych parametrach technicznych w terminie 14 dni kalendarzowych licząc od dnia wyznaczonego na zakończenie użytkowania urządzenia zastępczego.
- 10. Niezależnie od postanowień ust. 9 niniejszego paragrafu Zamawiającemu przysługuje prawo do wymiany urządzenia na nowe, jeżeli w okresie gwarancji dokonane zostaną trzy naprawy gwarancyjne bez względu na to, czy będą dotyczyły tej samej czy innej wady lub usterki,

a urządzenie nadal będzie wykazywało wady fizyczne uniemożliwiające jego eksploatację zgodnie z przeznaczeniem.

- 11.Wymieniony wadliwy sprzęt staje się własnością Wykonawcy.
- 12.W przypadku naprawy komputera (stacjonarnego lub przenośnego), elementu komputera (stacjonarnego lub przenośnego), monitora lub akcesoriów komputerowych data wygaśnięcia gwarancji wynikająca z umowy zostaje przedłużona o 90 dni.
- 13.W przypadku wymiany komputera (stacjonarnego lub przenośnego), elementu komputera (stacjonarnego lub przenośnego) dostarczonego luzem, monitora lub akcesoriów komputerowych na nowe, data wygaśnięcia gwarancji wynikająca z umowy zostaje przedłużona o 12 miesiecy.
- 14.Koszty transportu i ubezpieczenia oraz ryzyko utraty lub zniszczenia przedmiotu umowy w związku z dokonywaniem naprawy gwarancyjnej lub wymiany ponosi Wykonawca.
- 15.Zniszczenie lub zgubienie karty gwarancyjnej nie spowoduje utraty gwarancji w przypadku, gdy Zamawiający udokumentuje w inny sposób istnienie zobowiązania Wykonawcy z tytułu gwarancji (faktura zakupu, protokół odbioru).
- 16.Zamawiający będzie uprawniony do odstąpienia od umowy z powodu wady przedmiotu umowy, jeżeli pomimo trzykrotnej wymiany lub naprawy Wykonawca nie doprowadzi do jego zgodności z umową i nadal będzie działał wadliwie. W takim przypadku Wykonawca będzie obowiązany do zwrotu zapłaconej ceny w terminie 14 dni od daty otrzymania oświadczenia o odstąpieniu oraz do zapłaty kary umownej, o której mowa w § 5 ust.2 umowy.
- 17. Zamawiającemu przysługują uprawnienia z tytułu rękojmi niezależnie od uprawnień z tytułu gwarancji.
- 18. Odpowiedzialność Wykonawcy z tytułu rękojmi nie podlega żadnym ograniczeniom lub wyłączeniom.
- 19.Uprawnienia z tytułu rękojmi przysługują Zamawiającemu w całym okresie obowiązywania umowy, począwszy od daty jej zawarcia i wygasają łącznie z uprawnieniami gwarancyjnymi.

# **§5 KARY UMOWNE**

- 1. Wykonawca zapłaci Zamawiającemu karę umowną:
	- 1) za opóźnienie w zrealizowaniu przedmiotu umowy zgodnie z § 2 ust. 1 niniejszej umowy w wysokości 100 zł za każdy dzień opóźnienia.
	- 2) za opóźnienie w wykonywaniu obowiązków gwarancyjnych Wykonawcy, określonych w § 4 niniejszej umowy oraz w ust. 2 Warunków Gwarancji stanowiących załącznik do umowy, w wysokości 50 zł za każdy dzień opóźnienia, za każde naruszenie.
- 2. Za odstąpienie od całości umowy przez którąkolwiek ze stron, strona po której leżą przyczyny odstąpienia zapłaci drugiej stronie karę umowną w wysokości 10% ceny umownej brutto określonej w § 3 ust. 1 umowy, z wyłączeniem okoliczności określonych w art. 145 ust.1 ustawy Pzp.
- 3. Oświadczenie o odstąpieniu od umowy przez którąkolwiek ze stron powinno zostać złożone na piśmie w terminie 14 dni od daty powzięcia przez drugą stronę wiadomości o wystąpieniu okoliczności determinującej odstąpienie od umowy, tj. m.in. w przypadku naruszenia postanowień umowy lub niewykonywania umowy z należyta starannością.
- 4. W przypadku powstania szkody przewyższającej wysokość kar umownych, Zamawiający ma prawo dochodzenia odszkodowania uzupełniającego na zasadach ogólnych Kodeksu Cywilnego.
- 5. Wykonawca wyraża zgodę na potrącenie naliczonej kary umownej z przysługującej mu ceny.

# **POSTANOWIENIA KOŃCOWE**

- 1. Strony dopuszczają zmianę umowy w zakresie i na warunkach określonych w Rozdziale XIV podrozdział II ZMIANA POSTANOWIEŃ UMOWY Specyfikacji Istotnych Warunków Zamówienia z października 2015r stanowiącej załącznik nr 3 do niniejszej umowy i będącej jej integralną częścią.
- 2. W sprawach nieuregulowanych postanowieniami niniejszej umowy obowiązują przepisy Kodeksu Cywilnego, jeżeli przepisy ustawy Pzp nie stanowią inaczej, a ewentualne spory między stronami będą rozstrzygane wg prawa polskiego przez Sąd właściwy dla siedziby Zamawiającego.
- 3. Przez dni robocze Zamawiającego strony rozumieją dni od poniedziałku do piątku, z wyłączeniem sobót oraz dni ustawowo wolnych od pracy.
- 4. Wykonawca przejmuje na siebie odpowiedzialność z tytułu wszelkich roszczeń, z jakimi osoby trzecie mogą wystąpić przeciwko Zamawiającemu w związku z korzystaniem przez niego z praw należących do osób trzecich, a w szczególności z praw autorskich, patentów, wzorów użytkowych, wzorów zdobniczych, wzorów przemysłowych lub znaków towarowych, jeżeli normalne korzystanie z przedmiotu umowy wymaga korzystania z tych praw. W przypadku ujawnienia się roszczeń osób trzecich Wykonawca podejmie wszelkie niezbędne czynności i działania zabezpieczające Zamawiającego przed roszczeniami, stratami, kosztami lub innego rodzaju odpowiedzialnością wobec osób trzecich. W przypadku wystąpienia po stronie Zamawiającego strat, kosztów, wydatków lub konieczności zaspokojenia roszczeń osób trzecich, za które Zamawiający nie ponosi odpowiedzialności, Wykonawca zobowiązany jest do ich pokrycia lub zwrotu w pełnej wysokości.
- 5. Zamawiający nie dopuszcza możliwości cesji wierzytelności ani przeniesienia praw i obowiązków wynikających z niniejszej umowy na osoby trzecie bez jego uprzedniej pisemnej zgody.
- 6. Strony wiążą inne warunki i postanowienia zawarte w ofercie z dnia .............. i Specyfikacji Istotnych Warunków Zamówienia na dostawę sprzętu informatycznego i oprogramowania dla Wydziału Inżynierii Ladowej i Środowiska Politechniki Gdańskiej z października 2015r.
- 7. Załączniki do umowy stanowią jej integralną część.
- 8. Niniejszą umowę sporządzono w 2 jednobrzmiących egzemplarząch, po 1 dla każdej ze stron.

Załączniki do umowy:

- 1. Protokół zdawczo-odbiorczy
- 2. Warunki gwarancji dla Politechniki Gdańskiej na sprzęt informatyczny i oprogramowanie dostarczony w ramach umowy Nr 20/WILiŚ/2015, CRZP 348/002/D/15 z załącznikami 1, 2 i 3.
- 3. SIWZ
- 4. Oferta Wykonawcy
- 5. Umowa z serwisem opcjonalnie.
- 6. Umowa Wykonawców wspólnie ubiegających się o udzielenie zamówienia opcjonalnie.

\* niepotrzebne skreślić

# **WYKONAWCA ZAMAWIAJĄCY**

# Akceptacja treści umowy odbywa się przez złożenie oświadczenia na formularzu oferty.

..................., dnia ...........................

# **PROTOKÓŁ ZDAWCZO-ODBIORCZY**

dotyczący przekazania przedmiotu umowy dostawy ZP 20/WILiŚ/2015, CRZP 348/002/D/15

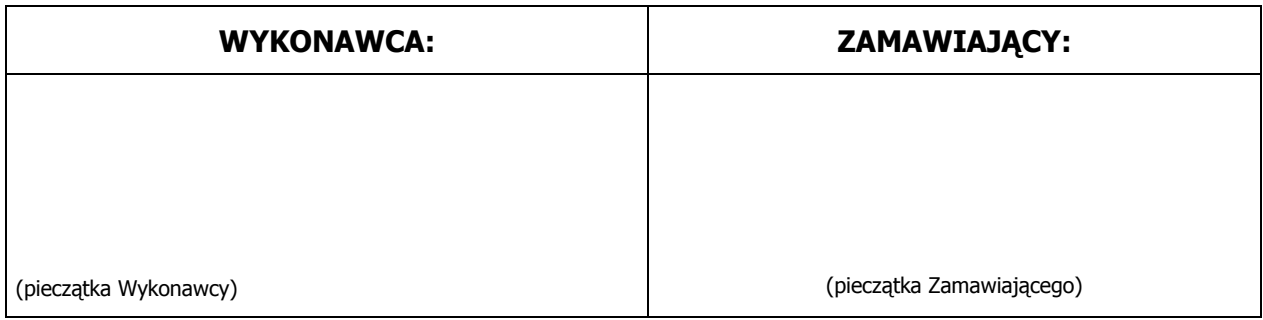

# **Przedmiot dostawy: Sprzęt informatyczny i oprogramowanie**

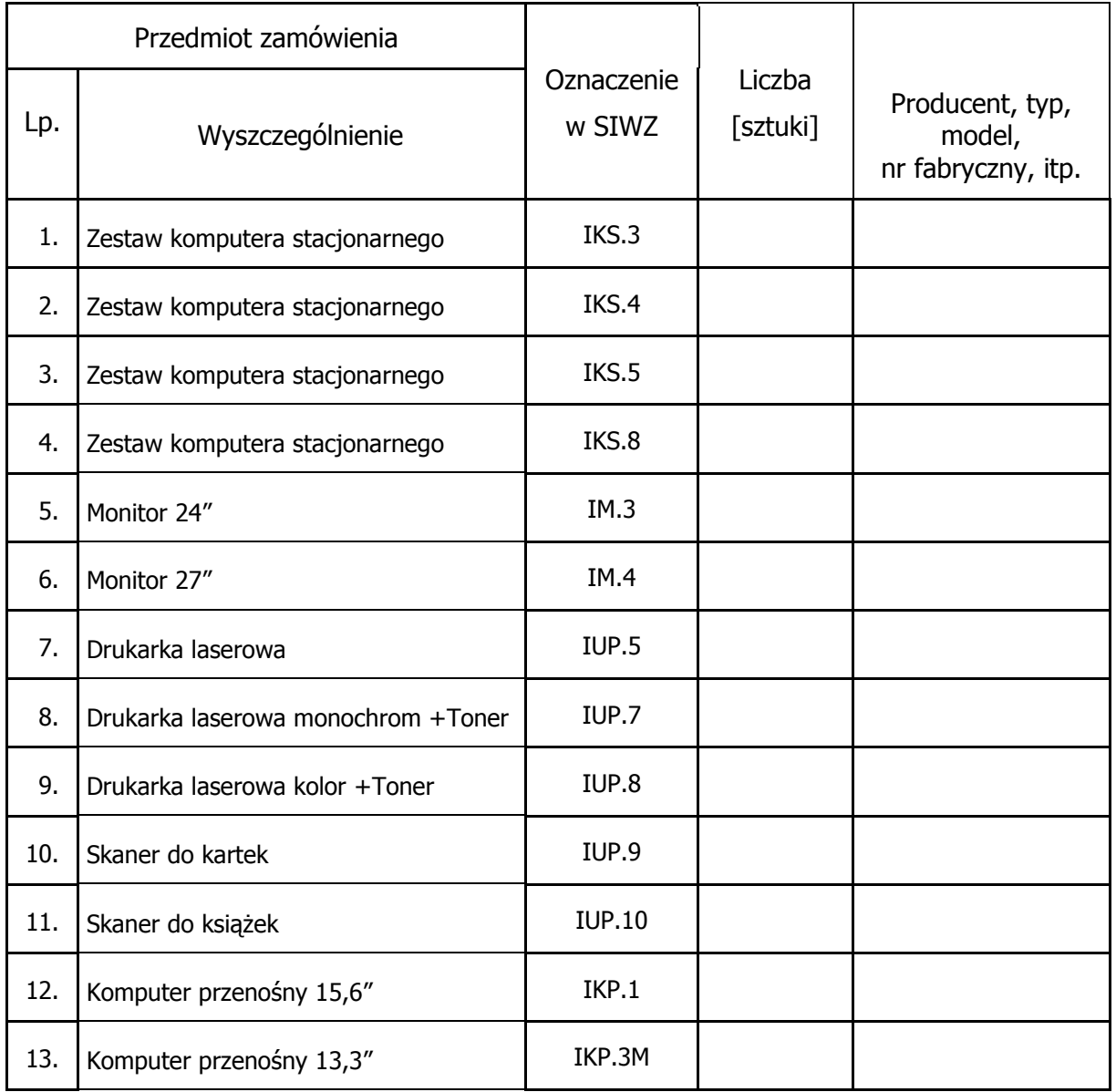

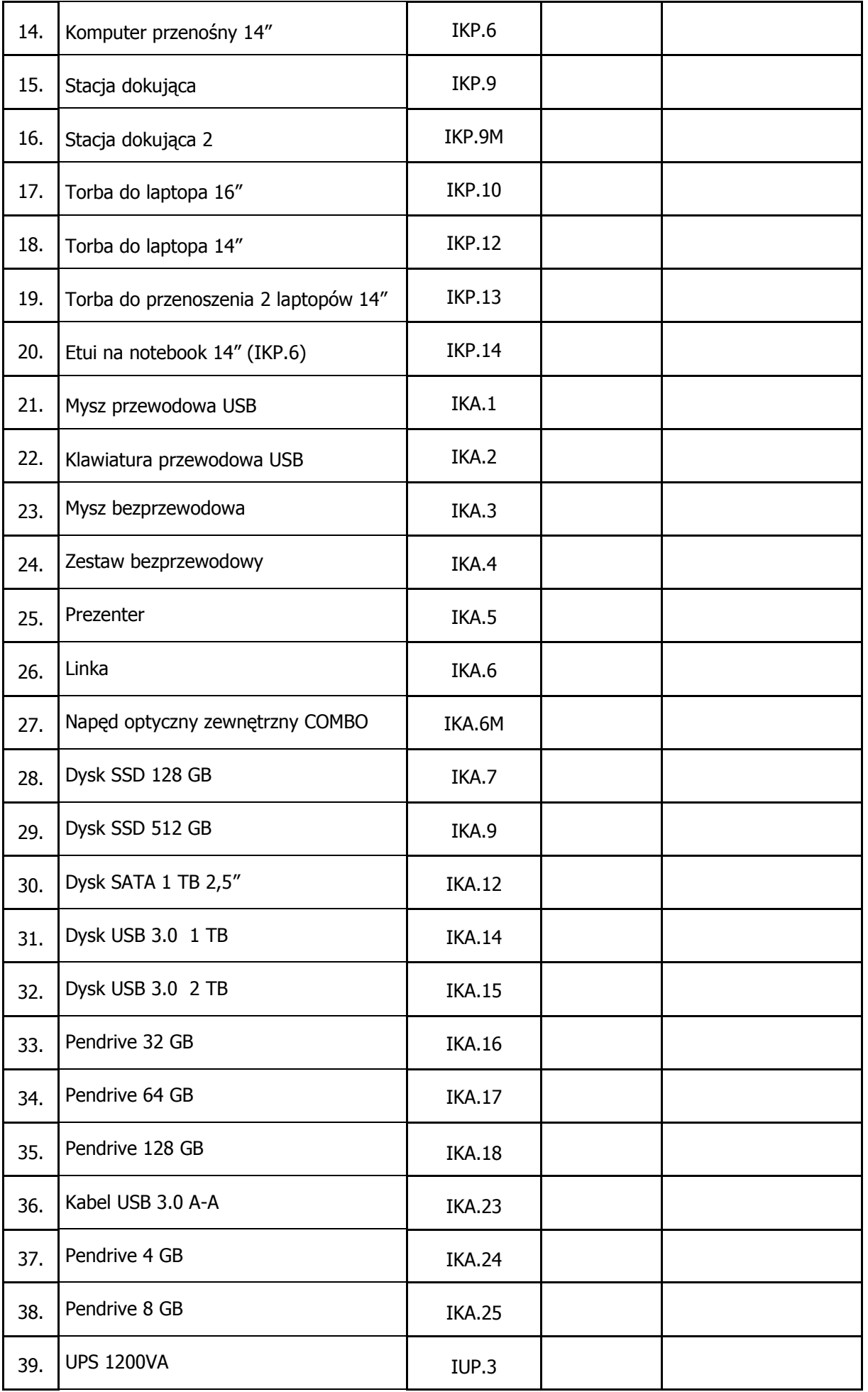

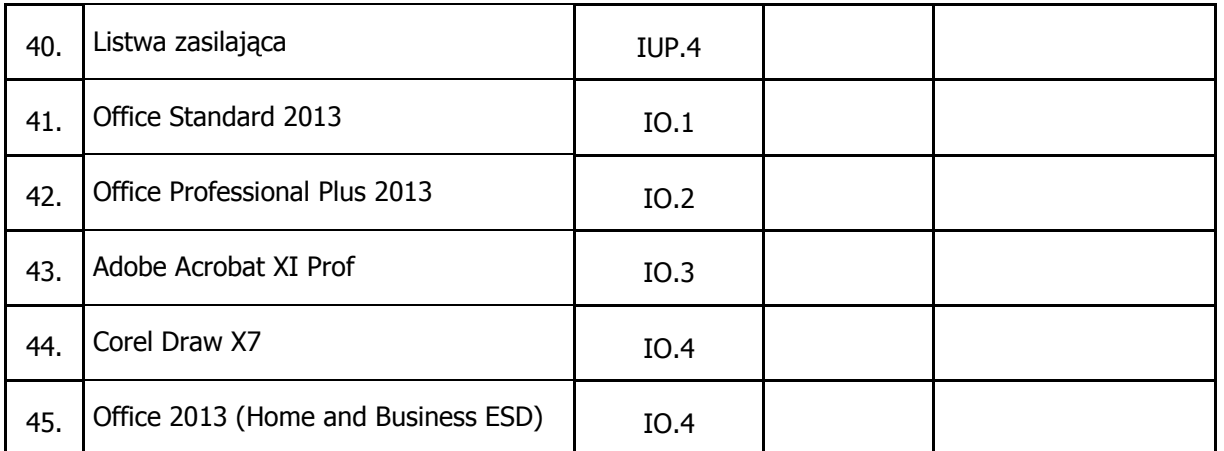

Przedmiot umowy dostarczony przez Wykonawcę w dniu ………………………............. 2015r.

Zamawiający przyjmuje przedmiot umowy bez zastrzeżeń.\*

Warunki Gwarancji oraz dokumentację (w szczególności instrukcje niezbędne do szybkiego uruchamiania komputerów, monitorów oraz oprogramowania) w języku polskim dostarczono\*.

Uwagi dotyczące realizacji przedmiotu umowy/wady stwierdzone podczas odbioru:

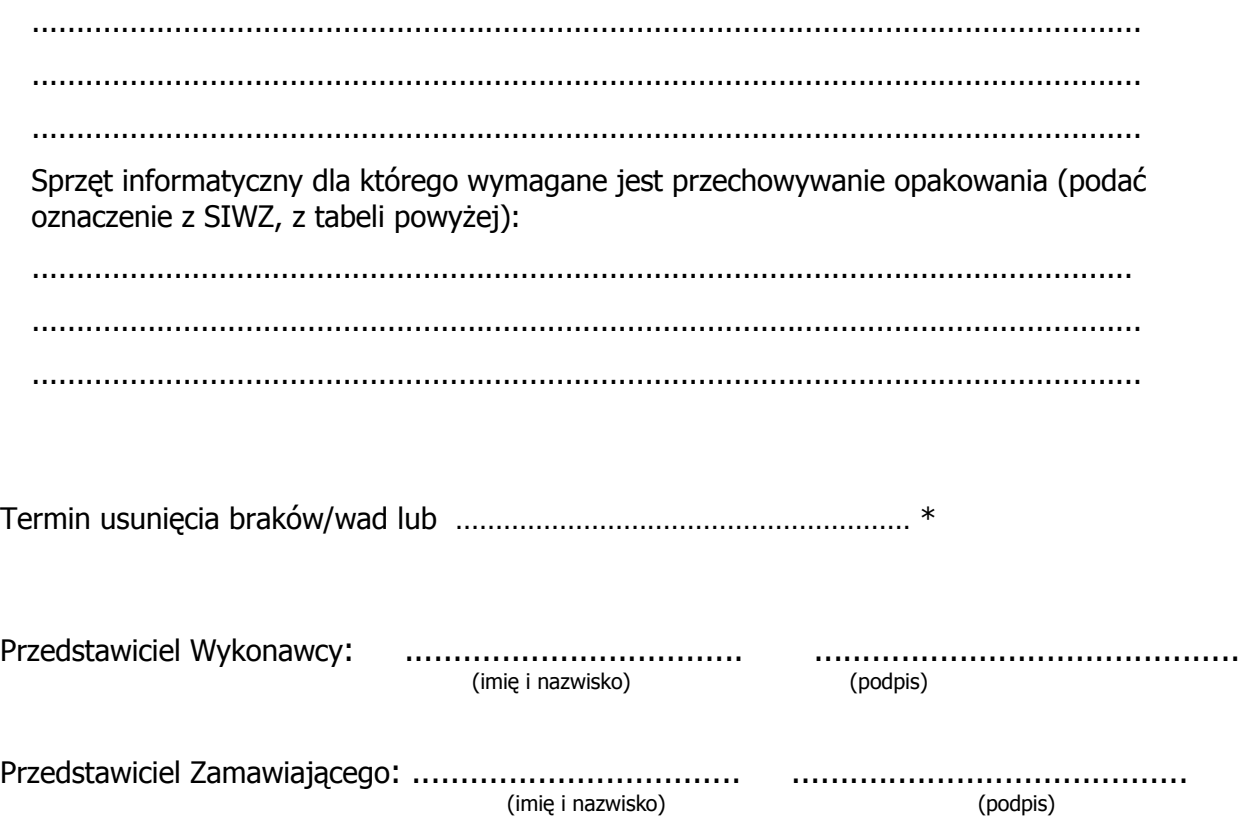

# **Niniejszy protokół stanowi podstawę do wystawienia faktur VAT\*.**

\* niepotrzebne skreślić

#### **WARUNKI GWARANCJI NA SPRZĘT INFORMATYCZNY I OPROGRAMOWANIE DLA WILiŚ POLITECHNIKI GDAŃSKIEJ – UMOWA ZP 20/WILiŚ/2015, CRZP 348/002/D/15**

Wykonawca: ...........................................................................................................................

z siedzibą w ............................................................................................................................

udziela Politechnice Gdańskiej zwanej dalej Zamawiającym ............... miesięcznej gwarancji na dostarczony w ramach ww. umowy:

............................................................................................................................................ (wpisać nazwę i typ urządzenia/producenta)

nr seryjny: ............................................................ okres gwarancji rozpoczyna się z dniem: ........................................

#### 1. **Warunki ogólne**.

- 1.1 Wykonawca zapewnia Zamawiającemu, że dostarczony produkt jest wolny od wad montażowych i materiałowych, które mogłyby pogarszać lub zakłócać poprawne działanie produktu w stosunku do parametrów określonych w ofercie lub/i w opisach technicznych urządzeń.
- 1.2 Gwarancja nie obejmuje materiałów eksploatacyjnych.
- 1.3 Gwarancja zostaje przedłużona o okres dokonywania naprawy.
- 1.4 Wymagane/nie wymagane jest przechowywanie opakowania (niepotrzebne skreślić).
- 1.5 Wszystkie karty gwarancyjne towarzyszące dostarczanym urządzeniom, poza niniejszą kartą, są przechowywane przez Wykonawcę. Po okresie gwarancji, na życzenie Zamawiającego, Wykonawca przeniesie na Zamawiającego posiadane przez niego uprawnienia z gwarancji udzielonej na przedmiotowe urządzenia na dłuższy okres niż gwarancja udzielona przez Wykonawca.

#### **2. Zobowiązania gwarancyjne.**

2.1 Wykonawca zobowiązuje się do:

- przystąpienia do naprawy gwarancyjnej w ciągu 24 godzin od godziny zgłoszenia, licząc w dni robocze(za dni robocze rozumie się dni od poniedziałku do piątku z wyłączeniem sobót i dni wolnych od pracy),
- dokonania naprawy gwarancyjnej w miejscu instalacji sprzętu, w ciągu 72 godzin od godziny przystąpienia do naprawy, licząc w dni robocze(za dni robocze Zamawiającego rozumie się dni od poniedziałku do piątku z wyłączeniem sobót i dni wolnych od pracy),
- do wymiany monitorów LCD dostarczonych w klasie II w przypadku, gdy w ciągu pierwszych 90 dni, licząc od daty odbioru, nie spełniają wymogów normy ISO 13406-2 w zakresie błędów pikseli przewidzianych w tej normie dla klasy I – wymiana następuje w ciągu 14 dni roboczych licząc od dnia zgłoszenia usterki.
- 2.2 Jeżeli termin wykonania naprawy określony w pkt 2.1 nie może być dotrzymany z przyczyn niezależnych od Wykonawcy (uzasadnienie na piśmie), Wykonawca zobowiązany jest dostarczyć w czasie nie dłuższym niż podany w pkt 2.1 czas wykonania naprawy gwarancyjnej licząc urządzenia zastępcze o parametrach nie gorszych niż posiadają urządzenia zastępowane na okres 14 dni.
- 2.3 Jeżeli naprawa gwarancyjna nie zostanie wykonana w okresie użytkowania urządzenia zastępczego zgodnie z pkt 2.2, Wykonawca wymieni urządzenie na inne tego samego typu i o tych samych lub lepszych parametrach technicznych w terminie 14 dni kalendarzowych licząc od dnia wyznaczonego na zakończenie użytkowania urządzenia zastępczego.
- 2.4 Niezależnie od postanowień pkt 2.3. Zamawiającemu przysługuje prawo do wymiany urządzenia na nowe, jeżeli w okresie gwarancji dokonane zostaną trzy naprawy gwarancyjne bez względu na to, czy

będą dotyczyły tej samej czy innej wady lub usterki, a urządzenie nadal będzie wykazywało wady fizyczne uniemożliwiające jego eksploatację zgodnie z przeznaczeniem.

- 2.5 Wymieniony wadliwy sprzęt staje się własnością Wykonawcy.
- 2.6 W wypadku naprawy komputera, elementu komputera, monitora lub akcesoriów komputerowych data wygaśnięcia gwarancji wynikająca z umowy zostaje przedłużona o 90 dni.
- 2.7 W wypadku wymiany komputera, elementu komputera dostarczonego luzem, monitora lub akcesoriów komputerowych na nowe, data wygaśniecia gwarancji wynikająca z umowy zostaje przedłużona o 12 miesięcy.
- 2.8 W przypadku naprawy lub wymiany gwarancyjnej sprzętu Wykonawca zobowiązany jest do uaktualnienia treści naklejki odnośnie daty gwarancji.

#### **3. Naprawy gwarancyjne.**

3.1 Naprawy gwarancyjne będą dokonywane przez serwis firmowy Wykonawcy

adres: ...............................................................................................................................

tel.: .................................... faks.................................. e-mail: ........................................

oraz / lub

serwis, który będzie realizował zobowiązania gwarancyjne Wykonawcy

adres: ...............................................................................................................................

tel.: ..................................... faks............................... e-mail: ........................................

- 3.2 Potrzebę dokonania naprawy gwarancyjnej zgłasza do wyznaczonego w pkt 3.1 serwisu przedstawiciel jednostki organizacyjnej użytkującej sprzęt.
- 3.3 Zgłoszenie dokonywane jest telefonicznie, faksem lub pocztą elektroniczną podając informacje zgodne z załączonym formularzu zgłoszeniowym.
- 3.4 Przedstawiciel Wykonawcy lub wyznaczonego punktu serwisowego ocenia na miejscu u Zamawiającego możliwości dokonania naprawy na miejscu czy też w punkcie serwisowym.
- 3.5 W przypadku potrzeby dokonania naprawy w punkcie serwisowym, przedstawiciel Wykonawcy lub wyznaczonego punktu serwisowego transportuje urządzenie do punktu serwisowego, a po naprawie dostarcza je do Zamawiającego.
- 3.6 Koszty transportu oraz ryzyka utraty lub zniszczenia urządzenia w związku z dokonywaniem naprawy gwarancyjnej ponosi Wykonawca.
- 3.7 Wszystkie naprawy w okresie gwarancyjnym odnotowywane są w tabeli przebiegu napraw.

#### **4. Ograniczenie zakresu zobowiązań gwarancyjnych.**

- 4.1 Wykonawca nie ponosi odpowiedzialności za uszkodzenia powstałe w wyniku:
	- samowolnego dokonywania przez Zamawiającego napraw, przeróbek i zmian konstrukcyjnych,
	- podłączenia urządzenia do niesprawnej sieci elektrycznej lub do niesprawnych urządzeń współpracujących,
	- zdarzeń losowych spowodowanych np. pożarami, powodziami, uderzeniami pioruna oraz innymi nieprzewidzianymi wypadkami, które wystąpią u Zamawiającego,
	- naturalnego zużycia części i podzespołów,
	- stosowania nieodpowiednich materiałów eksploatacyjnych,
	- błędów w oprogramowaniu, wirusów.

#### **5. Utrata gwarancji.**

5.1 Utrata gwarancji następuje w przypadku:

- zerwania plomb gwarancyjnych przez osoby nieupoważnione przez Wykonawcę,
- zniszczenia lub zagubienia karty gwarancyjnej, o ile nie ma innych dokumentów potwierdzających gwarancję (np. umowa, faktura).

#### **6. Wyłączenie odpowiedzialności.**

6.1 Odpowiedzialność Wykonawcy wobec Zamawiającego ograniczona jest do wysokości ceny brutto zapłaconej Wykonawcy za urządzenia i / lub elementy będące przedmiotem niniejszych warunków gwarancyjnych i nie obejmuje szkód z tytułu utraty danych spowodowanych wadliwym działaniem sprzętu lub jego uszkodzeniem.

> ………………………………………………………………………….. (podpis i pieczątka osoby/osób upoważnionych do reprezentowania Wykonawcy)

Do niniejszych warunków gwarancji, jako integralną część należy dołączyć sporządzone wg załączonych wzorów:

- 1. Wykaz kompletacyjny komputera stacjonarnego lub przenośnego dostarczonego w ramach Umowy Dostawy ZP 20/WILiŚ/2015, CRZP 348/002/D/15 – dla każdego egzemplarza;
- 2. Tabelę przebiegu napraw;
- 3. Formularz zgłoszeniowy naprawy gwarancyjnej.

 $\overline{\phantom{0}}$ 

........................................................ (pieczątka Wykonawcy)

#### **WYKAZ KOMPLETACYJNY KOMPUTERA OBJĘTEGO DOSTAWĄ W RAMACH UMOWY DOSTAWY NR 20/WILiŚ/2015, CRZP 348/002/D/5**

 $\overline{a}$ 

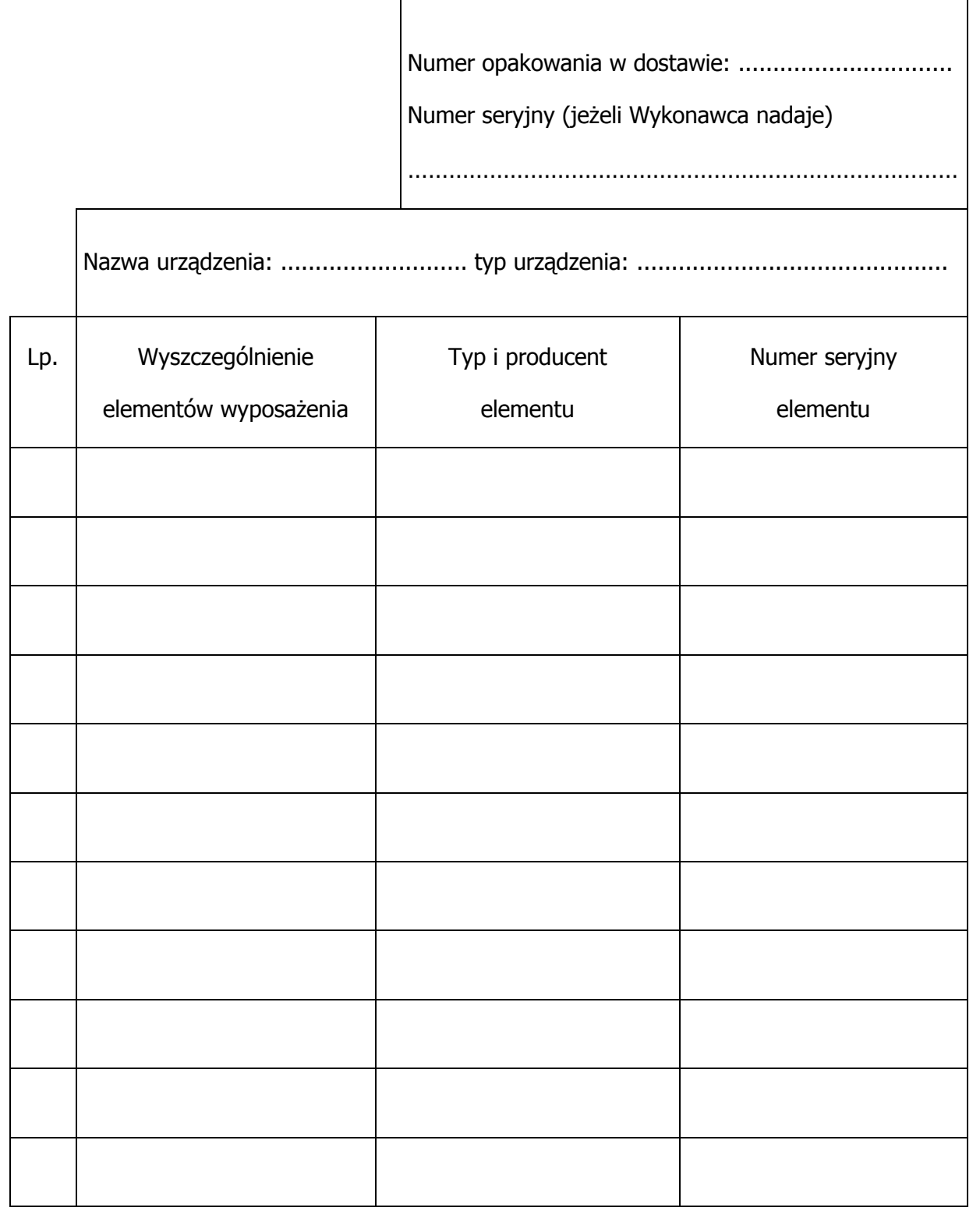

#### **Załącznik nr 2** do Warunków Gwarancji realizowanych w ramach Umowy ZP 20/WILiŚ/2015, CRZP 348/002/D/15

TABELA PRZEBIEGU NAPRAW URZĄDZENIA ............................................................................. O NUMERZE SERYJNYM .......................................... OBJĘTEGO WARUNKAMI GWARANCYJNYMI DATA POCZĄTKU OKRESU GWARANCYJNEGO ………..................................................................

OKRES GWARANCJI ........................ miesięcy

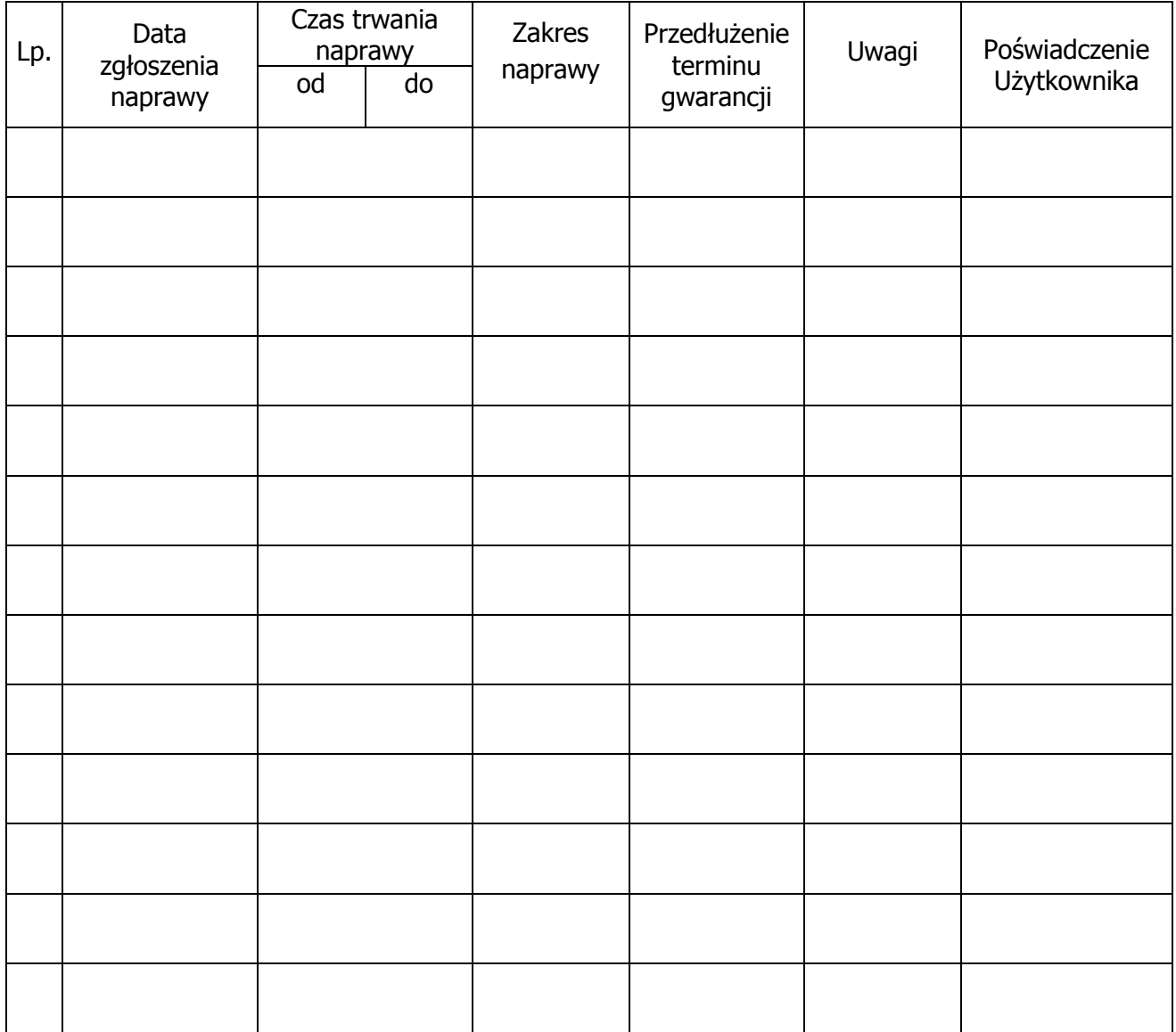

#### **Załącznik nr 3** do Warunków Gwarancji realizowanych w ramach Umowy ZP 20/WILiŚ/2015, CRZP 348/002/D/15

Gdańsk, dnia ……………………………………..

#### ....................................................................... (nazwa i adres Wykonawcy)

# **ZGŁOSZENIE NAPRAWY GWARANCYJNEJ**

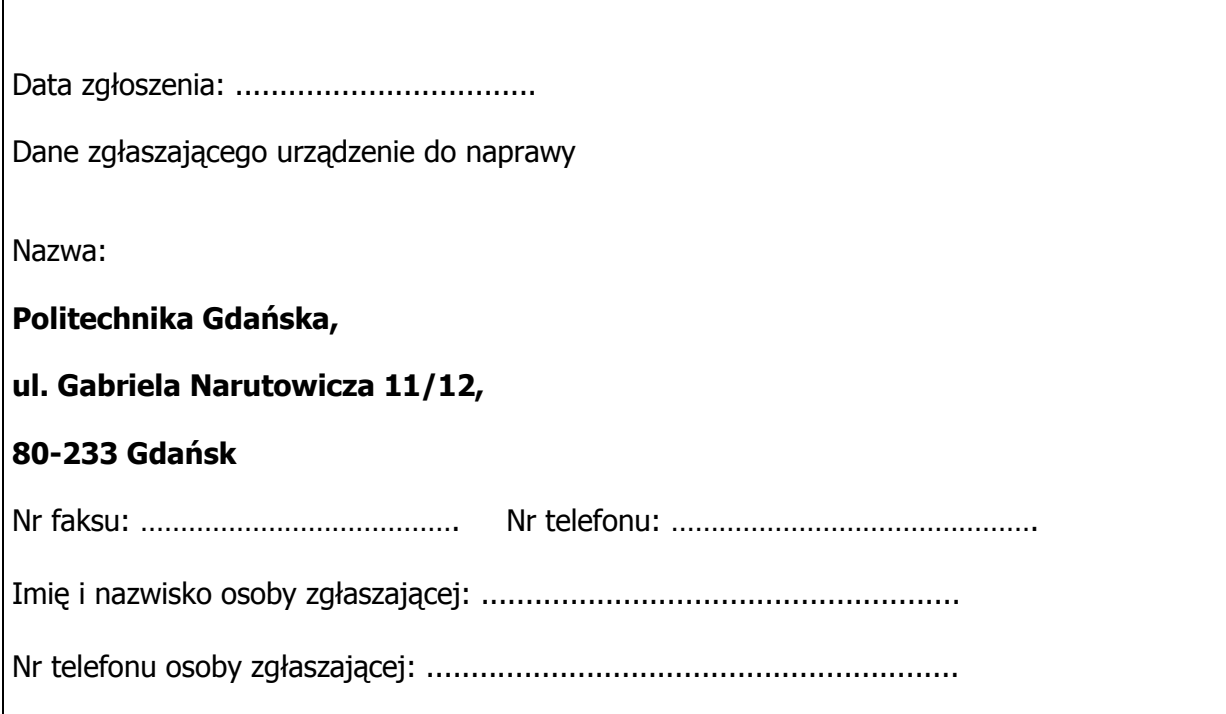

Urządzenie zgłaszane do naprawy: Nr fabryczny/inwentarzowy:

Objawy uszkodzenia w/w urządzenia:

 $\vert$ nr plomby (jeżeli jest):

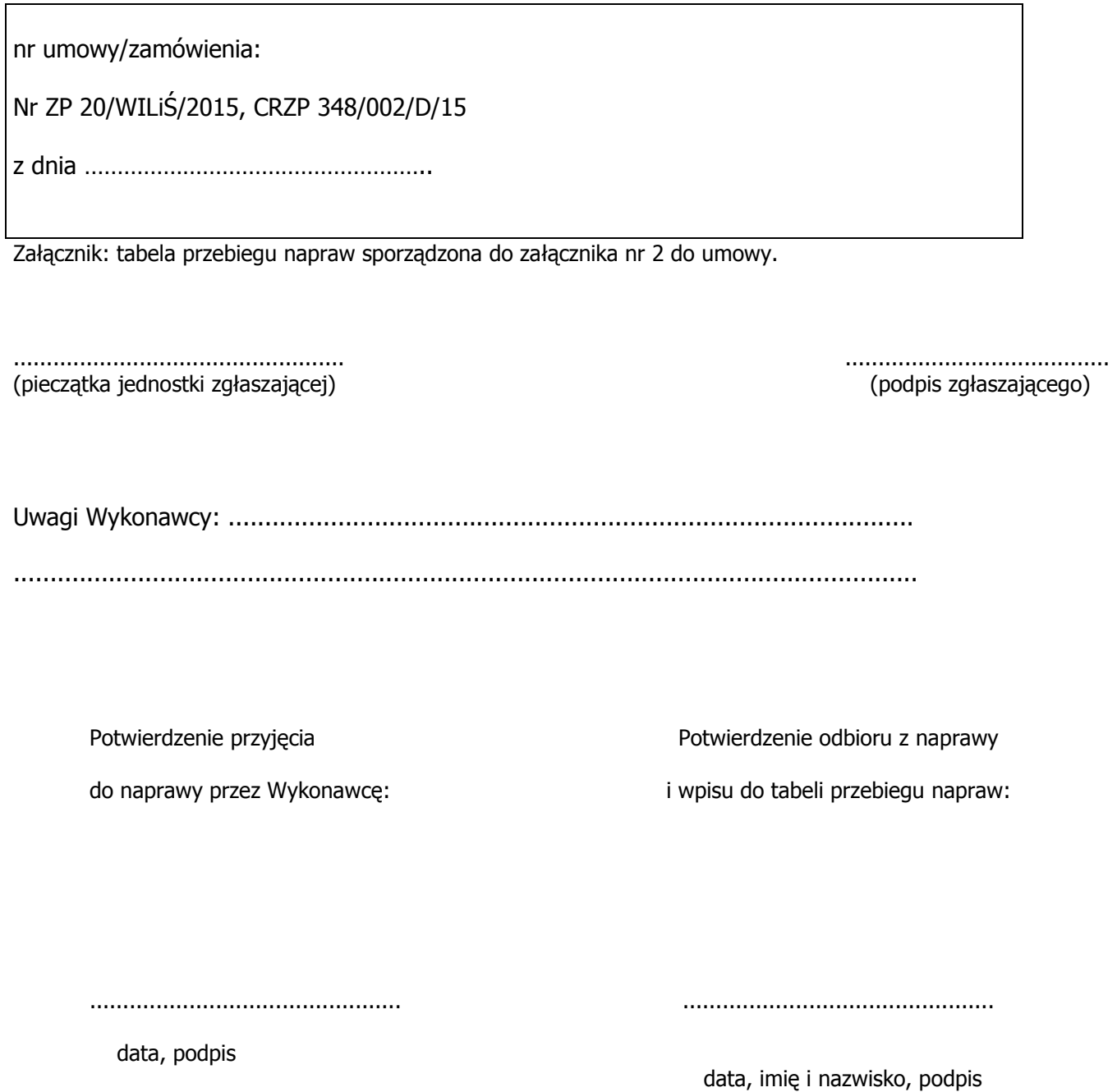
........................................ ......................, dnia ............ 2015r.

(pieczątka Wykonawcy)

Nr postępowania: **ZP 20/WILiŚ/2015, CRZP 348/002/D/15** 

Składając ofertę w postępowaniu o udzielenie zamówienia publicznego prowadzonym w trybie przetargu nieograniczonego na dostawę sprzętu informatycznego i oprogramowania dla Wydziału Inżynierii Lądowej i Środowiska Politechniki Gdańskiej przedstawiamy

# **FORMULARZ DO OSZACOWANIA KOSZTÓW WYDRUKU JEDNEJ STRONY**

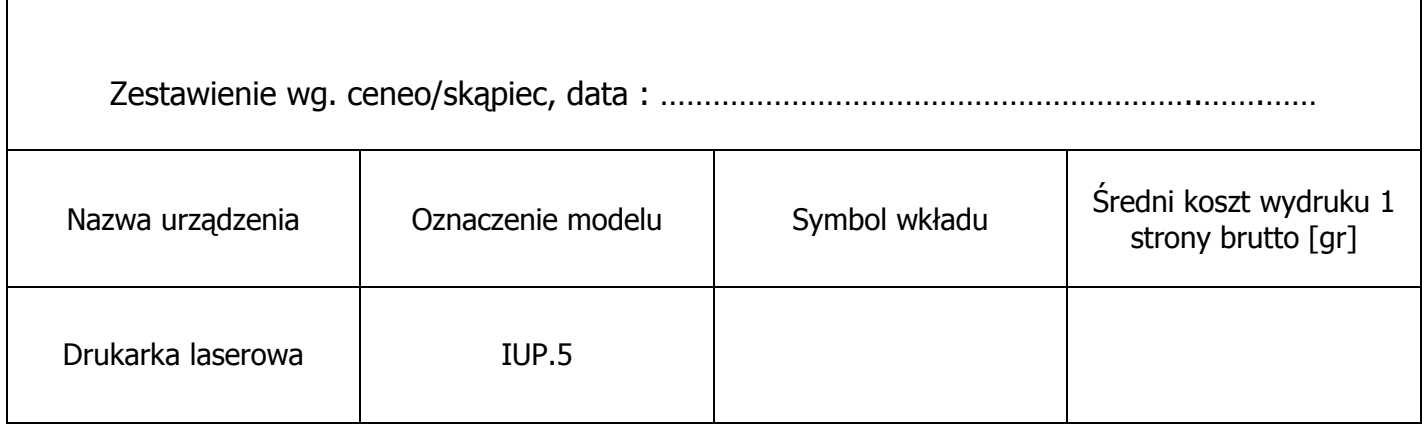

--------------------------------------------------

(podpis i pieczątka osoby/osób upoważnionych do reprezentowania Wykonawcy)

(pieczątka Wykonawcy)

........................................ ......................, dnia ............ 2015r.

#### Nr postępowania: **ZP 20/WILiŚ/2015**, **CRZP 348/002/D/15**

Składając ofertę w postępowaniu o udzielenie zamówienia publicznego prowadzonym w trybie przetargu nieograniczonego na dostawę sprzętu informatycznego i oprogramowania dla Wydziału Inżynierii Lądowej i Środowiska Politechniki Gdańskiej przedstawiamy

## **FORMULARZ DO OSZACOWANIA KOSZTÓW WYDRUKU JEDNEJ STRONY**

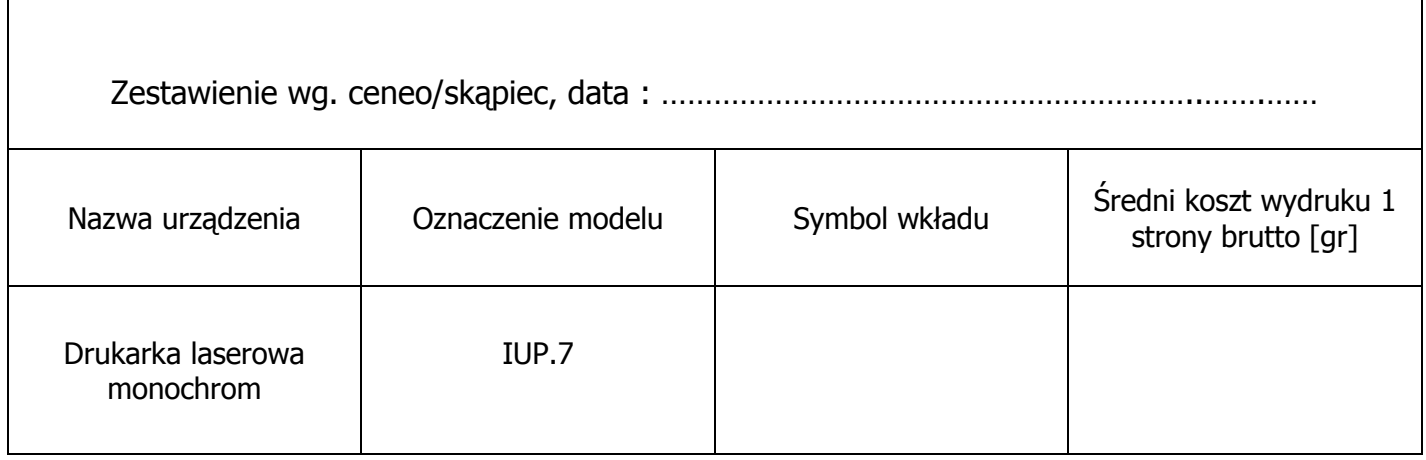

 -------------------------------------------------- (podpis i pieczątka osoby/osób upoważnionych do reprezentowania Wykonawcy)

(pieczątka Wykonawcy)

r

........................................ ......................, dnia ............ 2015r.

# Nr postępowania: **ZP 20/WILiŚ/2015, CRZP 348/002/D/15**

Składając ofertę w postępowaniu o udzielenie zamówienia publicznego prowadzonym w trybie przetargu nieograniczonego na dostawę sprzętu informatycznego i oprogramowania dla Wydziału Inżynierii Lądowej i Środowiska Politechniki Gdańskiej przedstawiamy

### **FORMULARZ DO OSZACOWANIA KOSZTÓW WYDRUKU JEDNEJ STRONY**

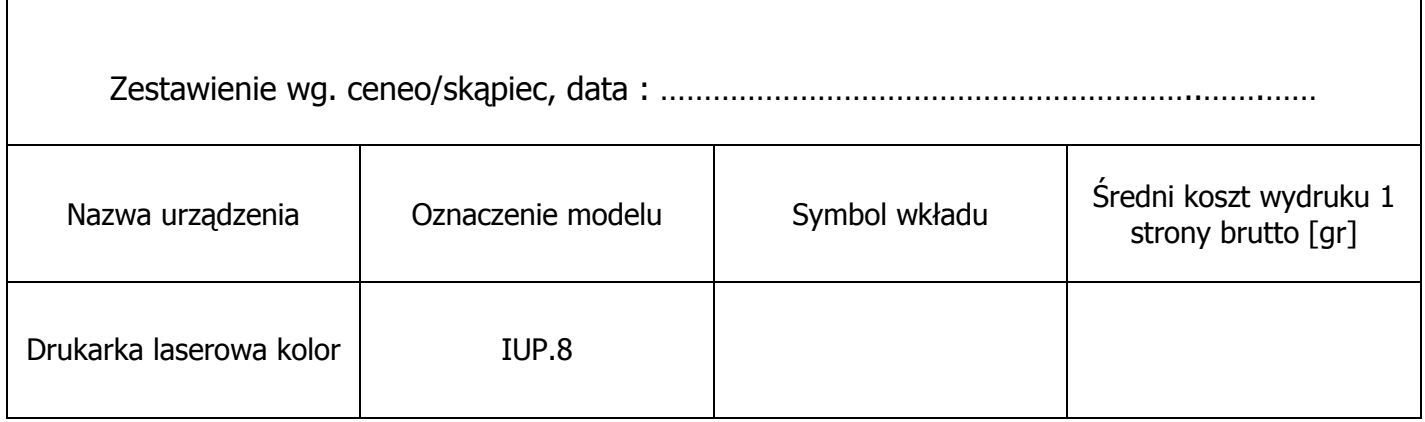

--------------------------------------------------

(podpis i pieczątka osoby/osób upoważnionych do reprezentowania Wykonawcy)